# **Vliv úhlu náběžné hrany lopatek na účinnost průtažného rotoru**

Dominik Horníček

Bakalářská práce 2011

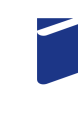

Univerzita Tomáše Bati ve Zlíně Fakulta technologická

Univerzita Tomáše Bati ve Zlíně Fakulta technologická Ústav výrobního inženýrství akademický rok: 2010/2011

# ZADÁNÍ BAKALÁŘSKÉ PRÁCE

(PROJEKTU, UMĚLECKÉHO DÍLA, UMĚLECKÉHO VÝKONU)

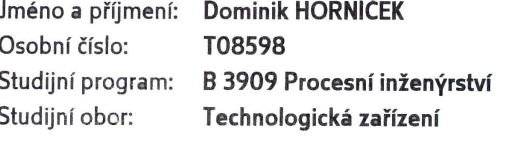

Téma práce:

Vliv úhlu náběžné hrany lopatek na účinnost průtažného rotoru

Zásady pro vypracování:

1. Vypracujte rešerši na dané téma s přihlédnutím na patentovou literaturu

2. Navrhněte řešení úhlu náběžné hrany lopatek průtažného rotoru

3. Zkontrolujte proudění s využitím SW Flow Simulation

4. Zhodnotte navržené řešení

Rozsah bakalářské práce: Rozsah příloh: Forma zpracování bakalářské práce:

tištěná/elektronická

Seznam odborné literatury:

Die doporučení vedoucího práce

Vedoucí bakalářské práce:

Datum zadání bakalářské práce: Termín odevzdání bakalářské práce: Ing. Jaroslav Maloch, CSc. Ústav výrobního inženýrství 14. února 2011 3. června 2011

Ve Zlíně dne 11. ledna 2011

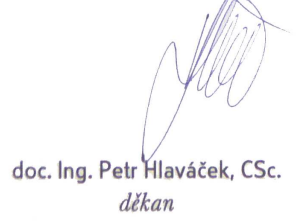

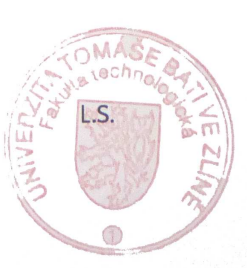

doc. Ing. Miroslav Maňas, CSc. ředitel ústavu

# **P R O H L Á Š E N Í**

Prohlašuji, že

- beru na vědomí, že odevzdáním diplomové/bakalářské práce souhlasím se zveřejněním své práce podle zákona č. 111/1998 Sb. o vysokých školách a o změně a doplnění dalších zákonů (zákon o vysokých školách), ve znění pozdějších právních předpisů, bez ohledu na výsledek obhajoby *1)* ;
- beru na vědomí, že diplomová/bakalářská práce bude uložena v elektronické podobě v univerzitním informačním systému dostupná k nahlédnutí, že jeden výtisk diplomové/bakalářské práce bude uložen na příslušném ústavu Fakulty technologické UTB ve Zlíně a jeden výtisk bude uložen u vedoucího práce;
- byl/a jsem seznámen/a s tím, že na moji diplomovou/bakalářskou práci se plně vztahuje zákon č. 121/2000 Sb. o právu autorském, o právech souvisejících s právem autorským a o změně některých zákonů (autorský zákon) ve znění pozdějších právních předpisů, zejm. § 35 odst. 3 *2)* ;
- beru na vědomí, že podle § 60 *3)* odst. 1 autorského zákona má UTB ve Zlíně právo na uzavření licenční smlouvy o užití školního díla v rozsahu § 12 odst. 4 autorského zákona;
- beru na vědomí, že podle § 60 *3)* odst. 2 a 3 mohu užít své dílo diplomovou/bakalářskou práci nebo poskytnout licenci k jejímu využití jen s předchozím písemným souhlasem Univerzity Tomáše Bati ve Zlíně, která je oprávněna v takovém případě ode mne požadovat přiměřený příspěvek na úhradu nákladů, které byly Univerzitou Tomáše Bati ve Zlíně na vytvoření díla vynaloženy (až do jejich skutečné výše);
- beru na vědomí, že pokud bylo k vypracování diplomové/bakalářské práce využito softwaru poskytnutého Univerzitou Tomáše Bati ve Zlíně nebo jinými subjekty pouze ke studijním a výzkumným účelům (tedy pouze k nekomerčnímu využití), nelze výsledky diplomové/bakalářské práce využít ke komerčním účelům;
- beru na vědomí, že pokud je výstupem diplomové/bakalářské práce jakýkoliv softwarový produkt, považují se za součást práce rovněž i zdrojové kódy, popř. soubory, ze kterých se projekt skládá. Neodevzdání této součásti může být důvodem k neobhájení práce.

Ve Zlíně ...................

.......................................................

*(2) Disertační, diplomové, bakalářské a rigorózní práce odevzdané uchazečem k obhajobě musí být též nejméně pět pracovních dnů před konáním obhajoby zveřejněny k nahlížení veřejnosti v místě určeném vnitřním předpisem vysoké školy nebo není-li tak určeno, v místě pracoviště vysoké školy, kde se má konat obhajoba práce. Každý si může ze zveřejněné práce pořizovat na své náklady výpisy, opisy nebo rozmnoženiny.* 

(3) Platí, že odevzdáním práce autor souhlasí se zveřejněním své práce podle tohoto zákona, bez ohledu na výsledek obhajoby.<br><sup>2)</sup> zákon č. 121/2000 Sb. o právu autorském, o právech souvisejících s právem autorským a o změn *ve znění pozdějších právních předpisů, § 35 odst. 3:* 

*(3) Do práva autorského také nezasahuje škola nebo školské či vzdělávací zařízení, užije-li nikoli za účelem přímého nebo nepřímého hospodářského nebo obchodního prospěchu k výuce nebo k vlastní potřebě dílo vytvořené žákem nebo studentem ke splnění školních nebo studijních povinností vyplývajících z jeho právního vztahu ke škole nebo školskému či vzdělávacího zařízení (školní dílo).* 

*3) zákon č. 121/2000 Sb. o právu autorském, o právech souvisejících s právem autorským a o změně některých zákonů (autorský zákon) ve znění pozdějších právních předpisů, § 60 Školní dílo:* 

*(1) Škola nebo školské či vzdělávací zařízení mají za obvyklých podmínek právo na uzavření licenční smlouvy o užití školního díla (§ 35 odst. 3). Odpírá-li autor takového díla udělit svolení bez vážného důvodu, mohou se tyto osoby domáhat nahrazení chybějícího projevu jeho vůle u soudu. Ustanovení § 35 odst. 3 zůstává nedotčeno.* 

*(2) Není-li sjednáno jinak, může autor školního díla své dílo užít či poskytnout jinému licenci, není-li to v rozporu s oprávněnými zájmy školy nebo školského či vzdělávacího zařízení.* 

*(3) Škola nebo školské či vzdělávací zařízení jsou oprávněny požadovat, aby jim autor školního díla z výdělku jím dosaženého v souvislosti s užitím díla či poskytnutím licence podle odstavce 2 přiměřeně přispěl na úhradu nákladů, které na vytvoření díla vynaložily, a to podle okolností až do jejich skutečné výše; přitom se přihlédne k výši výdělku dosaženého školou nebo školským či vzdělávacím zařízením z užití školního díla podle odstavce 1.* 

*<sup>1)</sup> zákon č. 111/1998 Sb. o vysokých školách a o změně a doplnění dalších zákonů (zákon o vysokých školách), ve znění pozdějších právních předpisů, § 47 Zveřejňování závěrečných prací:*

*<sup>(1)</sup> Vysoká škola nevýdělečně zveřejňuje disertační, diplomové, bakalářské a rigorózní práce, u kterých proběhla obhajoba, včetně posudků oponentů a výsledku obhajoby prostřednictvím databáze kvalifikačních prací, kterou spravuje. Způsob zveřejnění stanoví vnitřní předpis vysoké školy.* 

# **ABSTRAKT**

Cílem této bakalářská práce je zkoumat vliv úhlu náběžné hrany lopatek na účinnost průtažného rotoru.

Práce je rozdělena na teoretickou a praktickou část. V teoretické časti, byla popsána problematika využití větru pro výrobu elektrické energie. Následně byl blíže vysvětlen princip průtažného rotoru. Jsou zde uvedeny zásady využívání již existujících patentů pro konstrukci samotného průtažného rotoru. V praktické časti, byl v programu SolidWorks sestrojen model průtažného rotoru. Poté byl tento model pomocí aplikace FlowSimulation podroben simulovanému působení větru, pro dosažení co nejvyšší účinnosti elektrárny.

Klíčová slova: Větrná elektrárna, Průtažný rotor, SolidWorks, FlowSimulation

# **ABSTRACT**

The aim of this thesis is to examine the effect of leading edge blade angle on effiency of the vertical axis wind turbine (VAWT).

The work is dividend into theoretical and practical parts. In the theoretical part, has been described isme of wind power generation. Subsequently was further explained the fiction of VAWT. They are listed here use the principes of existing patents for the design of VAWT. In the practical part was conctructed model of VAWT in SolidWorks. Then this model was simulated usign FlowSimulation for digger tonque which giving better effiency.

Keywords: Wind turbine, Vertical axis wind turbine, SolidWorks, FlowSimulation

Děkuji panu Ing. Jaroslavu Malochovi CSc. za čas, trpělivost a odbornou pomoc, která mi byla poskytnuta při psaní této práce.

Prohlašuji, že odevzdaná verze bakalářské/diplomové práce a verze elektronická nahraná do IS/STAG jsou totožné.

# **OBSAH**

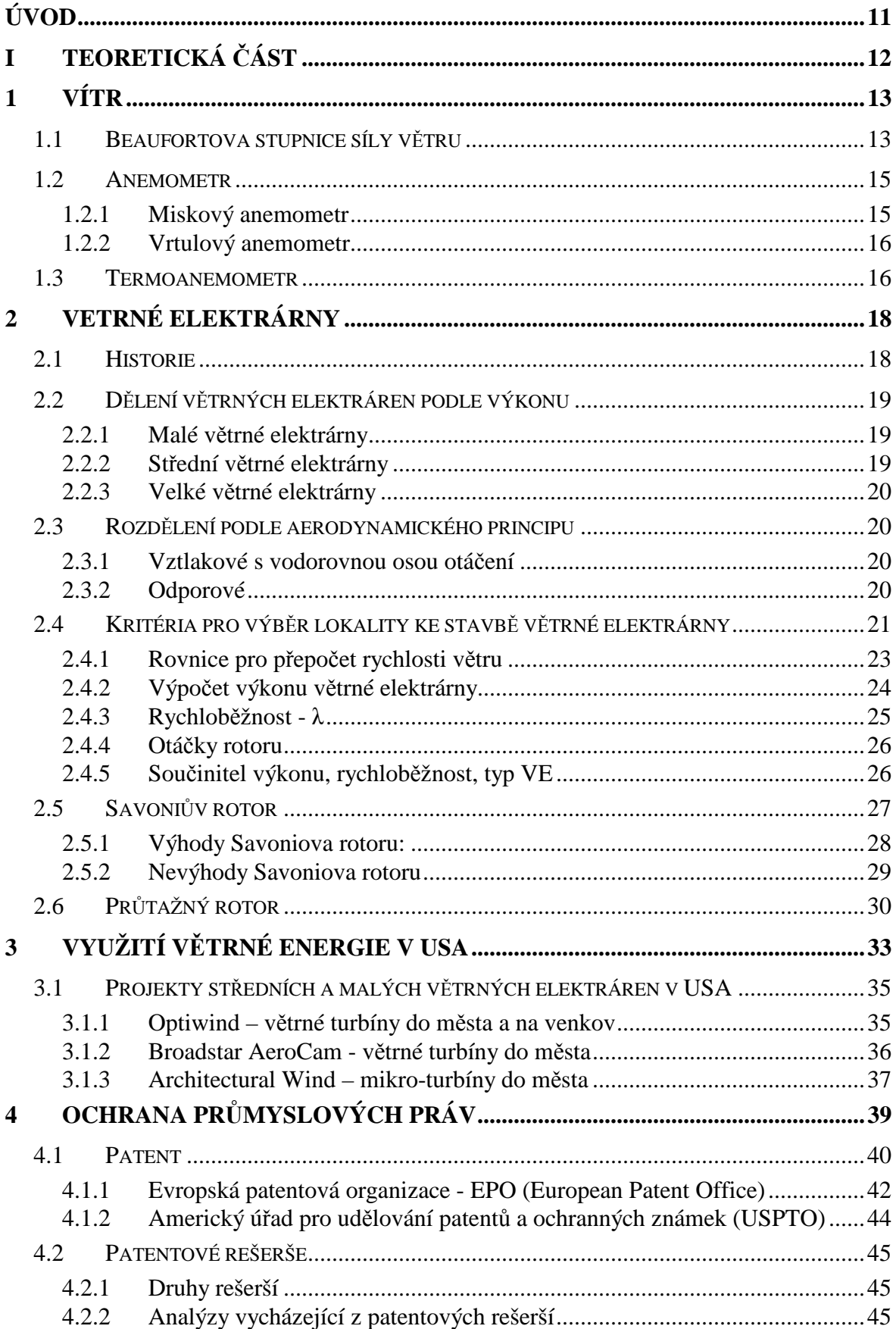

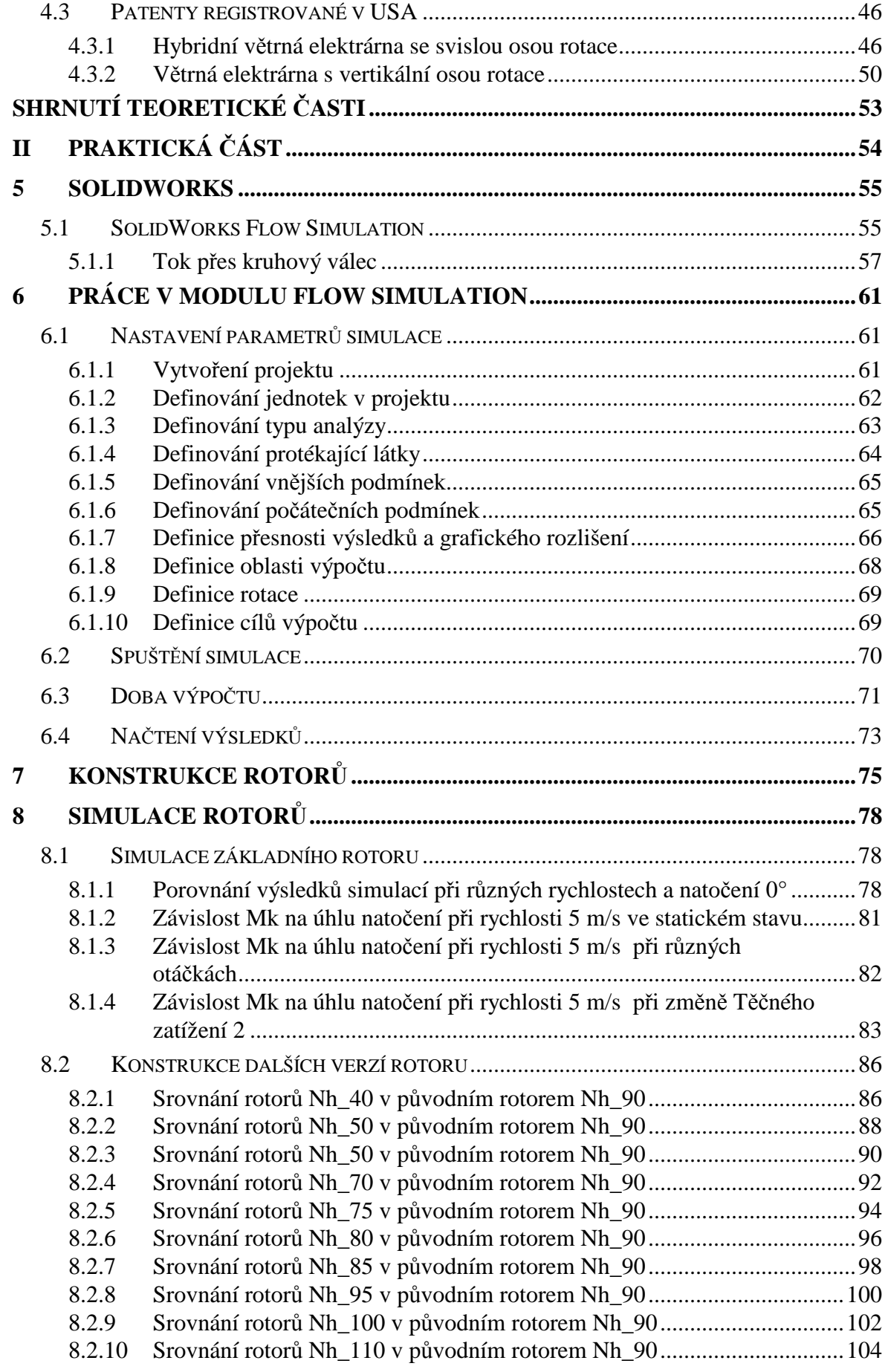

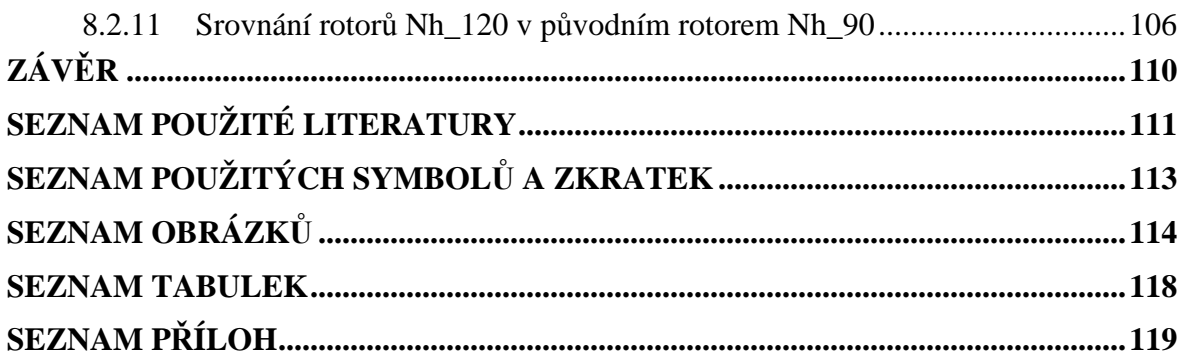

# **ÚVOD**

Elektrická energie je dnes nedílnou součástí naší společnosti a spousta lidí si již život bez ní ani nedokáže představit. Historie výroby elektrické energie se začala psát v první polovině 19. století, kdy anglický fyzik Michael Faraday objevil princip elektromagnetické indukce, který se stal základem dnešní energetiky. První elektrárny pro výrobu elektřiny začali vznikat koncem 19. a začátkem 20. století.

Dnes v produkci elektřiny drtivě převládají elektrárny využívající jako zdroj tzv. neobnovitelné zdroje jako je např. uhlí, ropa, zemní plyn a uran. V dnešní době na Zemi žije 7 miliard lidí a podle dostupných studií se populace zvýší do roku 2050 na přibližně 9 miliard což bude znamenat obrovský nárůst požadavků na produkci elektřiny. Prudce se rozvíjející země jako Čína a Indie mají stále větší hlad po surovinách a elektřině. Kdyby všechny tyto obrovské nároky na energii byly pokryty pouze tepelnými elektrárnami, tak by to znamenalo nejen rychlejší vyčerpání zdrojů jako je např. ropa ale i obrovskou zátěž pro životní prostředí. Proto se v posledních letech začalo hlavně ve vyspělých zemích více investovat do obnovitelných zdrojů energie. Mezi tyto zdroje se řadí vodní elektrárny, geotermální elektrárny, sluneční elektrárny a větrné elektrárny.

Nejvíce větrných elektráren je postaveno v zemích Evropské unie, kde jejich instalovaný výkon tvoří přibližně 48% celkového instalovaného výkonu větrných elektráren na Zemi. Drtivou většinu z nich tvoří tzv. vrtule, tvořené třemi listy rotoru. Tyto elektrárny dosahují rozměrů v řádech desítek metrů, výkonu až několik megawattů a jsou velmi drahé z hlediska nákladů na stavbu tak i na údržbu.

Tato práce se bude zabývat využitím malých větrných elektráren. Zmíní se o tzv. Savoniově rotoru a hlavně o Průtažném rotoru. Bude popsán jejich princip a konstrukce i s využitím již existujících patentů.

V praktické části práce se bude rotor testovat v programu SolidWorks, kde bude využita aplikace Flow simulation pro zjištění krouticího momentu působícího na rotor při různých změnách parametrů profilu lopatky.

# I. TEORETICKÁ ČÁST

# **1 VÍTR**

Vítr je základní meteorologický prvek popisující pohyb vzduchu v určitém místě atmosféry v daném časovém okamžiku vzhledem k zemskému povrchu. Za vítr se považuje jen horizontální složka vektoru pohybu vzduchu. Určuje se směr a rychlost. Směrem větru se rozumí směr, odkud vítr vane. Udává se obvykle v úhlových stupních (např.: 90° = východní vítr, 180° = jižní vítr, 270° = západní vítr, 360° = severní vítr, 0° = bezvětří atp.). Směr větru se určuje pomocí větrných směrovek, které se umísťují na stožárech ve výšce 10 metrů nad zemským povrchem. V této výšce je rušivý vliv místních překážek a terénu výrazně menší než v těsné blízkosti povrchu. Rychlost větru je vzdálenost, kterou urazí pohybující se vzduch za jednotku času, nejčastěji se udává v metrech za sekundu. Rychlost větru se měří pomocí anemometru. [1]

Anemometry pracují na těchto principech:

- Mechanickém větrem se roztáčí otočné miskové nebo vrtulové čidlo, jehož počet otáček za jednotku času je ve známé závislosti na rychlosti větru.
- Aerodynamickém rychlost větru se určí rozdílem mezi dynamickým tlakem ve speciálně konstruované aerodynamické trubici obtékané vzduchem a statickým tlakem v téže trubici za bezvětří.
- Zchlazovacím čidlem anemometru je drát vyhřátý na vyšší teplotu než je teplota okolního vzduchu. Čím větší vítr, tím více se sníží teplota drátu.

# **1.1 Beaufortova stupnice síly větru**

Beaufortovu stupnici "pro moře" vytvořil kontraadmirál britského námořnictva irského původu sir Francis Beaufort v roce 1805. Původně nesloužila pouze k odhadu rychlosti větru, ale byla dvanáctibodovou škálou vztahující se k vhodnosti pro plavbu s určitým počtem plachet. Pro nenámořní použití byla upravena v roce 1850, kdy byla též přibližně určena rychlost větru u různých stupňů pomocí anemometru. Standardizována byla v roce 1923. Od roku 1969 se vyskytuje i v 16 stupňové podobě, když byla nastavena o 5 stupňovou Saffir-Simpsonovu stupnici hurikánů (SSSH). První stupeň SSSH je v takovémto případě roven 12 stupni BS, 2. stupeň SSSH odpovídá 13. stupni BS a tak dále. [3]

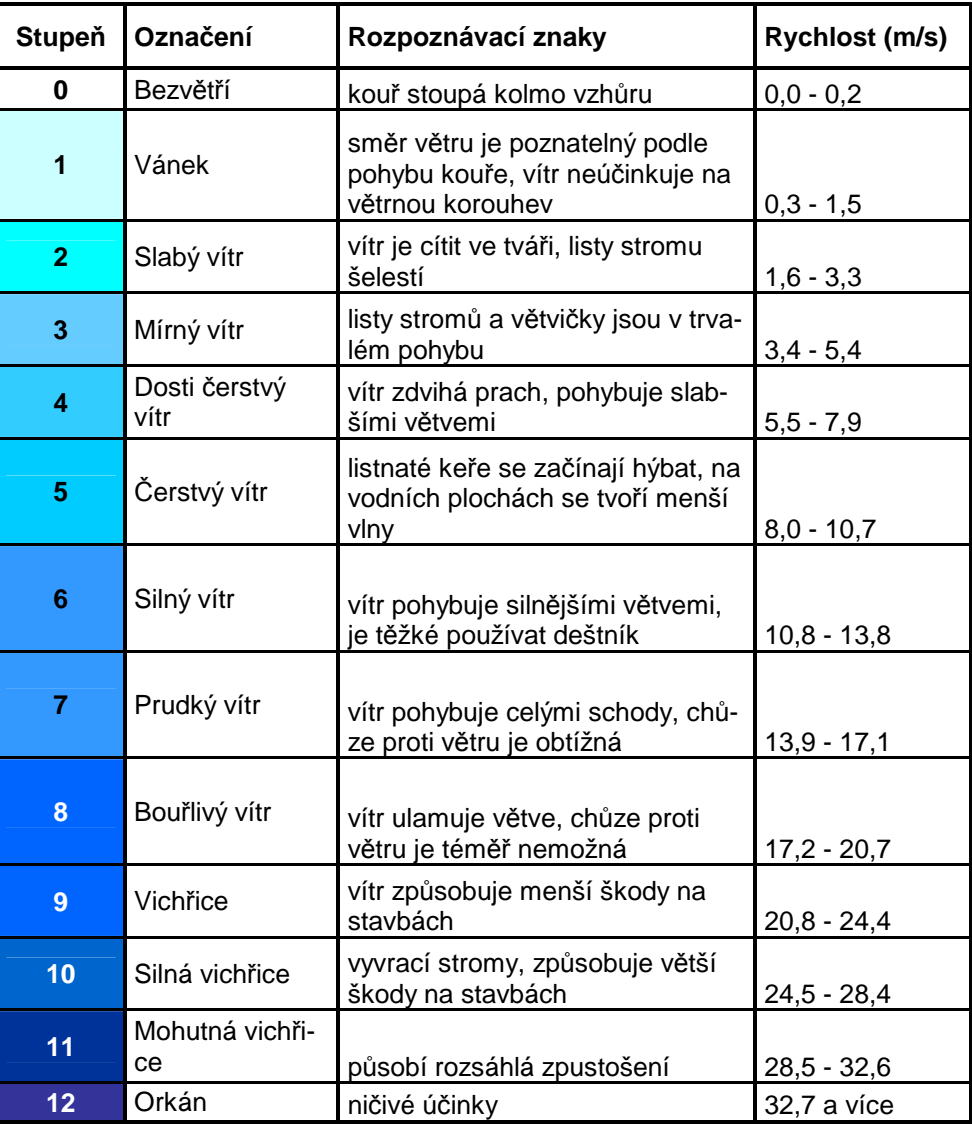

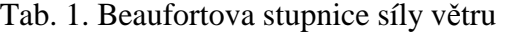

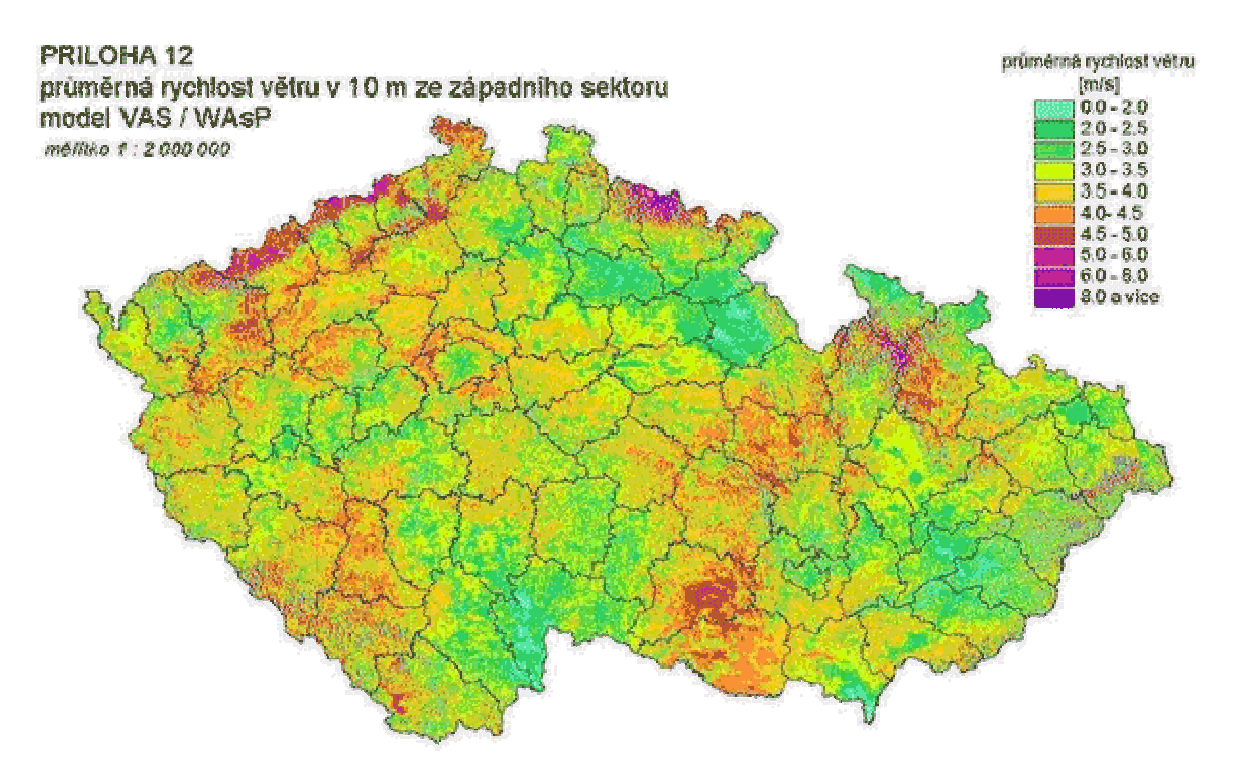

*Obr. 1. Průměrná rychlost větru ve výšce 10m v ČR. [3]* 

# **1.2 Anemometr**

Anemometr (z řeckého *anemos* = vítr), je přístroj pro měření rychlosti proudění anebo rychlosti a směru proudění. V meteorologii se používají anemometry k měření rychlosti větru anebo rychlosti a směru větru. Rychlost větru se standardně měří v 10 metrech nad zemí. První anemometr postavil v 15. století Leone Battista Alberti. [4] Anemometrů je několik druhů, rozlišených na principu, kterém pracují. Mezi nejčastější typy patří:

## **1.2.1 Miskový anemometr**

Je to nejjednodušší anemometr, navrhl r. 1846 dr. John Thomas Romney Robinson na observatoři v Armaghu. Tento přístroj sestává ze tří nebo čtyř dutých polokoulí otáčejících se kolem společného středu. Na základě rychlosti jejich otáčení se stanovuje rychlost větru. Ač je konstrukčně velmi jednoduchý, jeho nevýhodou je problematicky přepočet z otáček růžice na rychlost větru. [2]

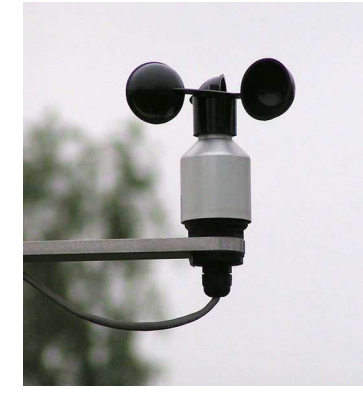

*Obr. 2. Miskový anemometr [2]* 

## **1.2.2 Vrtulový anemometr**

Tento konstrukčně složitější přístroj využívá principu větrné turbíny. Sestává z rotoru umístěného na otočné větrné korouhvičce. Korouhvička určuje směr větru a z otáčení turbíny určíme rychlost. [4]

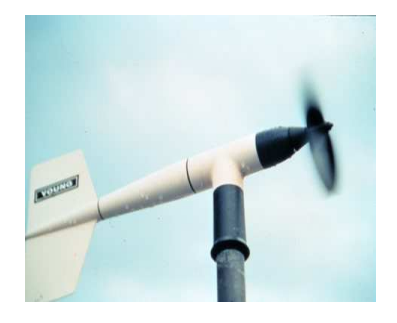

*Obr. 3. Vrtulový anemometr [4]* 

# **1.3 Termoanemometr**

Nedostatky při měření rychlosti anemometrem uvedené v předchozím odstavci lze minimalizovat použitím např. termoanemometru. Termoanemometry (teplotní průtokoměry) jsou založeny na závislosti výměny tepla mezi zdrojem a okolním proudícím vzduchem. Princip spočívá v měření ochlazování platinového drátku nebo miniaturního perličkového termistoru. Drátek nebo termistor jsou žhaveny elektrickým proudem známé hodnoty na konstantní teplotu. Proudící vzduch drátek ochlazuje a pro udržení konstantní teploty je třeba zvýšit žhavicí proud. Změna proudu je pak úměrná rychlosti proudění. Prakticky je platinový drátek zapojen v jedné větvi odporového můstku. V úhlopříčce můstku je zapojen regulátor, který nastavuje napájecí proud tak, aby můstek byl vyvážen. Z velikosti napájecího proudu lze pak určit rychlost proudění. [14]

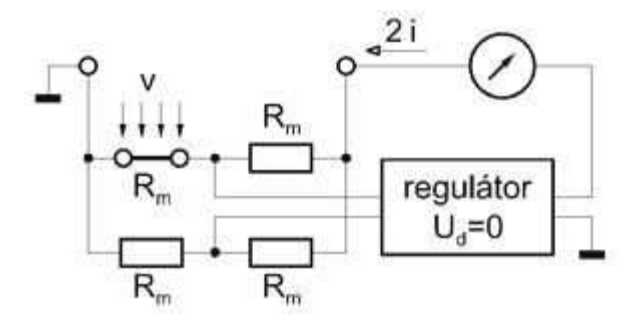

Obr. 4. Princip měření Termoanemometrem [14]

# **2 VETRNÉ ELEKTRÁRNY**

Větrná energie je označení pro oblast technologie zabývající se využitím větru jako zdroje energie.

Nejobvyklejším využitím jsou dnes větrné elektrárny, které využívají síly větru k roztočení vrtule (větrná turbína). K ní je pak připojen elektrický generátor. Získaná energie je přímo úměrná třetí mocnině rychlosti proudící vzdušné masy, proto větrné elektrárny po většinu doby nedosahují nominálních hodnot generovaného výkonu. [5]

## **2.1 Historie**

Větrné stroje se využívaly již kolem roku 200 před n. l. v Persii. Řecký matematik známý Heron (někdy přezdívaný také jako Heron z Alexandrie) již v tuto dobu vymyslel zařízení, které se hodně podobalo pozdějším větrným mlýnům. V 7 století našeho letopočtu byly na území tehdejšího Sitanu (oblast mezi Afghánistánem a Íránem) postaveny první větrné mlýny. Konstrukcí se podobaly těm, které se objevily mnohem později na našem území. Byly využívány k mletí obilí, čerpání vody a mletí cukrové třtiny. [5]

Ve 14 století byly holandské větrné mlýny využívány k odvodnění oblastí kolem delty řeky Rýn. V Dánsku v roce 1900 bylo 2500 větrných mlýnů využíváno na mechanické práce jako na pumpování vody a na mletí obilí. První známý elektrický mlýn byl sestrojen ve Skotsku roku 1887 Jamesem Blythem. V roce 1930 se větrné mlýny na výrobu elektřiny stavěly na většině amerických farem, které neměly dosud nainstalované rozvody.

Prvním větrný mlýn, který byl připojen do sítě a vyráběl elektrickou energii, byl postaven ve Velké Británii v roce 1954. Jeho výkon byl 100 kW. [5]

# **2.2 Dělení větrných elektráren podle výkonu**

## **2.2.1 Malé větrné elektrárny**

Za malé větrné elektrárny se považují turbíny s nominálním výkonem menším než 60 kW a s průměrem vrtulí do 16 m. [6]

Nejvýznamnější kategorií jsou elektrárny do 10kW, které lze dále rozdělit:

- **Mikroelektrárny**, s výkonem zhruba do 2,5 kW a průměrem vrtulí od 0,5 m do 3 m, což jsou zařízení na výrobu stejnosměrného proudu při napětí 12 V nebo 24 V, které jsou výhradně určeny pro dobíjení baterií. Takto nahromaděná energie může sloužit k osvětlení, k napájení komunikačních systémů, rádiových a televizních přijímačů a dalších elektrických spotřebičů. [6]
- **Elektrárny** s nominálním výkonem v rozsahu 2,5 kW až 10 kW a průměrem vrtulí od 3 m do 8 m. Jedná se o zařízení mající vstupní napětí 48 V až 220 V a jsou určena pro vytápění domů, pro ohřev vody, případně pro pohon motorů. [7]

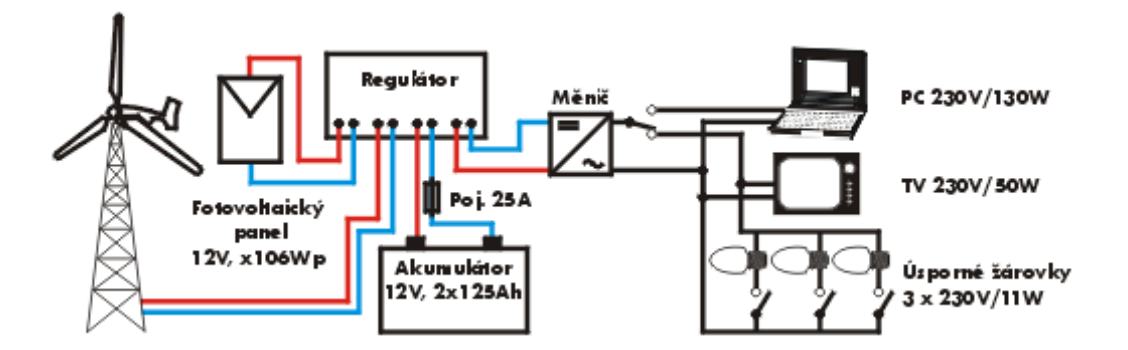

*Obr. 5. Princip využití mikroelektrárny pro napájení běžných spotřebičů [7]* 

#### **2.2.2 Střední větrné elektrárny**

Za střední větrné elektrárny se považují turbíny s nominálním výkonem v rozsahu 60 kW až 750 kW a s průměrem vrtulí od 16 m do 45 m.

## **2.2.3 Velké větrné elektrárny**

Za velké větrné elektrárny jsou považovány turbíny s nominálním výkonem v rozsahu 750 kW až 6400 kW a s průměrem vrtulí od 45 m do 128 m. Elektrárny velkých výkonů (300 kW až 3000 kW) jsou určeny k dodávce energie do veřejné rozvodné sítě. [7]

# **2.3 Rozdělení podle aerodynamického principu**

#### **2.3.1 Vztlakové s vodorovnou osou otáčení**

Vítr obtéká lopatky s profilem podobným letecké vrtuli. Na podobném principu pracovaly již historické větrné mlýny, nebo tak pracují větrná kola vodních čerpadel (tzv. americký větrný motor). Při stejném průměru rotoru v zásadě platí nepřímá závislost počtu listů a frekvence otáčení. Moderní elektrárny mají obvykle tři listy, byly však vyvinuty i typy s jediným nebo se dvěma listy. [7]

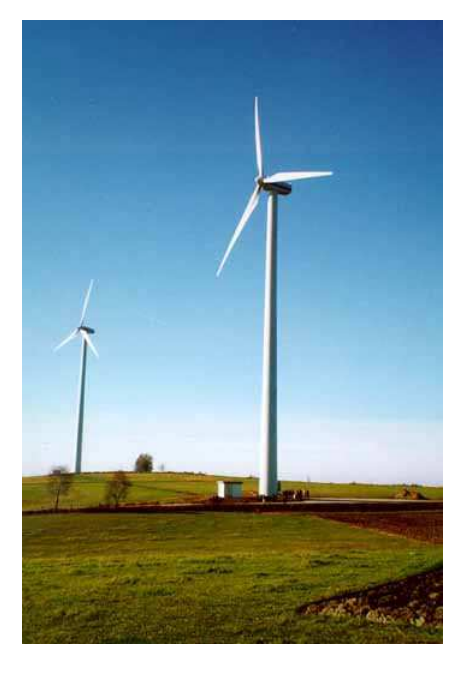

*Obr. 6. Příklad klasické elektrárny s vodorovnou osou otáčení [7]* 

#### **2.3.2 Odporové**

Pracují na vztlakovém principu, kdy existují také elektrárny se svislou osou otáčení, některé pracují na odporovém principu (typ Savonius, jako misky anemometru) nebo na vztlakovém principu (typ Darrieus). Výhodou elektráren se svislou osou pracujících na

vztlakovém principu je, že mohou dosahovat vyšší rychlosti otáčení a tím i vyšší účinnosti. Není, je třeba natáčet do směru převládajícího větru. Elektrárny se svislou osou otáčení se v praxi zatím příliš neuplatnily, neboť u nich dochází k mnohem vyššímu dynamickému namáhání, které značně snižuje jejich životnost. Nevýhodou je malá výška rotoru nad terénem, tj. i menši rychlost větru. V praxi se téměř nepoužívají. [7]

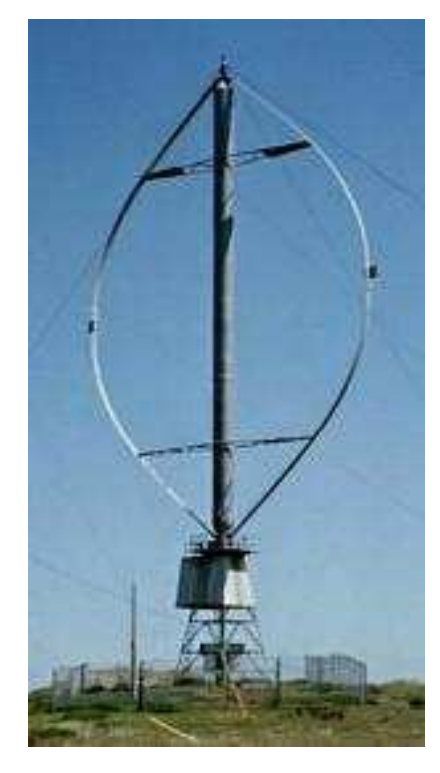

*Obr. 7. Příklad odporové elektrárny typu Darrierus. [7]* 

# **2.4 Kritéria pro výběr lokality ke stavbě větrné elektrárny**

Rychlost větru je nejdůležitějším údajem při využívání energie větru, udává se v m/s. Poblíž zemského povrchu je proudění ovlivňováno drsností povrchu, ale s rostoucí výškou se rychlost větru logaritmicky zvyšuje. Je tedy velký rozdíl mezi rychlostí větru ve výšce 10 m a 100 m nad terénem. Vítr je nad terénem různě zpomalován zejména terénními překážkami (stavbami, kopci atd.), dále druhem povrchu (tráva, les, vodní hladina, sníh). Proudění vzduchu je většinou turbulentní, což se projevuje kolísáním rychlosti a směru větru.

První přiblížení lze získat z větrné mapy, která byla vytvořena Ústavem fyziky atmosféry Akademie věd ČR interpolací údajů meteorologických stanic a z numerického modelu proudění nad naším územím. [8]

Jako další nejdůležitější podmínky pro umístění větrné elektrárny lze uvést:

- umístění lokality,
- geologické podmínky,
- přístupnost pro stavební mechanizmy,
- vyřešení majetkoprávních vztahů ve vztahu k pozemku, postoj místních úřadů, možnost vlastnictví či dlouhodobého pronájmu pozemku,
- vzdálenost elektrického vedení a kapacita trafostanice,
- dohoda s příslušnou energetickou společností o připojení a výkupu elektrické energie,
- dostatečná vzdálenost od obydlí s ohledem na hlučnost,
- ostatní podmínky (ochrana přírody, krajinný ráz, šíření radiového a TV signálu).

Důležitá je vzdálenost od obydlí s ohledem na hlučnost. Jde o mechanický hluk (generátor, převodovka, natáčecí mechanizmy, brzda) a o aerodynamický hluk (interakce proudícího vzduchu s povrchem listů rotoru, uvolňování vzduchových vírů za hranou listů). Obecně se udává jako přípustná hranice ve venkovním prostoru pro den (6-22 hod.) 50 dB a pro noc 40 dB. [8]

Krajinný ráz patří k citlivým a často subjektivním hlediskům. Větrné elektrárny zvláště na vysokých tubusech nebo větrné farmy naruší vzhled krajiny. Nelze učit jednotný závazný postup a vždy bude záviset na stanovisku příslušných orgánů ochrany přírody a krajiny. Ochrana ptactva vyvolává časté spory s mezi investory a ochránci ptactva a to zejména po vyhlášení oblastí NATURA. [8]

Nejrozšířenějším typem jsou elektrárny s vodorovnou osou otáčení, pracující na vztlakovém principu, kde vítr obtéká lopatky s profilem podobným letecké vrtuli. Na podobné konstrukci pracovaly již historické větrné mlýny nebo tak pracují větrná kola vodních čerpadel. [8]

Rotory s horizontální osou rotace mohou mít 8 až 24 listů na lopatkovém kole, dnes však většinou u velkých elektráren se používá pouze dvoulistý nebo třílistý rotor.

U pevně nastavených listů vybavených aerodynamickými brzdami se využívá autoregulace výkonu rotoru ("stall control"), což představuje automatické snižování aerodynamické účinnosti rotoru při překročení určité míry rychlosti větru. [8]

Druhým typem jsou listy se stavěním úhlu náběhu ("pitch control"), které jsou otočné kolem své podélné osy až do polohy "prapor", kdy zastávají funkci aerodynamické brzdy.

V současné době se často navrhuje výstavba větrných parků (farem) s několika jednotkami. Maximální počet větrných elektráren na km $^2$  musí respektovat rychlosti větru ve vztahu i k umístění jednotlivých větrných jednotek a vzájemné ovlivnění rotorů elektráren. V pásmech rychlosti větru nad 5 m/s je již možná výstavba větrných parků. [8]

Při výstavbě větrné farmy je limitujícím omezením minimální vzdálenost mezi jednotlivými větrnými elektrárnami. Tato vzdálenost je udávána v násobcích průměru rotoru (d) a je omezena brázdovým efektem mezi jednotlivými soustrojími.

V oblastech, kde není jeden dominantní směr větru, se doporučuje vzdálenost 10d. Z průměru rotoru a minimálního rozchodu vyplývá max. množství větrných elektráren na 1 km<sup>2</sup>. Při šachovnicovém uspořádání na př. pro průměr rotoru 42 m a rozchod 10d vychází počet větrných elektráren 5 až 6 na km<sup>2</sup>.

Menší rozchod je možný, ale na úkor účinnosti a snížení roční výroby energie. V oblastech, kde je dominantní jeden směr větru je možné snížit vzdálenost až na 5d a elektrárny by měly být situovány kolmo na převládající směr větru. [8]

#### **2.4.1 Rovnice pro přepočet rychlosti větru**

Pro střední a velké větrné elektrárny je však nezbytné měření větru přímo v dané lokalitě registračním anemometrem. Měření by mělo aspoň šestiměsíční, nejlépe však roční i víceletá.

Rychlost větru se měří obvykle ve výšce 10 m, pro větší výšky se přepočítává podle vztahu: [8]

$$
\frac{v_h}{v_o} = \frac{h^n}{h_0^n} \tag{1}
$$

kde:

*v0 … naměřená rychlost větru ve výšce h0 [m/s]* 

*vh…vypočtená rychlost větru [m/s]* 

*h0 … výška ve které se provádí měření [m]* 

*h … výška umístění rotoru [m]* 

*n … exponent závisející na drsnosti povrchu (interval od 0 – 1), hodnoty pro vodní hladinu* 

*0,14 a pro zástavbu 0,48 [-]* 

K výběru lokality je nejvhodnější stanovení distribuční charakteristiky rychlosti větru za pomocí měření rychlosti v krátkých časových intervalech.

Výsledky měření se zpracovávají tabelárně do sloupcových grafů, kde na vodorovné ose jsou vynášeny měřené rychlosti větru a na svislé ose jejich četnost v hodinách nebo v procentech za rok. [8]

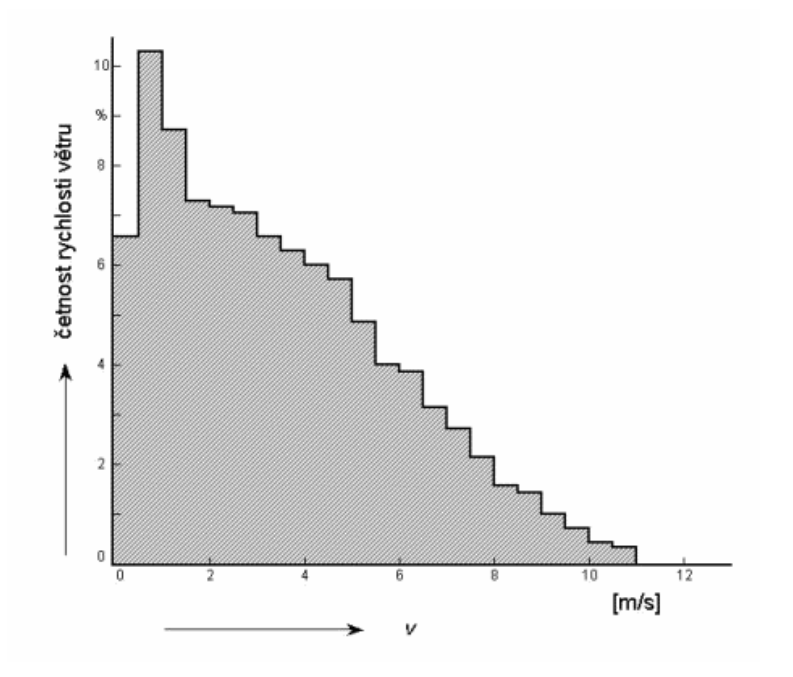

*Obr. 8. Závislost dané rychlosti na četnosti výskytu [8]*

## **2.4.2 Výpočet výkonu větrné elektrárny**

Nejprve si určíme, pro jakou rychlost větru budeme VE navrhovat. Není vhodné volit tuto rychlost větší než je 2.5 násobek průměrné rychlosti větru. Někdy se ale volí tato rychlost menší, aby se dodržela dodávka elektrické energie co nejplynulejší.

S touto rychlostí přímo souvisí i jmenovité otáčky VE, takže pokud zvolíte jmenovitou rychlost příliš malou, tak při silnějším větru se vám zvýší otáčky na hřídeli generátoru nad úroveň, kterou dokážete efektivně využít. Jelikož výkon VE roste s třetí mocninou rychlosti větru, je třeba vzít v úvahu skutečnost, že když zvolíte jmenovitou rychlost větší, které se moc často nedosahuje, tak i tak její energetický zisk bude značný.

Rychloběžnost volíme mezi hodnotou 4 a 7. Větší rychloběžnost je vhodná pro generátory el. energie, které většinou vyžadují velké otáčky, takže nemusíme volit velký převodový poměr na převodovce.

Menší rychloběžnost zlepšuje startovatelnost za slabého větru. Což je způsobeno menším úhlem mezi profilem a dopadem větru když rotor stojí, tudíž většího momentu otáčení při rozběhu. Větší rychloběžnost taky vyžaduje přesnější dodržení profilu. [11]

Rovnice pro výpočet výkonu u malé větrné elektrárny: [12]

$$
P = \frac{1}{2} \cdot C_p \cdot S \cdot \rho \cdot v^3 \tag{2}
$$

Kde:

- *P… výkon vrtule [W]*
- *cp… součinitel výkonu (účinnost) [0 0.5]*
- *S … plocha rotoru, u turbíny s vodorovnou osou otáčení je to plocha kruhu S = π·r 2 [m<sup>2</sup> ]*
- *ρ ... hustota vzduchu ρ = 1.28 [kg·m-3]*
- *v … rychlost větru [m/s]*

Při dalším popisu se bude používat zkratka VE pro větrnou elektrárnu. Podle vzorce je patrné, že nejlepší bude, když všechny hodnoty budou co možná největší. Nachází se zde výkonový součinitel, který závisí na typu VE a přesnosti návrhu a provedení. Dále je vidět, že čím větší poloměr rotoru tím větší výkon. S rostoucí rychlosti vzduchu roste výkon s třetí mocninou. Takže prvořadé by měla být volba stanoviště. Čím víc větru tak tím mnohonásobně víc energie. [12]

#### **2.4.3 Rychloběžnost - λ**

Rychloběžnost je poměr mezi rychlostí konce lopatky a rychlosti větru. VE se rozdělují také podle rychloběžnosti a to na rychloběžné a pomaloběžné. Pokud chcete vyrábět elektrickou energii tak jsou pro Vás hlavně důležité rychloběžné VE, jelikož generátory el. energie potřebují povětšinou vysoké otáčky. Samozřejmě se to dá vyřešit pomocí převodovky, na ní ale vznikají ztráty. Ale hlavně se tím zhoršuje rozběh rotoru při slabším větru [12].

# **2.4.4 Otáčky rotoru**

Pokud známe rychloběžnost, rychlost větru a průměr rotoru pak můžeme vypočítat rychlost otáčení: [10]

$$
n = \frac{60 \cdot \lambda \cdot \nu}{\pi \cdot D} \tag{3}
$$

Kde:

*n … otáčky za minutu* 

*λ … rychloběžnost* 

*v … rychlost větru [m.s-1]* 

*D… průměr rotoru [m]* 

## **2.4.5 Součinitel výkonu, rychloběžnost, typ VE**

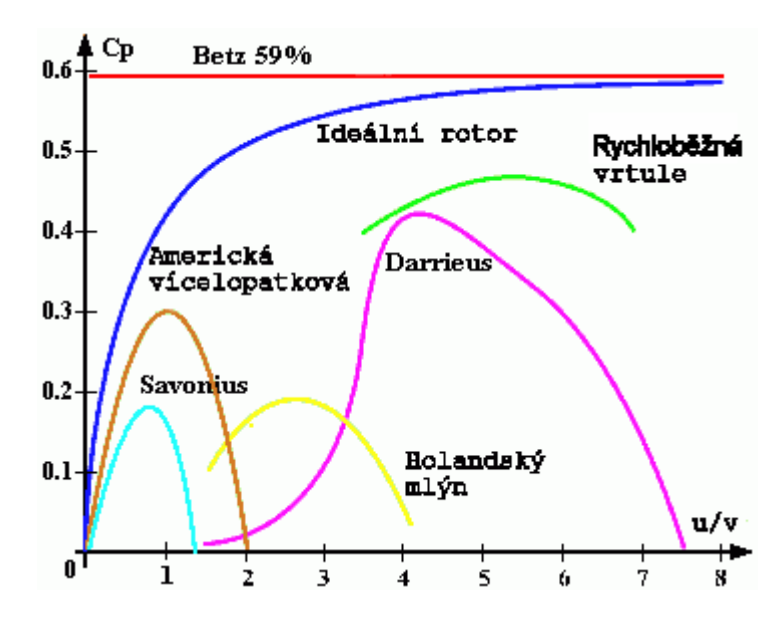

*Obr. 9. Závislost mezi typem VE, rychloběžností (u/v) a* 

*výkonovým součinitelem [12]* 

| Typ                             | $C_{Popt}$   | A <sub>opf</sub> | 'ma  |
|---------------------------------|--------------|------------------|------|
| Mnoholopatkový rotor (americký) | 0,35         | 1,1              | 2,0  |
| Třílistý rotor                  | 0,18 až 0,39 | 2,5 až 6         |      |
| Dvoulistý rotor                 | 0,20 až 0,48 | 6 až 10          |      |
| Savonius, dělený                | 0,23         | 0,85             | 1,8  |
| Rotor Darrieus třilistý         | 0,362        | 4,66             | 6,76 |
| Rotor Darrieus jednolistý       | 0,236        | 6,1              | 10,0 |
| Miskový kříž                    | 0,0195       | 0,14             | 0,31 |

*Obr. 10. Legenda k obrázku č. 9. [12]* 

Betz je teoreticky vypočítaná účinnost které lze dosáhnout. Jde o to, že nemůžete z pohybujícího se vzduchu odebrat veškerou energii. Kdybyste to udělali tak by se vzduch za rotorem zastavil a začal se hromadit, proto je teoretická účinnost 0.6 (nebo někde okolo, podle toho jak se to počítá). [12]

Ideální rotor by musel mýt nekonečný počet nekonečně tenkých lopatek, které nemají žádné tření a pohybují se nekonečně velkou rychlostí, aby v obtékajícím vzduchu nevznikala rotační složka. [12]

# **2.5 Savoniův rotor**

Savoniův rotor vynalezl kolem roku 1925 finský lodní důstojník Sigurd J. Savonius. Tento rotor sestává ze dvou vodorovných kruhových kotoučů, mezi něž jsou svisle postavena dvě polokruhovitě zahnutá křídla, respektive lopatky*.* Tyto lopatky jsou uprostřed přibližně o 20 % průměru rotoru přesazeny do protisměru, takže část větru je ze zadní strany momentálně pasivní lopatky směrována na přední stranu aktivní lopatky. Podle uspořádání lopatek lze postavit rotory s otáčením doleva, nebo doprava. Savoniův rotor byl v malých provedeních velmi často používán k pohonu ventilátorů na střechách nákladních vozidel, kde při jízdě lopatky roztáčel vítr. V současné době nabývá tento rotor na významu pro nízkovýkonové aplikace v decentralizovaném zásobování energií. Autor knihy "Savoniův rotor" Heinz Schulz postavil v letech 1976 až 1979 několik Savoniových rotorů, použil je pro různé účely, a získal tak praktické zkušenosti. Také mnozí šikovní kutilové postavili nejen na základě autorovy první publikace "Poukazy ke stavbě a provozu Savoniových rotorů" četná zařízení pro pohon malých vodních čerpadel a generátorů stejnosměrného proudu. V 80. letech pak vývoj Savoniova rotoru dospěl k průtažnému třílopatkovému ro-

toru, který lze úspěšně použít i pro větší zařízení o výkonu až 2 kW. Chceme-li zjistit, zda je Savoniův rotor pro zamýšlený účel vůbec vhodný, měli bychom znát a zvážit výhody a nevýhody tohoto systému ve srovnání s moderními větrnými turbínami jiných konstrukčních typů [14].

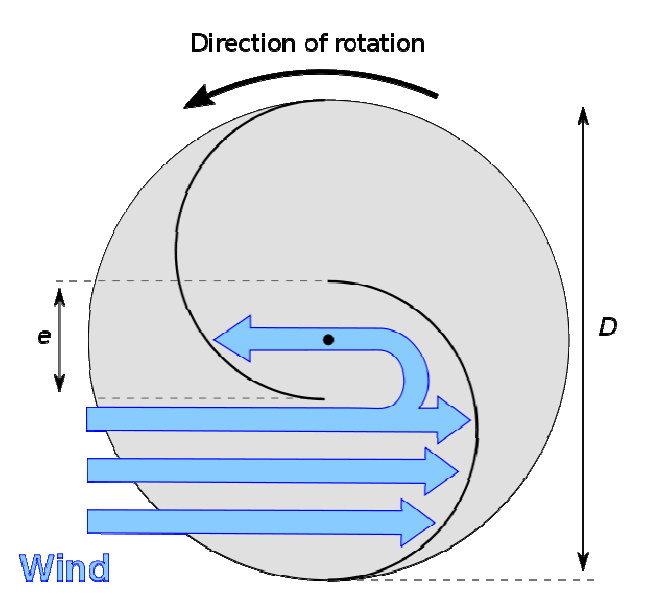

*Obr. 11. Princip Savoniova rotoru [14]* 

### **2.5.1 Výhody Savoniova rotoru:**

• Jednoduchá stavba ze snadno dostupných materiálů, případně z materiálů použitých.

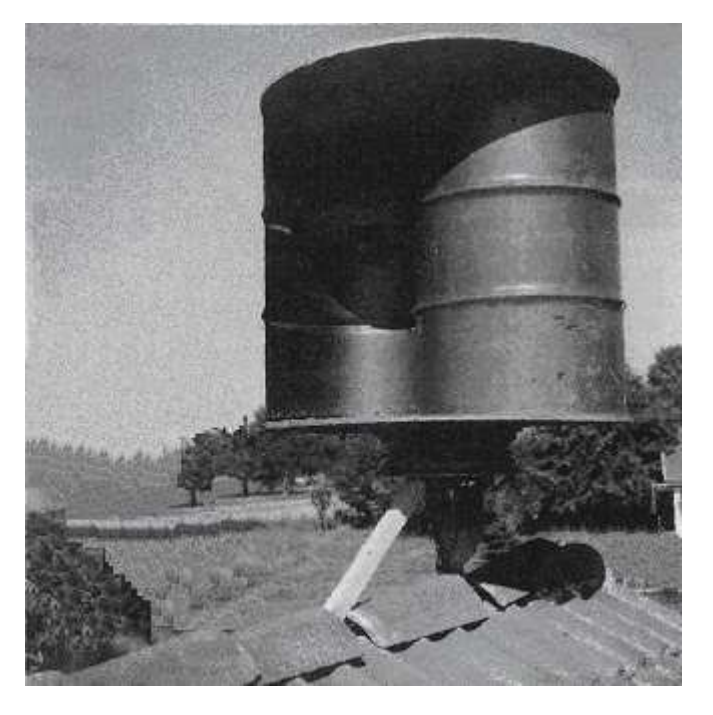

*Obr. 12. Přiklad využití 200 litrového sudu [15]* 

- Nezávislost na stávajícím směru větru, proto není nutné natáčení do směru větru.
- Přímé předávání síly na svislou hřídel, která může vést až k zemi a tam střídavě nebo zároveň pohánět rázné pracovní stroje - podle potřeby a v závislosti na síle větru. Pomocí jednoho zařízení tak například lze za slabého větru čerpat vodu a při vysoké rychlosti větru ještě k tomu vyrábět stejnosměrný proud.
- Využití širokého pásma síly větru, na rozdíl od mnoha jiných větrných turbín, které jsou optimalizovány na určitou rychlost větru, mohou správně zkonstruované Savoniovy rotory využít vítr jak o rychlosti extrémně nízké (2 až 3 m/s), tak i o rychlosti střední (4 až 10 m/s) a vysoké (15 až 25 m/s). Přitom přirozeně platí zákon, že otáčky a výkon s přibývající rychlostí větru stoupají (počet otáček se zvyšuje lineárně, výkon s 3. mocninou rychlosti větru).
- Je možné spojování několika Savoniových rotorů do většího zařízení s relativně vysokými otáčkami. Zatímco u větrných turbín s horizontální osou zvětšení průměru vrtule nebo kola nutně způsobuje snížení otáček a často i problémy s převody, nabízí Savoniův rotor možnost zvětšit plochu turbíny, a tím i výkon, aniž dojde k výraznému poklesu otáček. K tomuto účelu je horizontálně nebo vertikálně spojováno několik rotorů s malým průměrem, a tím i s vysokým počtem otáček.
- Možnosti rozšíření u zařízení s rotory spojenými horizontálně: lze nejdříve instalovat malé zařízení a to posléze v závislosti na rostoucí potřebě energie rozšiřovat na jednu nebo na obě strany připojováním dalších rotorů. Přitom musí centrální hřídel přenášet zvětšený točivý moment. Zařízení je nastaveno napříč k hlavnímu směru větru
- Vysoká odolnost vůči bouřím při správném provedení: Savoniovy rotory mají zvláště sníženou citlivost vůči vírům a turbulencím [15].

#### **2.5.2 Nevýhody Savoniova rotoru**

- Nezvyklý, mohutný vzhled, na který je třeba si nejprve zvyknout. Horizontální rotory s malým počtem úzkých lopatek nepůsobí v klidovém stavu tak robustně; zato však v méně větrných oblastech se horizontální rotory většinou dříve zastavují, zatímco Savoniovy rotory se díky své větší pracovní ploše ještě otáčejí.
- Vysoká hmotnost rotoru, což sice díky použití levných materiálů neznamená vysoké náklady, avšak vyžaduje pečlivé vyvážení, aby se zabránilo kritickému kmitání při vysokých otáčkách. Vysoká hmotnost však je zejména při poryvech větru zároveň

předností; stabilizuje totiž otáčky, a při správné konstrukci rotoru zvyšuje jeho odolnost proti bouřím.

- Malá rychloběžnost, to znamená relativně nízké otáčky a vysoké točivé momenty: je možno přímo pohánět vodní čerpadla, u generátorů je nutné použít sílu transformující převody ozubenými koly, řetězy nebo klínovými řemeny.
- Relativně nízký součinitel využití energie větru (účinnost): moderní lopatkové turbíny dosahují vyšších hodnot, ale jen za určité rychlosti větru. V praktickém provozu Savoniův rotor tuto nevýhodu vyrovnává, neboť je schopen výkonově využívat širší pásmo síly větru [15].

# **2.6 Průtažný rotor**

U výše popsaného dvoustupňového Savoniova rotoru má procházející hřídel důležitou statickou funkci. Přenáší nejen točivý moment z lopatek na pracovní stroj, nýbrž musí také přijímat ohýbací síly vyvolané tlakem větru a nevyvážeností. Lopatky a talíře rotoru této konstrukce nesmějí dosahovat až k rámu - proto je konstrukční výška rotoru omezena na 2,5 až 3 m. Pokud bychom chtěli rotor zvětšit, hrozilo by nebezpečí, že se hřídel za bouře kriticky rozkmitá do stran.

Byl proto vyvinut nový typ rotoru, který je samonosný, tuhý v ohybu a co do statiky koncipovaný jako prostorový nosník. Toto řešení dovoluje stavět větší rotory, přičemž horním limitem je v současnosti průměr cca 3 m a výška 6 m. Tento rotor je třílopatkový, ale jedno stupňový. Konstrukční princip spočívá v tom, že svislé lopatky z ohebného materiálu (např. umělá hmota zpevněná skelným vláknem, lodní překližka nebo plech) tvoří s vodorovnými segmenty nebo žebry konstrukční jednotku podobnou lodnímu trupu nebo křídlu letadla. V důsledku jsou pak jednotlivé stavební části stejně jako hřídel namáhány jen v tlaku a tahu, nikoli v ohybu. Rotor je díky tomu velmi lehký a zároveň tuhý*.* Segmenty upevněné na hřídeli dodávají lopatkám žádoucí tvar a přenášejí točivý moment rovnoměrně na hřídel. Jako materiál se osvědčily hliníkový plech a vodovzdorná klížená překližka s umělohmotnou povrchovou úpravou (Betoplan). Hliníkové segmenty se podle okraje lopatek oříznou, mezi dvěma překližkovými šablonami se jejich hrany střídavě na obě strany přehnou, takže lopatky lze na ně upevnit tažnými nýty. Také pro lopatky by bylo možno použít hliníkový plech, avšak vhodnější jsou ploché desky umělé hmoty zpevněné skelným

vláknem (polyester), které se běžně prodávají v rolích jako materiál na stavbu zahradních fóliovníků. Jsou cenově dostupné, ohebné, velkoplošné a pevné v tahu. Díky jejich průsvitnosti působí rotor velmi lehce a vizuálně příjemně.

První prototyp o průměru 160 cm a výšce 438 cm je v provozu od roku 1981 a přitom nepoškozen přestál již mnoho silných bouří a vydržel vysoké rychlosti větru okolo 35 m/s ukazují nejdůležitější konstrukční detaily a uvádí první měření s výše popsaným generátorem větrné elektrárny. Jelikož tvar křídel byl od té doby vylepšen a byl nalezen také vhodnější generátor, je možno dosáhnout ještě lepších hodnot. Skutečnost, že v této řadě měření začíná výroba proudu již při rychlosti větru 1,5 m/s, souvisí s dobou její integrace rovnou jedné minutě. To znamená, že ve střední rychlosti větru jsou obsaženy i krátké poryvy větru, na které generátor po dobu několika sekund zareaguje [15].

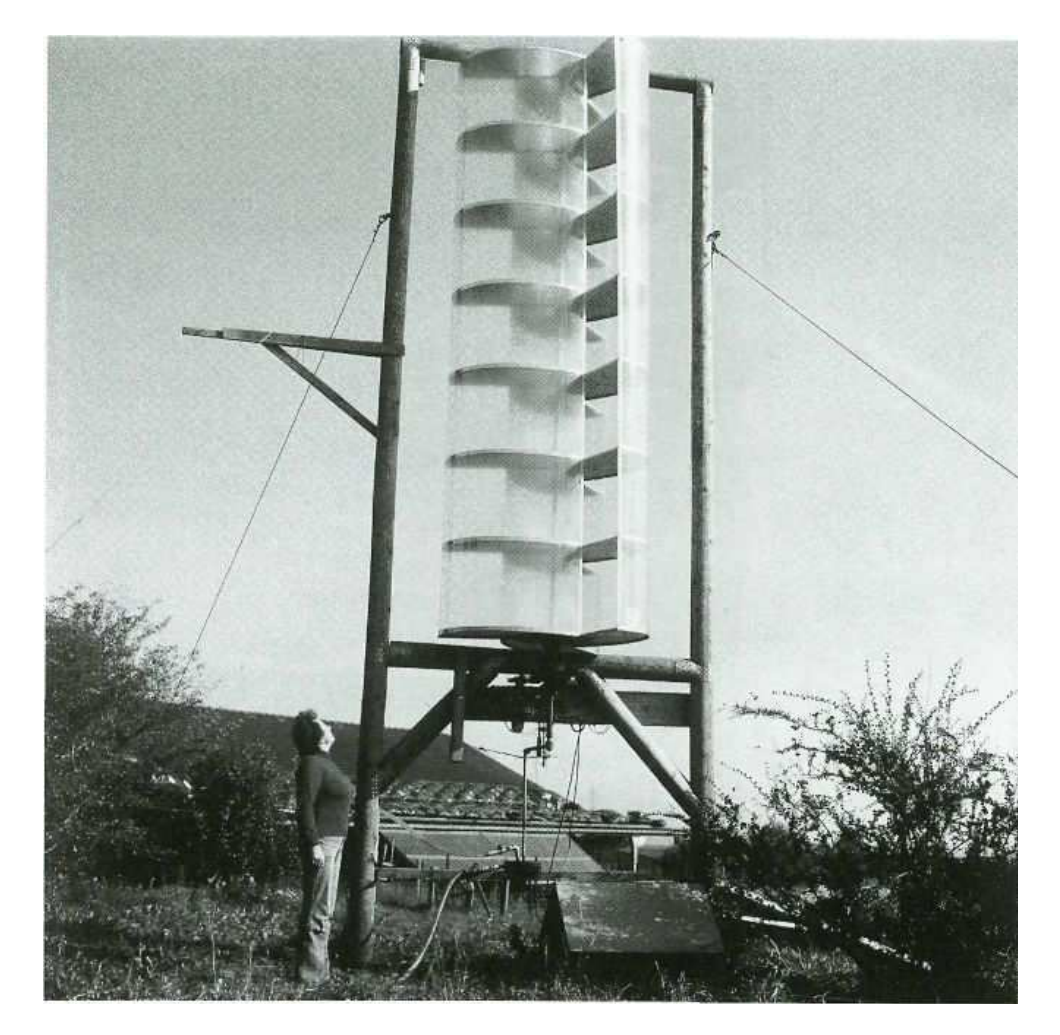

*Obr. 13. Přiklad konstrukce průtažného rotoru [15].* 

Na obrázku č. 12 lze vidět, že lopatky jsou vyrobeny z průsvitných desek umělé hmoty zpevněné skelnými vlákny a tak působí tento rotor i přes svou velikost relativně lehce a v

krajině nepříliš rušivě.

# **3 VYUŽITÍ VĚTRNÉ ENERGIE V USA**

V první čtvrtletí roku 2011 celkový instalovaný výkon větrných elektráren ve Spojených státech byl 41 400 megawattů (MW), to jej zařadilo na druhé místo na světě za Čínu. V roce 2010 větrná energie vyrobila 2,3% veškeré elektrické energie vyrobené ve Spojených státech. To činilo 94 650 tisíc megawatthodin elektřiny.

Podle Americké asociace pro výrobu větrné energie má čtrnáct států instalováno více než 1000 MW větrných kapacit a celkem 37 států má nyní nainstalovány alespoň nějaké kapacity větrné energie. Texas má s 10 085 MW výkonu nejvíce instalovaného větrného výkonu ze všech amerických států, následuje Iowa s 3.675 MW. Větrná farma Roscoe (781 MW) v Texasu je největší větrné farmy v USA od roku 2009.

Větrný průmysl v USA produkuje desítky tisíc pracovních míst a miliardy dolarů ekonomické aktivity. Projekty větrných elektráren podporované daňovými zvýhodněními, oživují ekonomiku venkovských společenství tím, že poskytují stabilní tok příjmů pro zemědělce, kteří mají postavenou větrnou turbínu na svých pozemcích. GE Energy je největší domácí výrobce větrných turbín.

V současné době existují projekty s kapacitou 5600 MW ve výstavbě v roce 2011. Podle vládního plánu má větrná energie dodávat 20% veškeré elektrické energie v USA, a který obsahuje 4% vyrobené v pobřežních elektrárnách. [9]

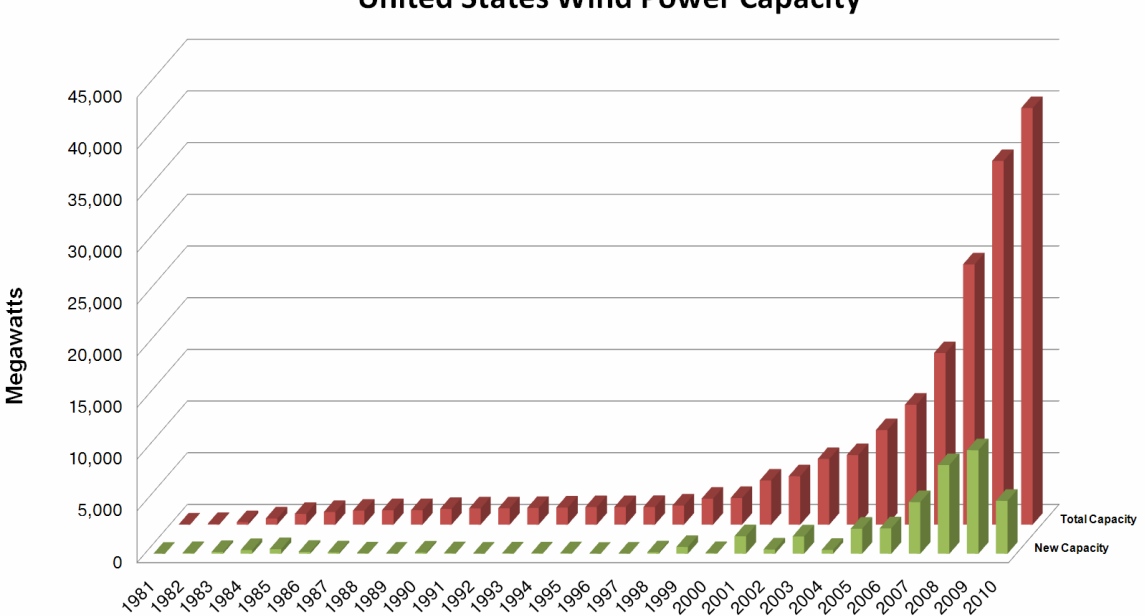

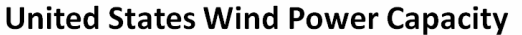

*Obr. 14. Graf značí vývoj stavby větrných elektráren v letech 1981 až 2010 [9]* 

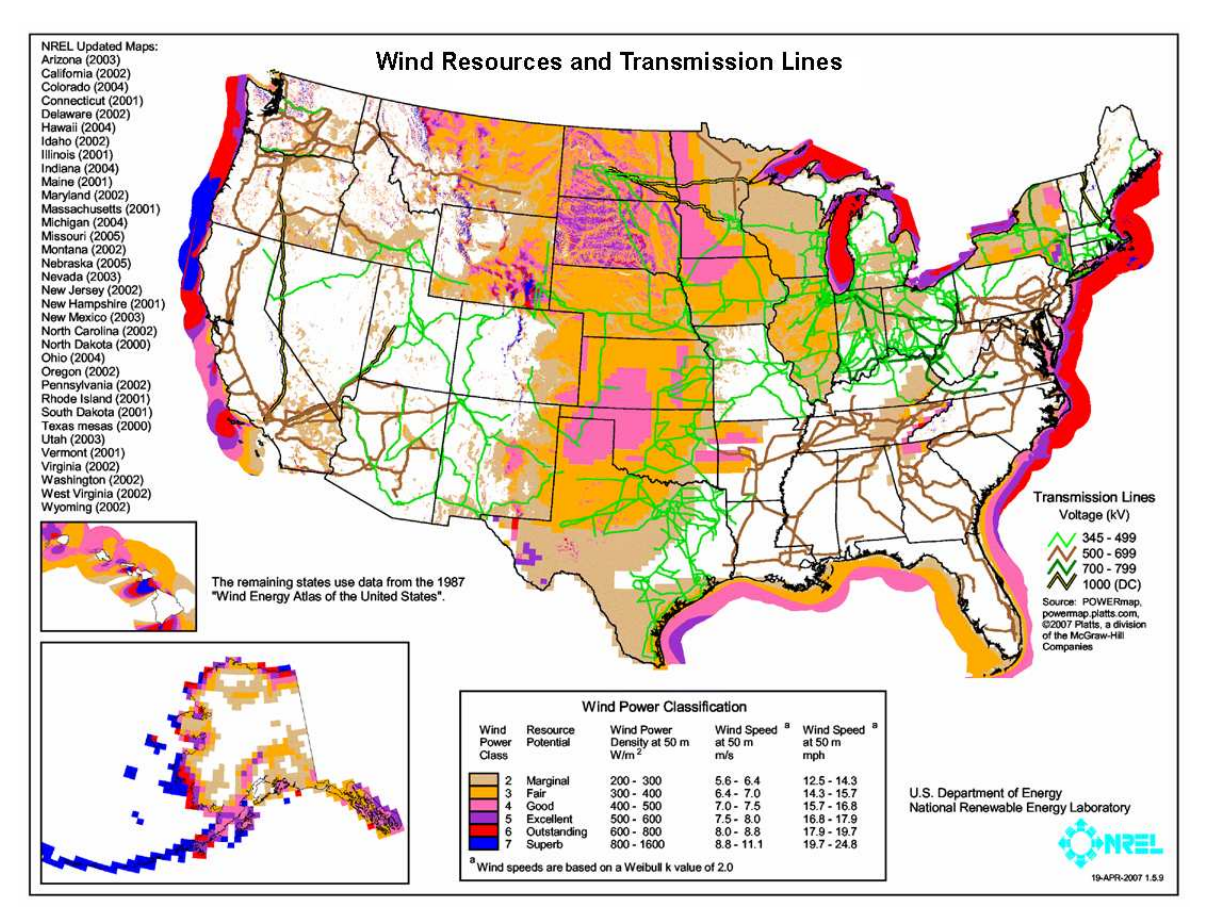

*Obr. 15. Mapa USA zobrazující oblasti vhodné ke stavbě větrných elektráren [9]* 

K 31. 12. 2010 byla největší instalovaná kapacita větrných elektráren v těchto státech: [9]

- Texas (10,085 MW)
- Iowa (3,675 MW)
- Kalifornie (3,177 MW)
- Minnesota (2,192 MW)
- Washington (2,104 MW)

Prvních pět států podle podílu větrné energie na celkovém instalovaném výkonu: [9]

- Iowa (15.4%)
- North Dakota (12.0%)
- Minnesota (9.7%)
- South Dakota (8.3%)
- Kansas (7.2%)

# **3.1 Projekty středních a malých větrných elektráren v USA**

Energetické společnosti zastavují planiny obrovskými větrnými elektrárnami s výkonem v řádu megawattů, ale na zemědělských farmách po celém světě a především v USA mezitím probíhá "větrná revoluce" v menším měřítku. Podle Americké asociace pro větrnou energii (AWEA) čeká větrné turbíny s výkonem v řadu stovek kW výrazný růst, právě díky zájmu z oblasti venkova. Jen během roku 2008 vzrostla výroba z malých větrných elektráren o 78% na celkových 80 MW. Během následujících let se má podle AWEA toto číslo zetřicetinásobit a například v roce 2013 dosáhnout hodnoty 1700 MW. To je zhruba výkon jaderné elektrárny Temelín. Růst má být zapříčiněn mimo jiné stoupající aktivitou v oblasti výrobců těchto malých turbín, kterým proudí peníze od hladových investorů. [10]

#### **3.1.1 Optiwind – větrné turbíny do města a na venkov**

Větrné elektrárny dnes rostou především tam, kde je pro ně místo - ve volné krajině. Dlouhé listy větrných turbín vyžadují často obrovský prostor. Pomalu se proto začíná objevovat koncept malých větrných turbín do města. S jedním takovým přichází také společnost Optiwind. Její "kompaktní vítr-urychlující turbína" je určena právě do hustě zastavěných oblastí, kde vítr fouká mnohem pomaleji. Celá elektrárna se skládá z několika menších větrných turbín s pěti listy. Průměr turbín je šest metrů, tedy výrazně méně než mají běžné turbíny, a navíc je vítr urychlován centrálním komínem. [10]

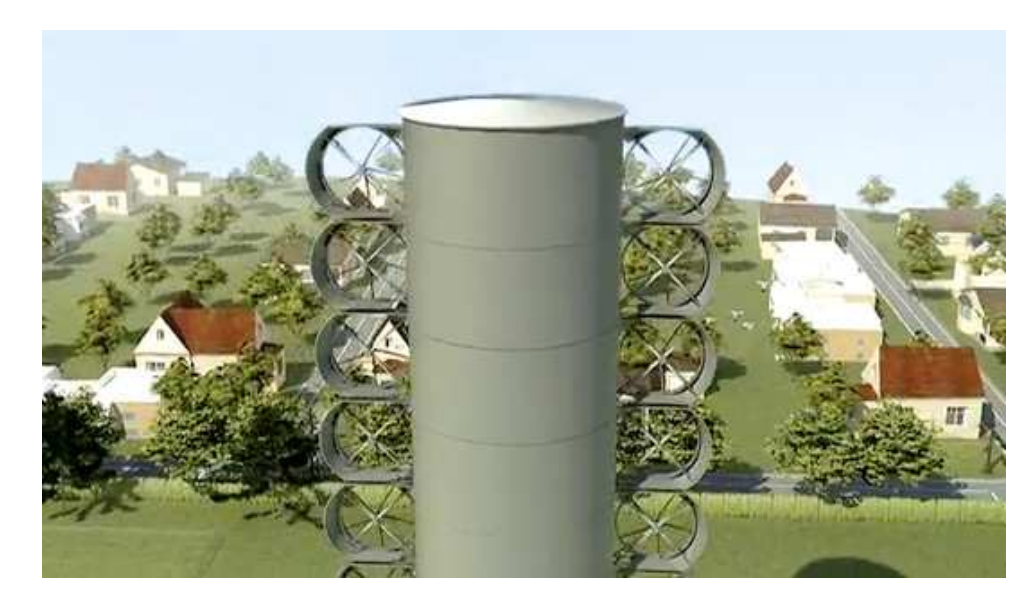

*Obr. 16. Projekt Optiwind [10]*

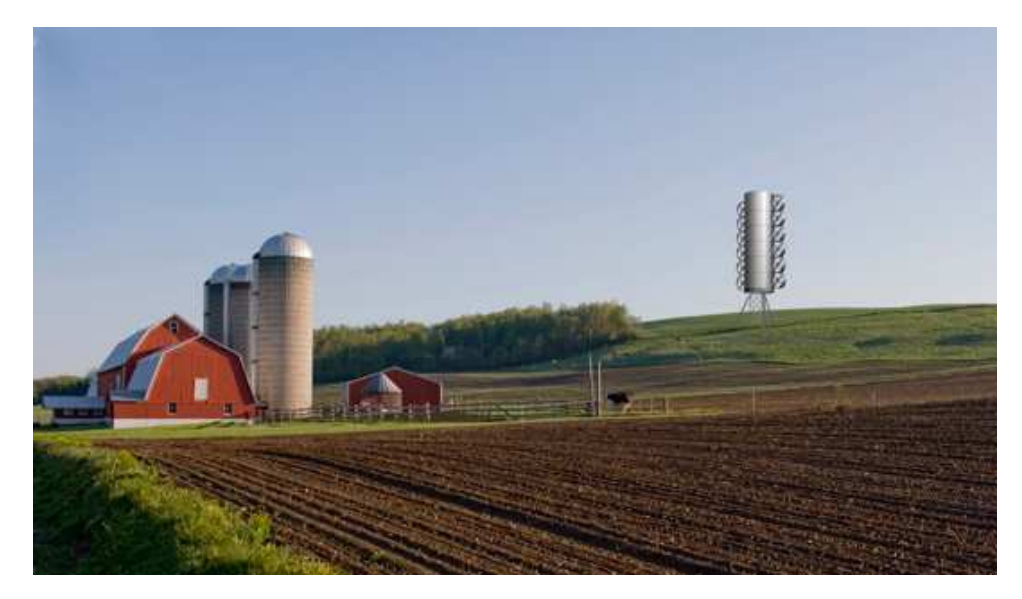

*Obr. 17. Projekt Optiwind na venkově [10]*

Větrné elektrárny Optiwind nejsou určeny ani tak pro domácnosti, jako spíš malé podniky, farmy, školy a podobně, kde jsou energetické nároky přeci jen o něco vyšší. Firma nabízí prozatím dva modely s výkonem 150 kW nebo 300 kW a výškou 61 m. Nevýhodu představuje fakt, že zatímco klasické třílisté elektrárny rostoucí ve volné krajině jsou samy o sobě alespoň trochu oku lahodící, ocelové monstrum Optiwind skutečně příliš esteticky nepůsobí. [10]

## **3.1.2 Broadstar AeroCam - větrné turbíny do města**

Větrné turbíny do města začínají být čím dál tím zajímavějším doplňkem či alternativou solárních panelů. Nový typ představila britská společnost BroadStar Wind Systems. Jedná se o větrné mikro-turbíny s horizontální osou s několika lopatkami, ne nepodobné mlýnskému kolu. Cena za jeden vyrobený watt by se měla pohybovat pod jeden dolar, což je velký pokrok v oblasti větrné energie. Nové turbíny jsou určeny nejen do městské zástavby, ale také jako doplněk velkých větrných elektráren - mohou vyplňovat volné místo na velkých větrných farmách. Jsou velmi tiché a společnost Broadstar Wind Systems prozatím vyrobila několik prototypů. V současné době plánuje spolupráci se dvěma společnostmi z žebříčku Fortune 100 (sto největších firem na světě). [10]
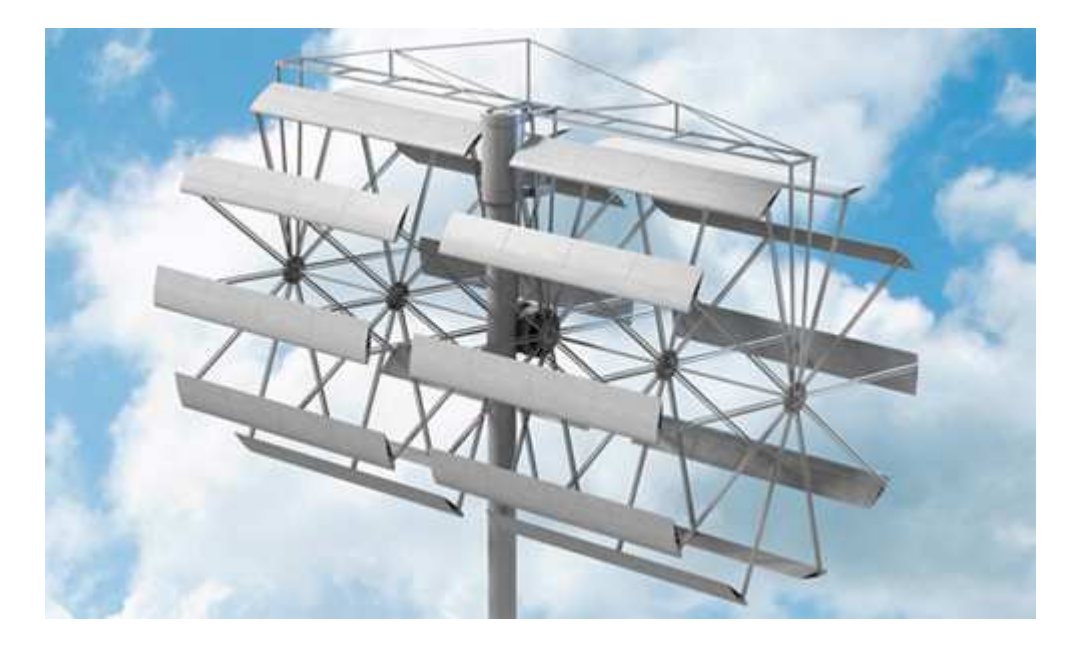

*Obr. 18. Projekt Broadstar AeroCam [10]* 

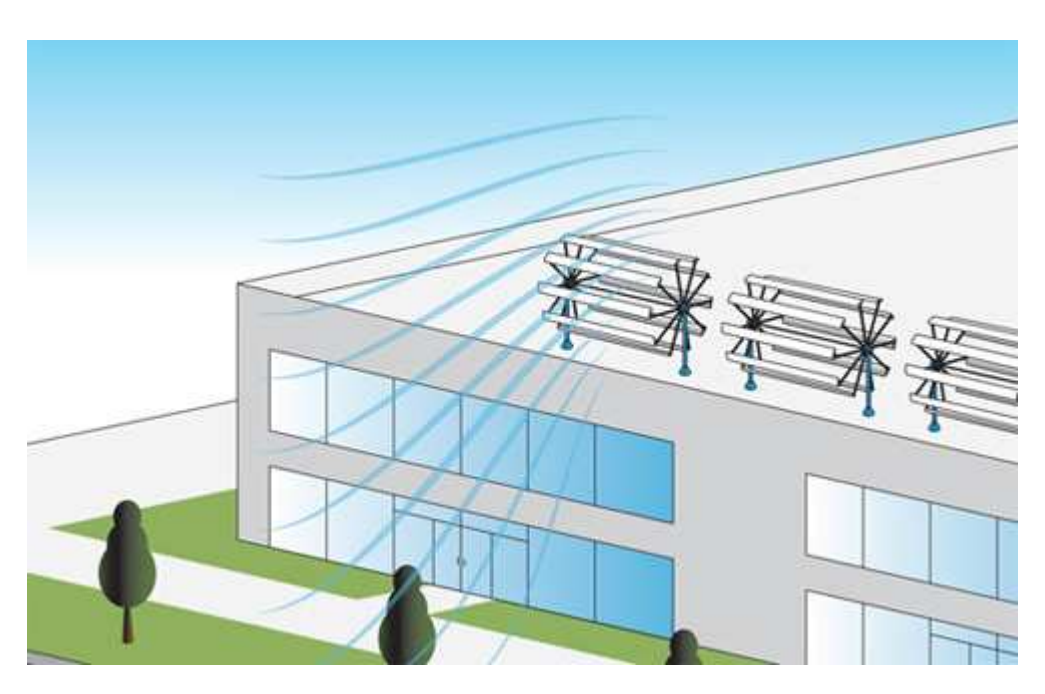

*Obr. 19. Projekt Broadstar AeroCam na střeše budovy [10]* 

# **3.1.3 Architectural Wind – mikro-turbíny do města**

Využití větrných elektráren ve městě je dnes stále velmi problematické. Začínají se nicméně pomalu objevovat projekty (viz. například Quiet Revolution), které dokáží městské prostředí pro generování energie z obnovitelných zdrojů využít. Jedním z nejnovějších je projekt "Architectural Wind" společnosti AeroVironment. Jedná se o malé, tiché větrné turbíny určené pro městská centra a předměstí. Je možné je instalovat na okraje budov, jsou navrženy tak, aby využívaly právě zrychlení větru deroucího se vzhůru po fasádách domů. Na jednu budovu je možné instalovat až desítky turbín, každou s výkonem 6 kW. Jsou vybaveny ochrannou proti ptákům, zároveň mohou sloužit jako oživení architektury, která se najednou stává pohyblivou, dynamickou. Firmám pak mohou posloužit jako nástroj v oblasti public relations. Zároveň je možné je využít v kombinaci s dalšími alternativními zdroji, například fotovoltaikou. [10]

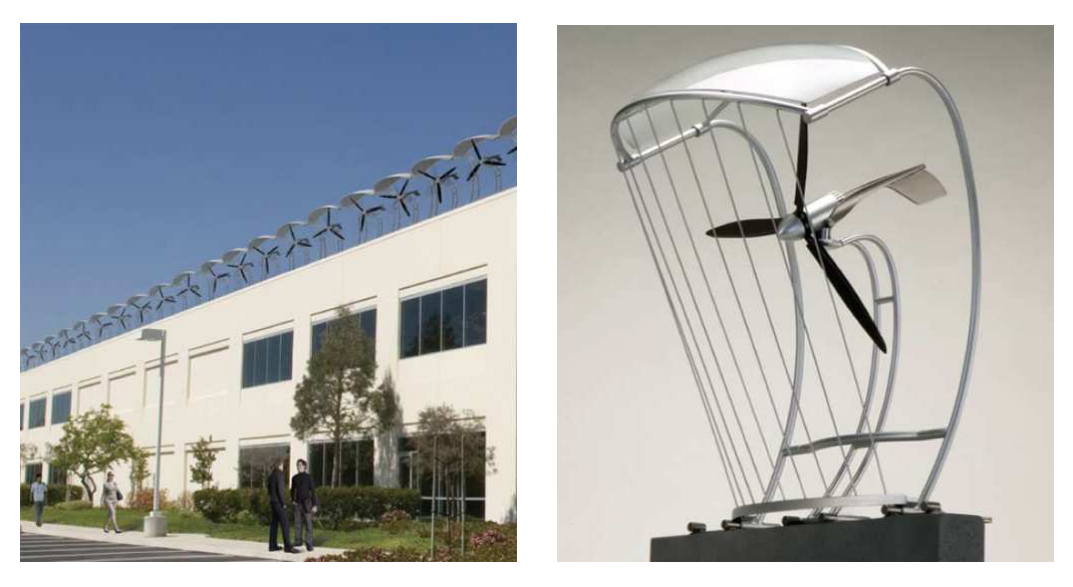

*Obr. 20. Architectural wind na střeše budovy [10]*

# **4 OCHRANA PRŮMYSLOVÝCH PRÁV**

Průmyslovým právem se obvykle rozumí soubor právních norem (předpisů) upravujících společenské vztahy vznikající v souvislosti s vytvořením a společenským uplatněním předmětů průmyslového práva. Dále se pod tento pojem zahrnuje i souhrn oprávnění, která patří původci předmětu průmyslového práva i ostatním subjektům průmyslově-právních vztahů.

# **K základním principům průmyslových práv patří zejména:**

- *právo původce* (tvůrce nové myšlenky), či jiné oprávněné osoby na prioritu vůči každému, kdo v příslušném orgánu (patentovém úřadu) podá obsahově shodnou přihlášku předmětu uvedeného práva později; toto právo se vždy přiznává tomu, kdo uplatnil své právo jako první;
- *dočasnost trvání* průmyslově-právní ochrany např. u vynálezu 20 let od podání přihlášky, u užitného vzoru max. 10 let, nebo časově neomezené trvání ochrany (označení původu výrobku, obchodní jméno). Ochrana všech může zaniknout např. nezaplacením udržovacích poplatků nebo vzdáním se práva.
- *novost předmětu* citovaných práv; je legislativně vymezena pro jednotlivé předměty např. u patentu se vyžaduje novost světová;
- *územní platnost* právní ochrany předmětu uvedených práv právní ochrana platí jen na tom, území, na němž je patentovaný úřad udělí;
- *průmyslová (opakovatelná) využitelnost* předmětu jmenovaných práv.

# **Mezi základní funkce průmyslových práv patří především:**

• *funkce ochranná* – jejíž význam je nezastupitelný zejména pří výzkumu a vývoji nových

nebo inovovaných výrobků a technologií, u projekčních, konstrukčních, technologických a dalších odborných prací, zejména v takových oblastech jako je strojírenství, energetika, stavebnictví apod. Nová řešení by zde měla vznikat na úrovni vynálezů, užitných vzorů, průmyslových vzorů, know-how apod.

• *funkce informační* – jejímž posláním je především poskytovat informace o předmětech jmenovaných práv s cílem udržovat např. produkci na nejvyšší možné technické či estetické úrovni, zajišťovat konkurenceschopnost, předcházet porušování cizích práv apod.

- *funkce stimulační* podporující soutěživost mezi tvůrčími pracovníky, podněcující k původní a originální tvorbě předmětů uvedených práv a ke vzniku nových originálních výrobků a postupů.
- *funkce obchodovatelnosti* zajišťující, že předměty uvedených práv mohou být předmětem převodu (koupě, prodeje) a licence na smluvním základě. [11]

# **4.1 Patent**

Uvádí se, že až 80% všech informací z oblasti vědy a především techniky není publikováno nikde jinde, než formou patentů. Patenty jsou publikovány asi 180 národními a 4 nadnárodními institucemi. Jejich současná roční produkce je řádově milión dokumentů. Celkové množství dosud vydaných patentových spisů se odhaduje na více než 25 miliónů. Na druhé straně je nutno zdůraznit, že patent je především právní dokument. Hlavní funkcí patentu je zajistit práva autorů neb vlastníků patentu na využívání jeho předmětu pro podnikatelské účely. Tato práva jsou všeobecně zajišťována státem, proto je možno na patent pohlížet jako na právní smlouvu mezi autorem (resp. vlastníkem) patentu a státem [11].

 Právní ochranu formou patentu podle zákona č.527/1990 Sb. ve znění zákona č. 116/2000 Sb. lze poskytnout na vynález**,** jímž se rozumí nové vyřešení technického problému průmyslově využitelné a vzniklé tvůrčí činnosti. V současné zákonné úpravě již není stanovena legální definice vynálezu. Vymezují se pouze podmínky, které musí vynález splňovat, aby byl patentovatelný. Tato skutečnost odpovídá současné světové praxi a je plně v souladu s harmonizací patentového práva v rámci Evropské unie [11].

# **Patentovatelné vynálezy musí splňovat tyto zákonem stanovené podmínky:**

- *představovat světově nové řešení*, což znamená, že vynález není součástí stavu techniky v tuzemsku ani v zahraničí. Má se tudíž na mysli světová novost, kdy dané řešení překonává vše, co bylo známo přede dnem, od něhož přísluší přihlašovateli vynálezu právo přednosti. Na závadu novosti je i ústní sdělení o podstatě vynálezu na veřejně přístupném shromáždění, např. kongresu, konferenci apod.
- *být výsledkem vynálezecké činnosti* podstata vynálezu pro odborníka nevyplývá zřejmým způsobem ze stavu techniky. Jedná se tedy o originální tvůrčí řešení, které se z pohledu současné techniky jeví jako podstatné novum. Nemůže při tom jít ani jen o prostou, byť novou, kombinací známých prvků.
- *být průmyslově využitelný* to znamená, že vynález musí být opakovatelně využitelný v hospodářské činnosti. Může se tedy jednat o výrobek (produkt, umělý hmotný předmět), zařízení (výrobní či pracovní prostředek), uspořádání v prostoru (zapojení technologické linky, sestavení známých části zařízení do nového souboru či celku) a postup (pracovní, výrobní či jiný) [11].
- *nesmí se jednat o výluku z patentovatelnosti*.

# **Ve výlukách z patentovatelnosti je uvedeno, na co se patenty neudělují:**

- na vynálezy, které jsou v rozporu s obecnými zájmy, zejména se zásadami lidskosti a veřejné morálky,
- na způsoby prevence, diagnostiky chorob a léčení lidí a zvířat,
- na odrůdy rostlin, plemena zvířat, s výjimkou průmyslových produkčních mikroorganismů a biotechnologických postupů a produktů získaných s jejich pomocí, které jsou patentovatelné.

Tento výčet výluk z patentovatelnosti však nemusí být ve všech státech totožný. Někde jsou nové odrůdy rostlin patentovatelné (USA), jinde je zase širší rozsah pojmu obecného zájmu, apod. V mnoha zemích se například obšírně konzultují otázky, zda použití částí lidských embryí k transplantátům do životně důležitých orgánů lidského těla není v rozporu se zásadami lidskosti. Nebo zda použití geneticky vypěstované, tzv. "onkologické myši" pro testování léčiv proti rakovině není též v rozporu s některými společenskými pravidly dobrých mravů. Zdá se, že se jedná hlavně o filozofické a především náboženské problémy [11].

# **Zákon zároveň přímo stanoví, co nemůže být předmětem patentové ochrany:**

- objevy, vědecké teorie a matematické metody i postupy,
- pouhá vnější úprava výrobků (spadá do oblasti průmyslového vzoru),
- pravidla, plány a způsoby vykonávání duševní činnosti,
- počítačové programy (spadají do oblasti autorského díla),
- pouhé uvedení informace.

 Právo na patent má původce vynálezu nebo jeho právní nástupce. Byl-li vytvořen vynález

v pracovním poměru k organizaci, nebo například za hmotné podpory organizace, přechází právo na patent na organizaci (zaměstnavatele). V České republice má původce povinnost zaměstnavatele o této skutečnosti neprodleně písemně informovat, a pokud zaměstnavatel ve lhůtě 3 měsíců od vyrozumění právo na patent neuplatní, přechází toto právo zpět na původce. Majitel patentu má výlučné právo patent využívat, poskytnout souhlas k využívání jiným osobám (udělení licence) nebo na ně patent převést. Účinky patentu nastávají ode dne oznámení o udělení patentu ve Věstníku Úřadu průmyslového vlastnictví. **Patent platí 20 let od data podání přihlášky vynálezu**, nebo od data podání prioritní přihlášky v zemi původu vynálezu (unijní priorita) [11].

# **4.1.1 Evropská patentová organizace - EPO (European Patent Office)**

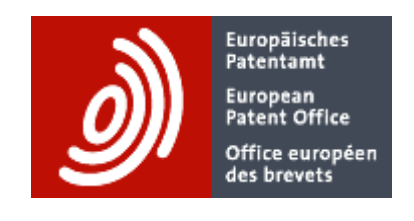

*Obr. 21. Logo EPO [11].* 

V roce 1977 podepsalo sedm evropských států Dohodu o evropském patentu. Institucí zastřešující tento systém je od roku 1978 Evropská patentová organizace (EPO), která má pracoviště v Mnichově, Haagu, Berlíně a Vídni. Patentová ochrana zajišťuje majiteli patentu právo na využití vynálezu v zemích, kde je přihlášen k ochraně. To vylučuje výrobu, prodej nebo jiné využití vynálezu bez předchozího souhlasu majitele. Pro země využívající služeb EPO má systém evropského patentu výhody spočívající především v:

- Rozšiřování mezinárodní spolupráce v oblasti zákonodárství, dokumentace a patentových informací.
- Racionalizaci činnosti zaměřené na ochranu průmyslového vlastnictví, zejména při eliminaci opakujících se činností.
- Stabilizaci patentových předpisů cestou jejich unifikace s mezinárodními předpisy,
- Omezení nebezpečí vzniku pozdějších analogických nebo podobných řešení u konkurence a jejich eventuálního zneužití bez udělení licence.

Pro přihlašovatele vynálezu přináší ochrana prostřednictvím evropského patentu výhody zejména v

• Zjednodušení, urychlení a snížení finančních nákladů na vypracování a podání přihlášky na získání evropského patentu na vynález.

- Získání "silného patentu" na vynález, který je podroben důkladnému průzkumu v EPO.
- Zajištění široké publicity o vynálezu a jeho ochraně.

Evropská patentová přihláška s účinky pro ČR, které bylo přiznáno datum podání, má v ČR stejné účinky jako přihláška vynálezu podaná u ÚPV k témuž datu.

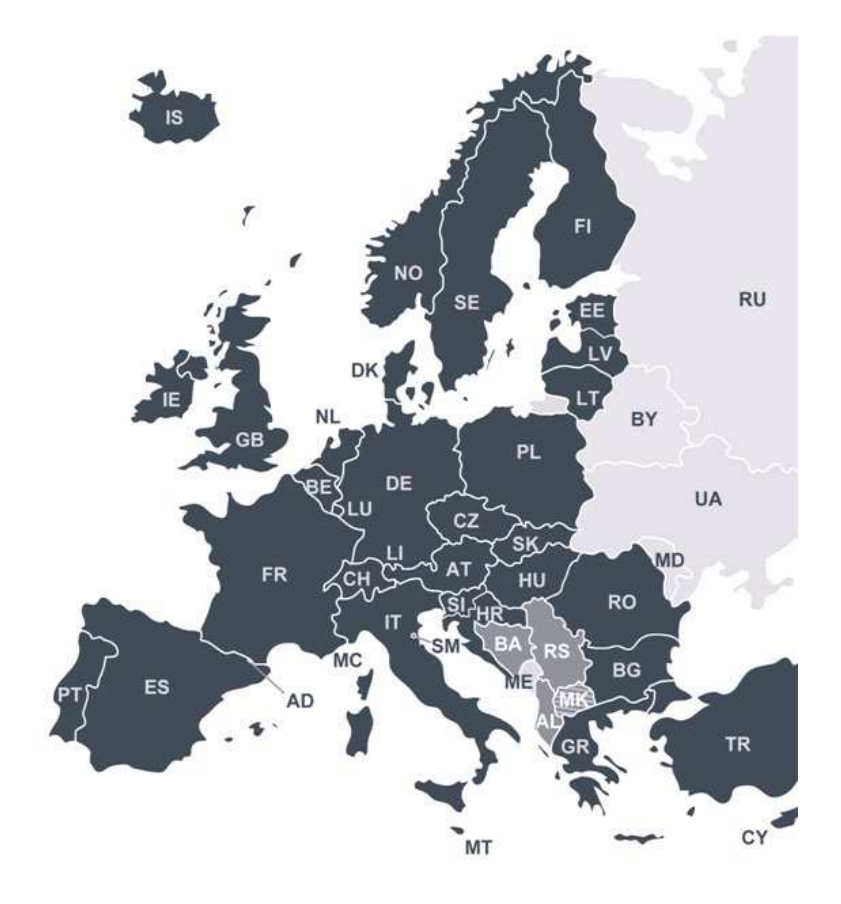

*Obr. 22. Členské státy EPC [11*].

# $AND<sub>3</sub>$

**4.1.2 Americký úřad pro udělování patentů a ochranných známek (USPTO)** 

*Obr. 23. Znak USPTO [13].*

Americký úřad pro udělování patentů a ochranných známek (USPTO) je federální orgán pro udělování a patentů a ochranných známek. V rámci tohoto procesu, USPTO naplňuje mandát čl. I, bod 8, klauzule 8 Ústavy, že zákonodárná moc bude "podporovat vědecký pokrok a užitečné umění tím, že zabezpečí vynálezcům na určitou dobu exkluzivní právo na jejich objevy". USPTO registruje ochranné známky na základě Obchodního ustanovení Ústavy [13].

První patent byl v USA udělený v roce 1790 Samueli Hopkinsovi a byl podepsán prezidentem Georgem Washingtonem.

X000001 July 31, 1790 The United States. To all to whom these Reserts shall come. Gueting. as Samuel Ropkins of the bity of Ohiladelphia and State of Oenoyle y, in the marking of Oct ach and Ocentrach by ameur Apparates and Orocefs, that is to say, in the marking of Ocentrach 1th 4, 2% by diferbring and boiling them when so burnt in Water , 3<sup>03</sup> by drawing off and setting the the time Ocal ash , and also in the making of Oot ash by fluxing the Ora nee, preparatory to their Difor ity of Salt: These are therefore in , ance of the Act, entitated. <sup>or</sup> An Act to promote the Orogrefs of usefel Arts", to gra ators and Opigns, for the Tum of fourteen Years, the sole and scalesive Aight and diberty of very, of burning theyraw ashes prev is to their being difeolosel and boiled in Water, according to the t rid. In Testimony whereof Shave rused these detters tobe made patent, and the deal of the United States tobe Mand at the bity of Newyork this thirty first Day of July in the Grass of sur-brid one thou Sity of New York July 31 " 1790. Ido husby beitify thed the forgoing Letters patents. .<br>Con accommente the Chogup duseful acts; that I nable to the said Act. lam: Randolph Many Gonnal for the Meridian .

*Obr. 24. První patent udělený v USA [13].* 

# **4.2 Patentové rešerše**

V oblasti průmyslových práv jde o vyhledávání informací a zajišťování pramenů informací týkajících se chráněných technických řešení a označení výrobků a služeb, včetně metodiky práce s těmito informacemi [17].

# **4.2.1 Druhy rešerší**

Existují speciální druhy rešerší rozlišené podle toho, z jakého zdroje se vyhledává, podle druhu dokumentu, případně podle toho, jak se rešerše zpracuje.

- **Autorská rešerše** je vyhledávání podle jména autora, který v dané tématice vyniká - poradí vám s ní vedoucí práce nebo školitel.
- **Patentová rešerše** se zaměřuje na vyhledávání patentů, a to buď ve specializovaných patentových databázích, nebo v oborových databázích, které patenty také obsahují - poradí vám knihovníci.
- **Komentovaná (anotovaná, kritická) rešerše** bývá často zadávaným úkolem pro studenty. Jde o přehled relevantních publikací (především článků z časopisů a příspěvků z konferencí) a zhodnocení jejich obsahu a přínosu pro řešenou problematiku. [17]

# **4.2.2 Analýzy vycházející z patentových rešerší**

• **Patentová analýza trendů vývoje** - analýzou patentové aktivity v dané tematické oblasti techniky (resp. jejích dílčích tematických oblastech) definuje aktuální trendy vý zkumu a vývoje, popř. i predikuje jejich tendenci do budoucnosti.

• **Analýza průmyslově právního stavu výstupu** - na základě analýzy podstatných znaků porovnává výstupní řešení výzkumného úkolu s aktuálně platnými právy cizích subjektů na daném teritoriu. Definuje, popř. z hlediska pravděpodobnosti vzniku kvantifikuje možnost vzniku kolizních stavů.

• **Mapa průmyslově právního stavu** - "Mapa"stavu ochranných práv v dané oblasti techniky definuje jaká ochranná práva cizích subjektů je třeba na daném teritoriu a v daném čase respektovat, abychom se vyhnuli možné kolizi [17].

# **4.3 Patenty registrované v USA**

Na ukázku je zde uvedeno několik originálních patentů registrovaných v USA tykající se tématu průtažného rotoru.

#### **4.3.1 Hybridní větrná elektrárna se svislou osou rotace**

Jedno z možných provedení hybridní větrné elektrárny se svislou osou rotace s velkým prstencovým generátorem elektrického motoru a vodorovně se otáčející generátory parní turbíny. Doporučené provedení má nejméně 5 větrných turbín pod hlavním obloukem. Alternativní provedení má nejméně 3 větrné turbíny. Obě provedení také mají generátory parní turbíny s převodovkou jako další generátor a primární hnací velký prstencový generátor. Obě provedení obsahují kuželové špice spojující centrální větrnou turbínu a velké prstencové generátory. Obě provedení mají řídicí systém listů rotoru.

Abstrakt v původním jazyce (Angličtina):

*One embodiment of a hybrid vertical axis wind turbine with a big annular generator electric motor auxiliary prime avers and horizontal rotating steam turbine generators. The prefered embodiment has at least 5 wind turbines under an arch. The alternative embodiment has at least 3 wind turbines under an arch. Both embodiments also have steam turbine generators with a gear as an additional generátor and prime mover of the big annular ganerator. Both embodiments contain double tapered spokes connecting the wind turbine central axis tower to the big annular generators. Both embodiments have a blade control systém.* 

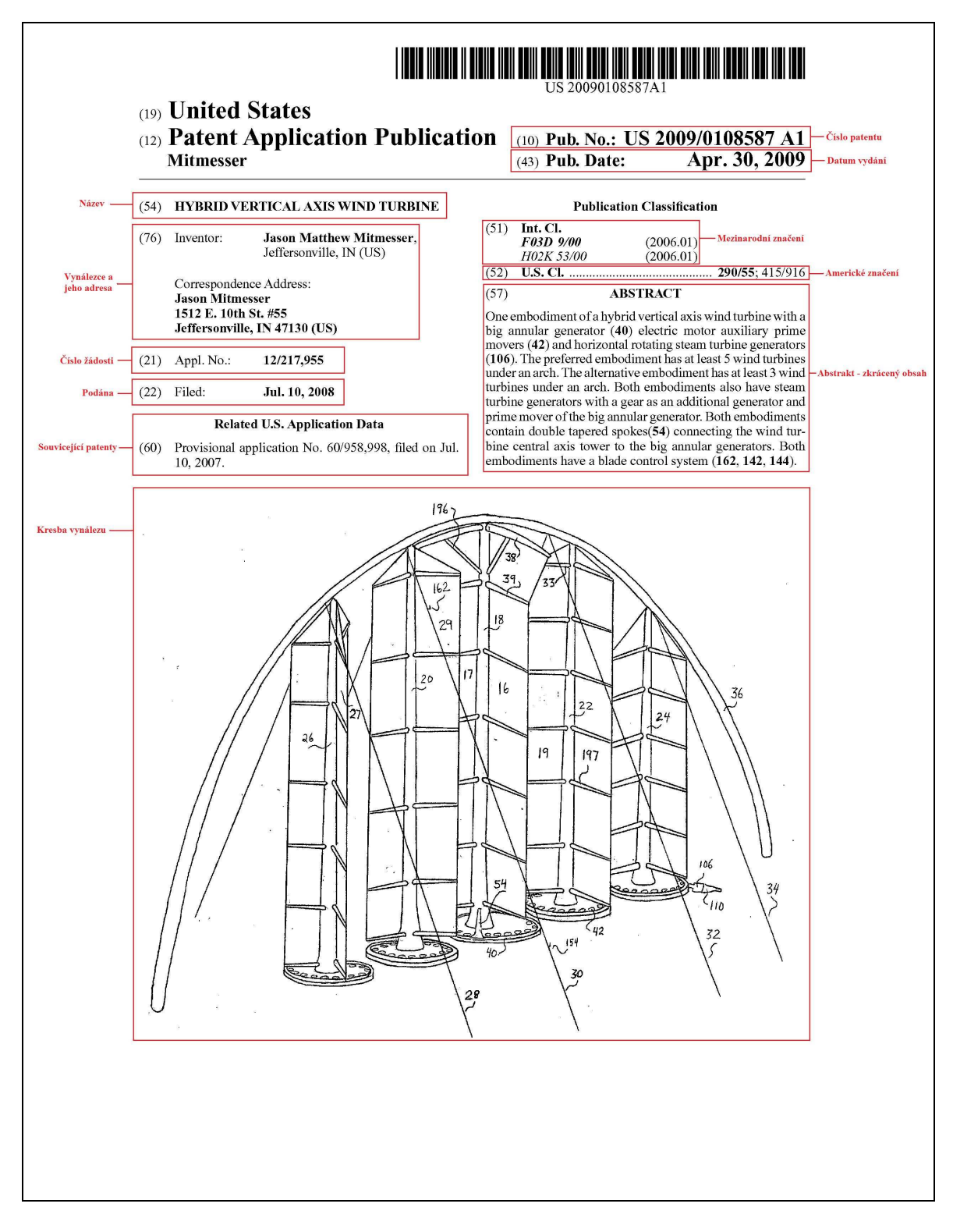

*Obr. 25. Ukázka přední strany originálního patentu USA (1)* 

Dále jsou v patentové dokumentaci uvedeny nákresy jednotlivých částí vynálezu. Nákresy často zabírají většinu dokumentace patentu. Na každém nákresu jsou jednotlivé částí označeny číselnými odkazy, které jsou vysvětleny v závěrečné fázi dokumentace.

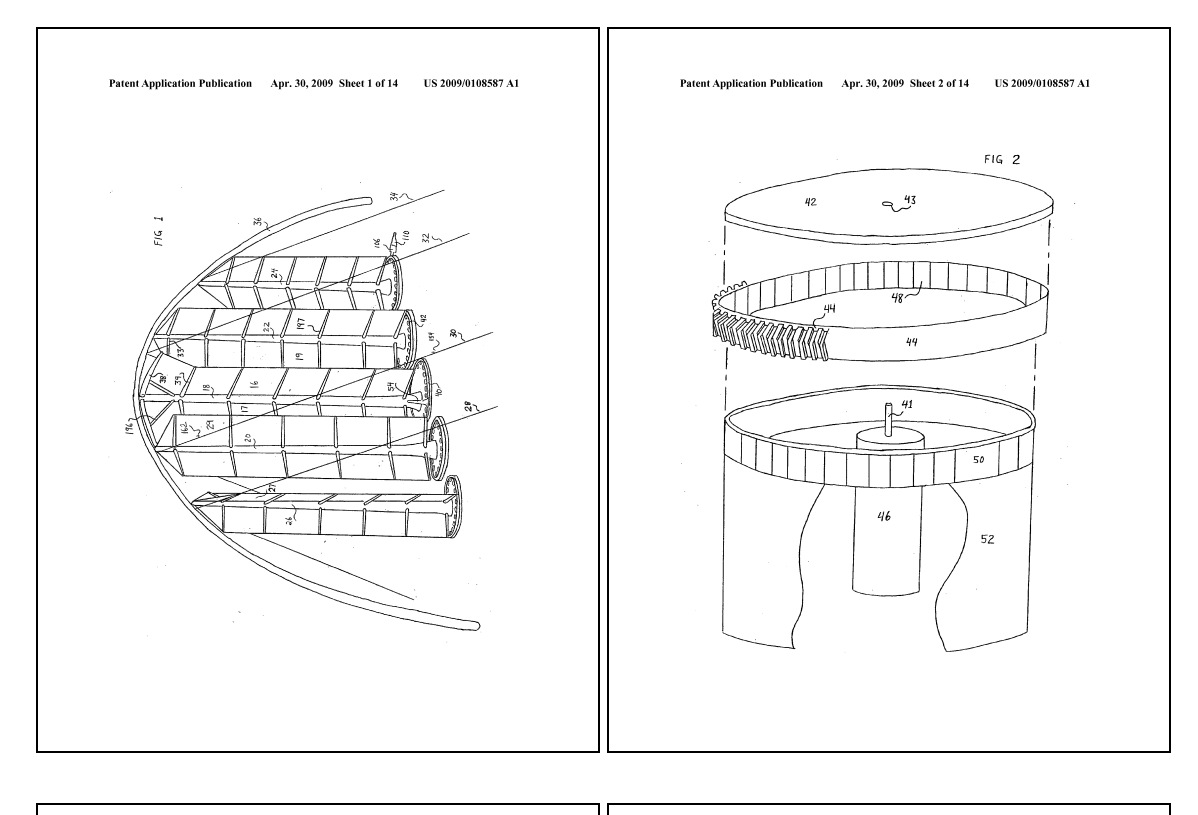

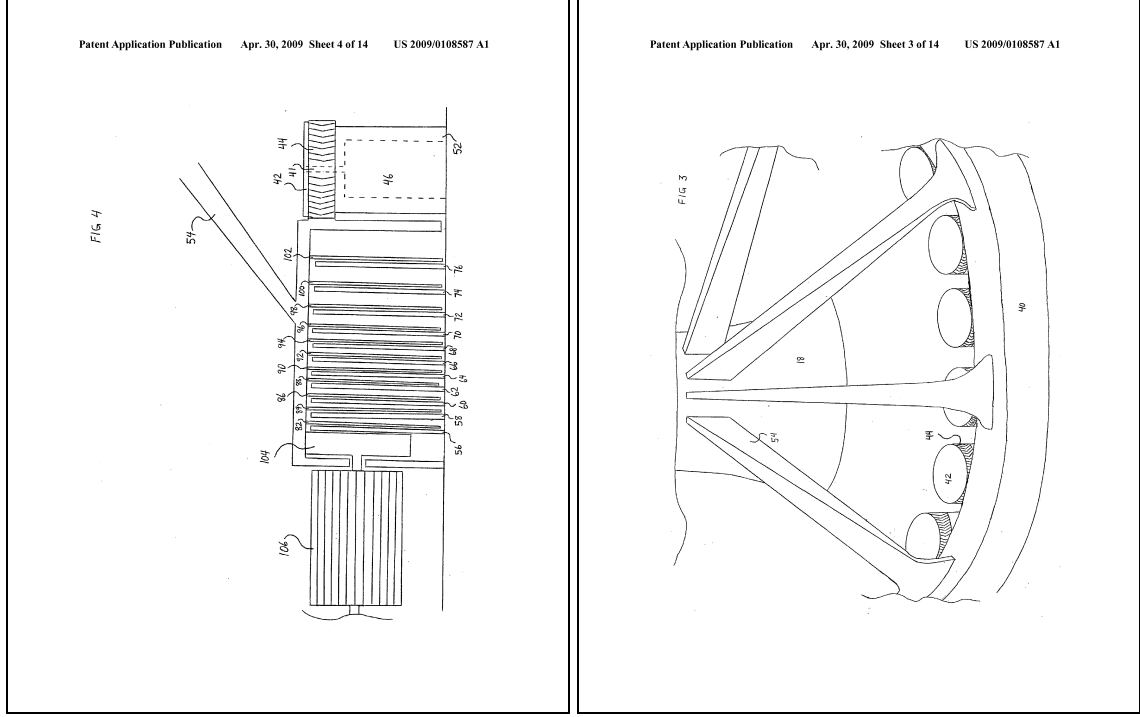

*Obr. 26. Ukázka nákresů v patentové dokumentaci USA (1)* 

Na závěr je několik stran v dokumentaci věnováno vysvětlivkami k číselným odkazům v kresbách.

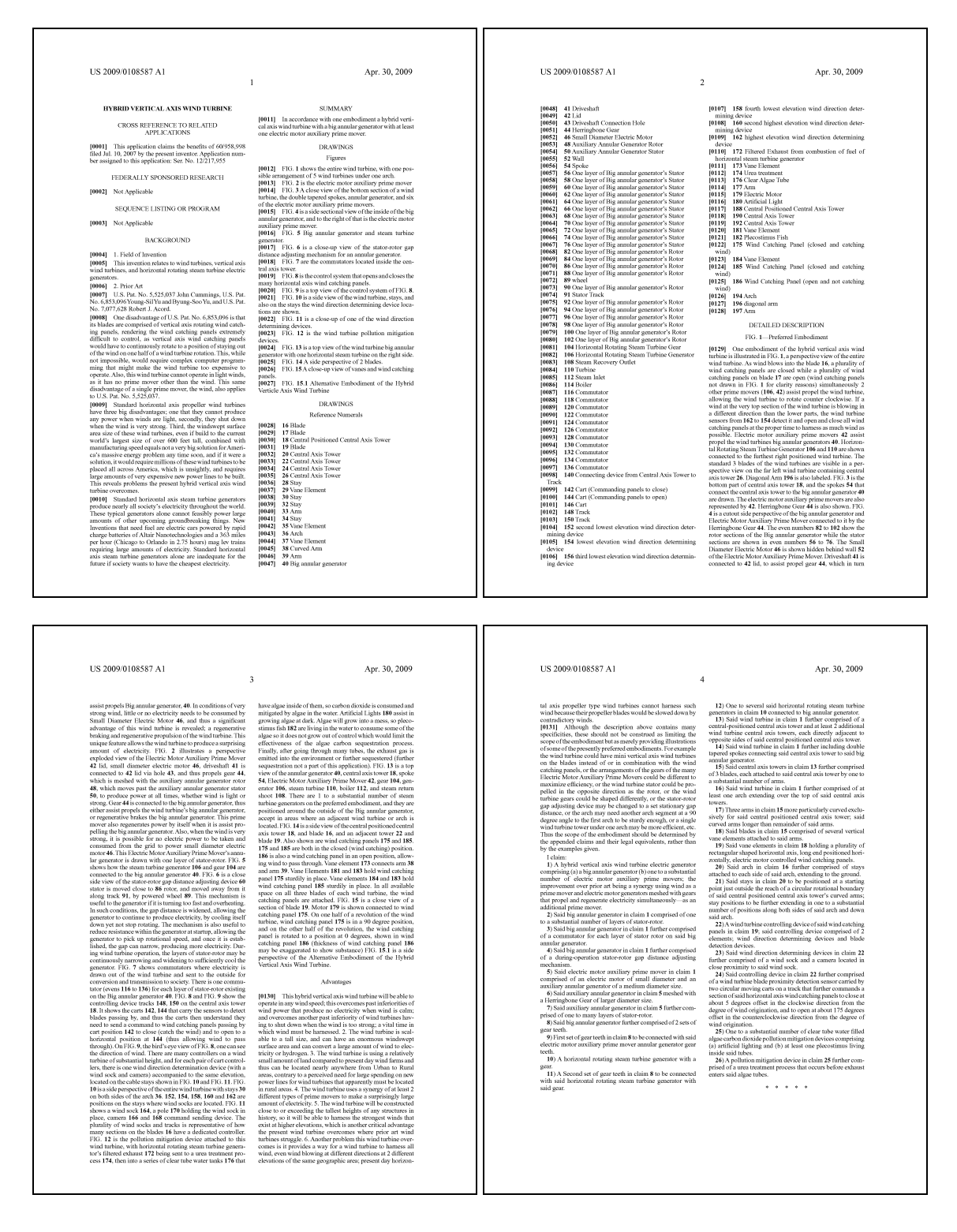

*Obr. 27. Ukázka stran v dokumentaci věnované vysvětlivkám (1)* 

# **4.3.2 Větrná elektrárna s vertikální osou rotace**

Větrné elektrárny jsou do značné míry rozděleny na turbíny s vertikální osou rotace a na turbíny s horizontální osou rotace. Tento vynález umožnil stavět rotory s vertikální osou rotace pro vysoké rychlosti větru vybavené řídicím systémem pro rychlost otáčení lopatek. Tato vertikální turbína je tvořena jednotlivými lopatkami, z nichž má každá vlastní aerodynamický profil. Tyto lopatky jsou připevněny na ramenech pevně usazených na centrální svislé rotující hřideli. Tato turbína bývá vybavována prvky řízení otáček provozu, které mohou být manuální nebo automatické.

Abstrakt v původním jazyce (Angličtina):

*Wind turbines are largely divided into vertical axis wind turbines and propeller (horizontal axis) wind turbines. The present invention discloces a vertical axis high speed wind turbine provided with rotational speed contril systém. This vertical axis wind turbin eis formed by having blades of a proper airfoil fitted to respective supporting arms provided radially from a vertical rotating shaft by keeping the blade span-wise direction in paraller with the shaft and beign provided with aerodynamic control elements operating manually or automatically to control the rotational speed of the turbine.* 

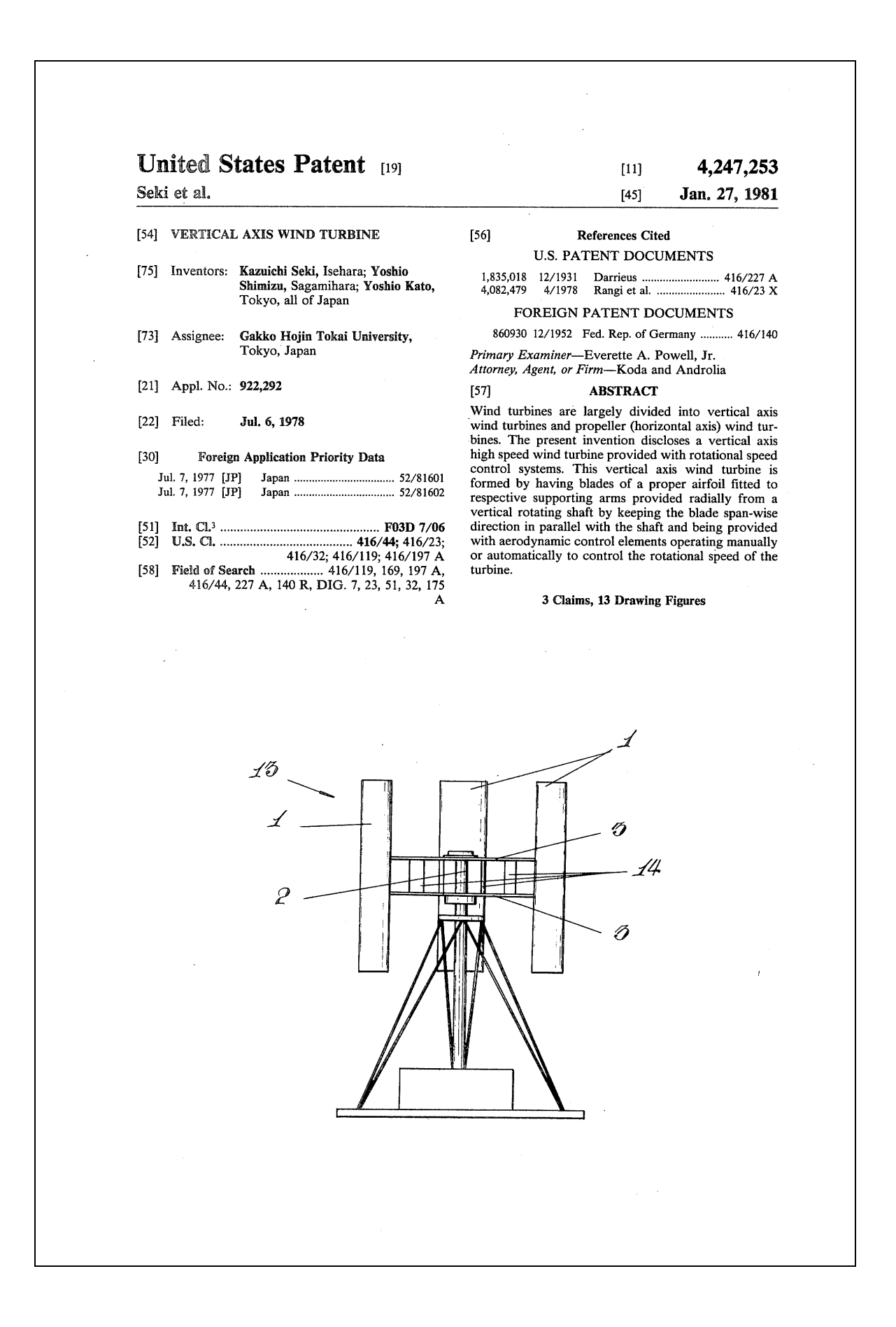

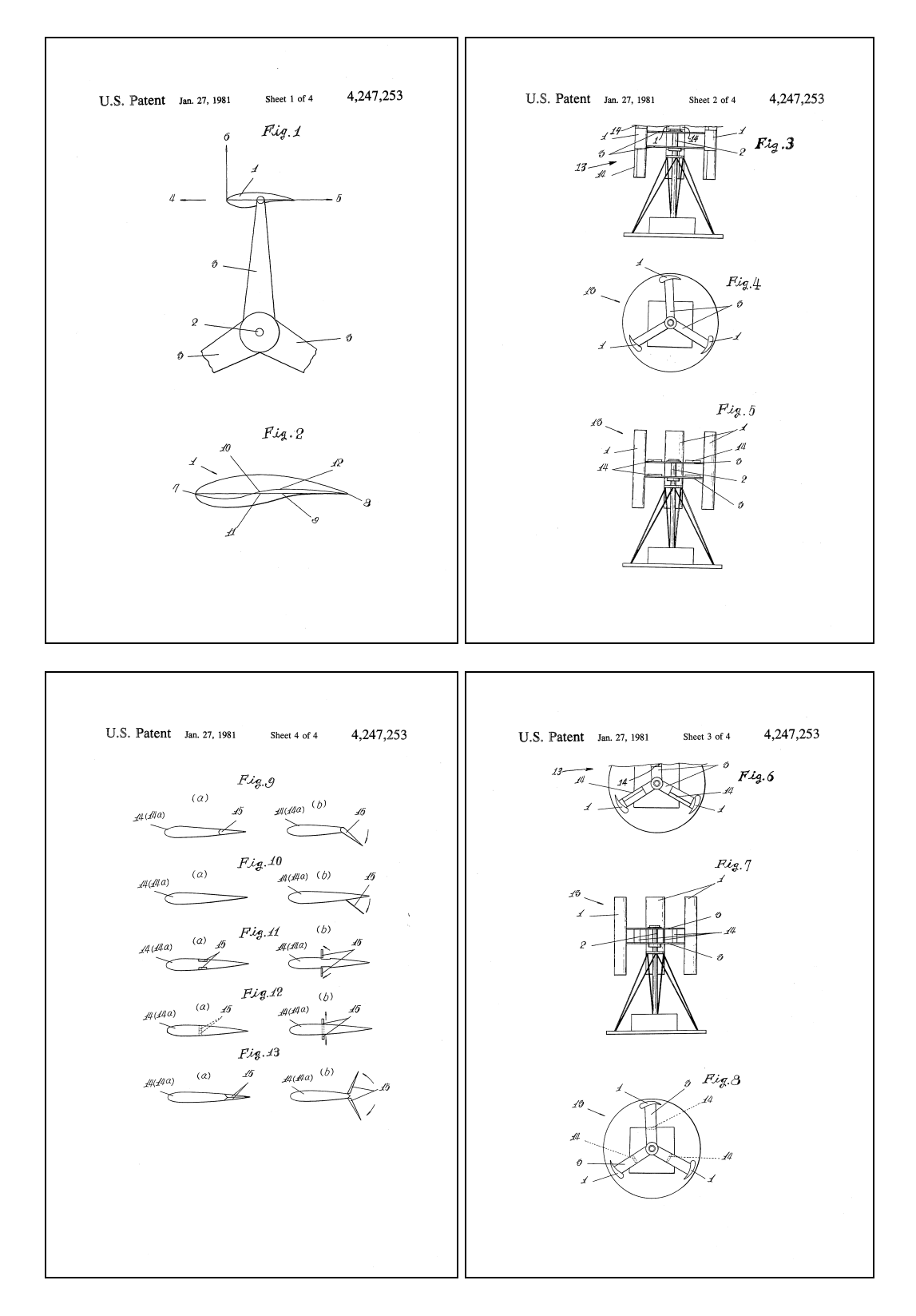

*Obr. 28. Ukázka přední strany originálního patentu USA (2)* 

*Obr. 29. Ukázka nákresů v patentové dokumentaci USA (2)* 

# **SHRNUTÍ TEORETICKÉ ČASTI**

V teoretické části je v první části vysvětlena a popsána Beaufortova stupnice síly větru, která se používá pro rozdělení větru podle rychlosti. Jsou zde také uvedeny přístroje používané k měření síly větru.

V další části práce je popsán samotný princip výroby elektrické energie z větru pomocí větrných turbín a historie využívání větru jako energie. Větrné turbíny jsou dále rozděleny podle konstrukce samotného rotoru a podle instalovaného výkonu. Dále se práce blíže věnuje malým větrným elektrárnám a jich využití v praxi. Mezi malými větrnými elektrárnami jsou popsány hlavně dva typy a to Savoniúv rotor a Průtažný rotor.

Dále se práce zaměřuje na využití větrné energie ve Spojených Státech Amerických, kde tento druh výroby elektrické energie zaznamenává v posledních letech, v rámci boje proti globálnímu oteplování a za větší nezávislost na dovozu ropy, obrovský rozmach a to jak v oblasti velkých větrných turbín (ať už instalované na zemi nebo u pobřeží), tak malých větrných elektráren, které si může každý obyvatel postavit na svém pozemku. Jsou zde uvedeny některé zajímavé projekty malých větrných elektráren.

Nakonec teoretická část práce blíže popisuje problematiku vyžívání patentů a pravidla jejich zapsaní na patentovém úřadě. Dále jsou zde uvedeny dva zajímavé patenty.

# **II. PRAKTICKÁ ČÁST**

# **5 SOLIDWORKS**

SolidWorks je strojírenský 3D CAD software pro platformu Microsoft Windows, který byl vyvinut společností SolidWorks Corporation – nyní dceřiná společnost Dassault Systèmes, S. A. (Vélizy, France). Konkurenčními aplikacemi jsou např. Autodesk Investor,Pro/ENGINEER nebo Solid Edge.

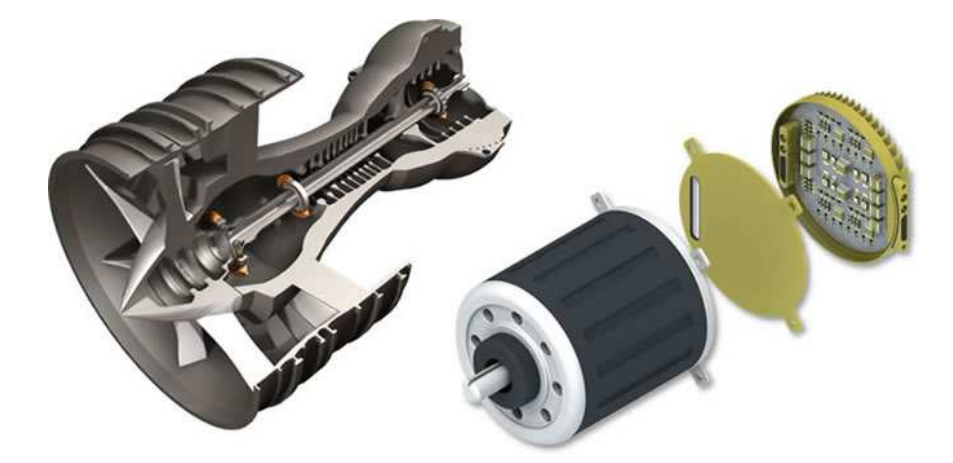

*Obr. 30. Příklad konstrukčního řešení v programu SolidWorks [18].* 

3D CAD systému SolidWorks je profesionální řešení, které pro návrh lepších výrobků používá více než jeden milion uživatelů. Návrháři z různých oblastí oceňují na CAD systému SolidWorks příjemné uživatelské rozhraní a množství specializovaných funkcí, díky kterým je minimalizován čas potřebný pro převedení myšlenky návrháře do podoby modelu a následně výkresové dokumentace [18].

# **5.1 SolidWorks Flow Simulation**

Software SolidWorks® Flow Simulation je první a nejjednodušší program pro simulaci proudění kapalin a teplotní analýzu plně integrovaný do systému SolidWorks.

Software SolidWorks Flow Simulation eliminuje potřebu úprav návrhu pro jinou aplikaci výpočtu dynamiky kapalin Computational Fluid Dynamics (CFD), a tím značně šetří čas a náklady.

S jeho funkcemi CFD analýzy můžete simulovat proudění kapalin a plynů v podmínkách skutečného světa, zkoumat scénáře "co kdyby" a rychle analyzovat účinky proudění kapalin, přenosu tepla a souvisejících sil na ponořené nebo okolní komponenty. Mezi kapaliny,

které můžete analyzovat, patří například vzduch, voda, tekuté chemikálie a plyny, džus, zmrzlina, med, roztavený plast, zubní pasta, krev a další [18].

Díky Flow Simulation je možné studovat celou řadu jevů, proudění tekutin a přenosu tepla, zahrnující:

- vnější a vnitřní proudění
- ustálené a časově závislé proudění látek
- stlačitelné plyny a nestlačitelné proudění látek
- podzvukové a nadzvukové proudění plynů
- volná, nucená a smíšená konvekce (vedení tepla)
- proudění látek s okrajovými polohami, zahrnující drsnost stěn
- laminární (vláknové) a turbulentní (vířivé) proudění látek
- vícesložkové látky a vícesložkové pevné látky
- proudění látek v modelech s pohybujícími nebo rotujícími rovinami a částmi vedení tepla v kapalinách, pevných látkách a porézních látkách se spojitým přestupem tepla nebo bez spojitého přestupu tepla
- rozličné typy tepelné vodivosti v pevných látkách, např. isotropní (stejné vlastnosti materiálu ve všech směrech), jednosměrná tepelná vodivost, dvouosá/osově souměrná a ortotropní (dvourozměrné)
- proudění kapalin a přestup tepla v porézních látkách
- proudění nenewtonských kapalin
- proudění stlačitelných kapalin
- reálné plyny
- kavitace u nestlačitelného vodního proudění
- relativní vlhkost v plynech a ve směsích plynů
- dvoufázové proudění [19]

# **5.1.1 Tok přes kruhový válec**

Na tomto přikladu si můžeme ověřit přesnost výpočtů programu SolidWorks Flow Simulation.

V tomto přikladu voda o teplotě 293.2 K a tlaku 1 atm teče válcem o průměru 1m. Proudění v tomto případě do značné míry závisí na hodnotě Reynoldsova čísla. Při jeho nízkých hodnotách (4 < Re < 60) se za válce tvoří dva stabilní víry, jak je znázorněno na obrázku č. 31. [19]

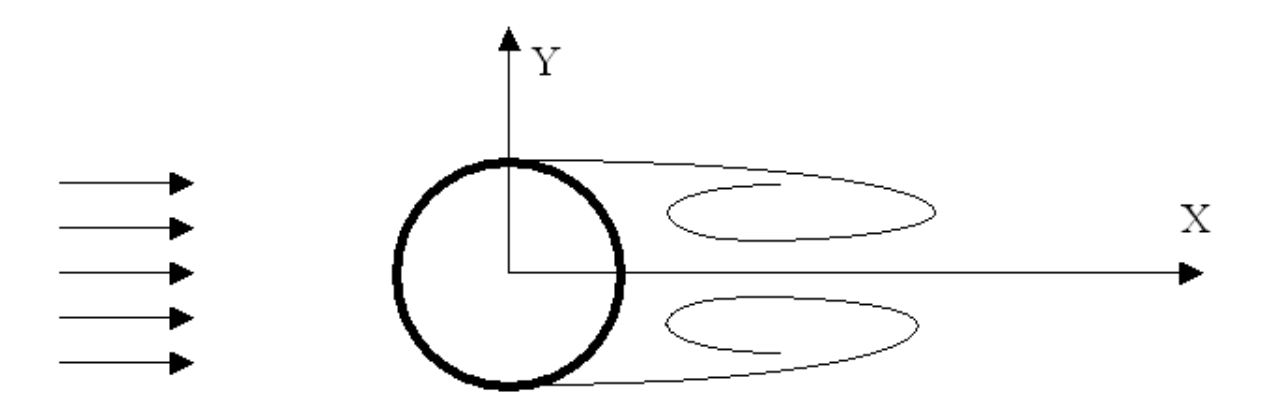

*Obr. 31. Proudění kolem válce při nízkých hodnotách Re (4 < Re < 60) [19]*

Naopak při vyšších hodnotách Reynoldsova čísla (60…100 < Re) se tok stává nestabilní a navíc víry začnou kmitat, jak můžeme vidět na obrázku č. 32. [19]

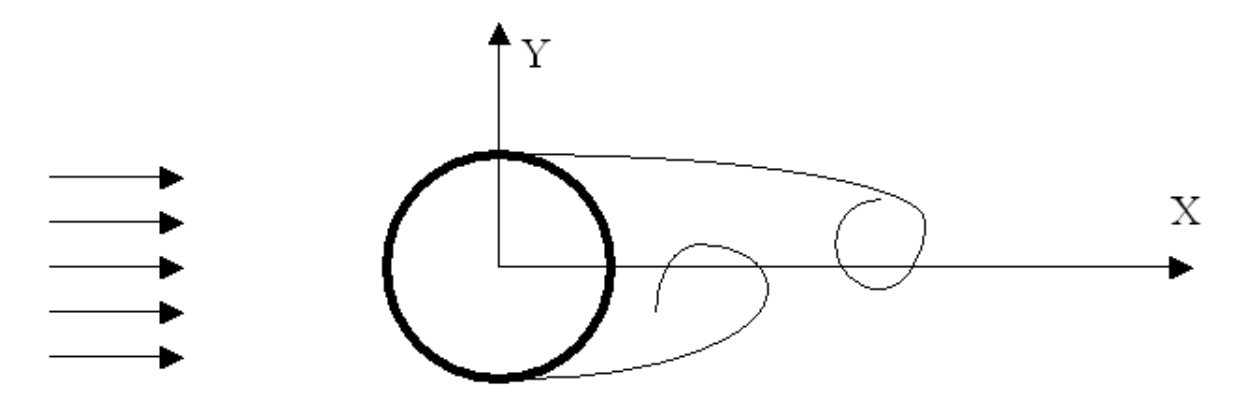

*Obr. 32. Proudění kolem válce při vyšších hodnotách Re (60…100 < Re) [19]*

Na obrázku můžeme vidět barevné porovnání výsledků výpočtů, které byly provedeny program Flow Simulation (přesnost výpočtu byla nastavena na 7), s fotografií pořízenou v aerodynamickém tunelu při Reynoldsově čísle rovno 41 viz obrázek č. 33. [19]

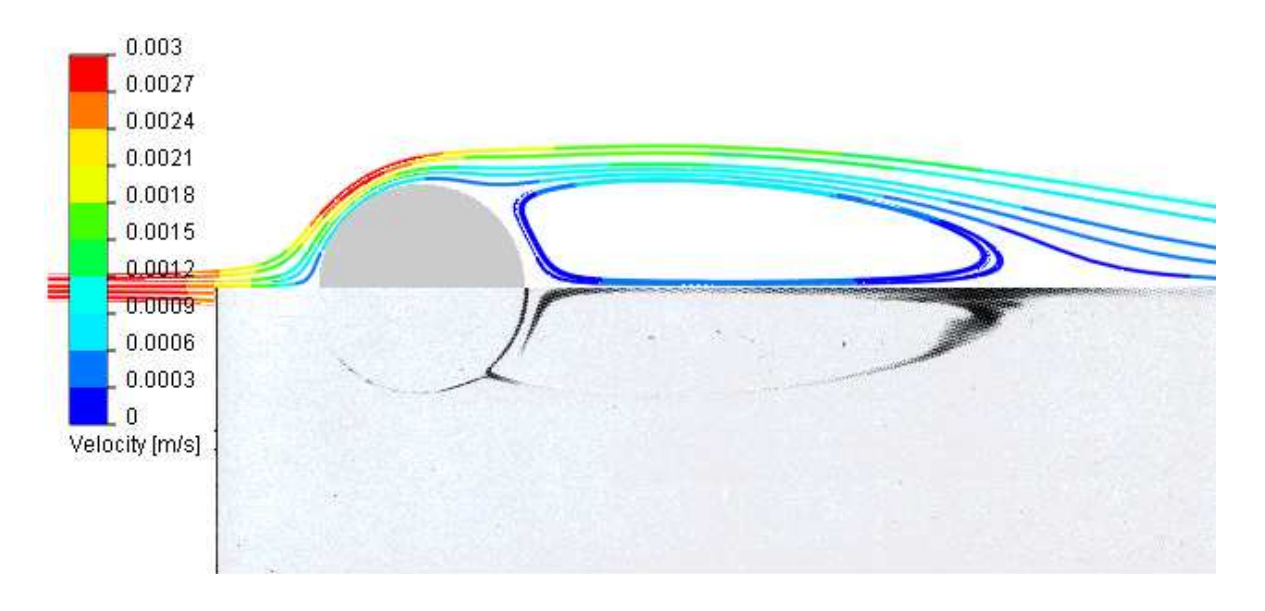

*Obr. 33. Porovnání přesnosti výpočtu v programu Flow Simulation s fotografií pořízené v aerodynamickém tunelu. [19]* 

Součinitel odporu je definován jako: [19]

$$
C_D = \frac{F_D}{\frac{1}{2}\rho U^2 DL}
$$
\n(4)

Kde:

- *D … průměr válce [m]*
- *L … délka válce [m]*
- *FD … síla působící na válec [N]*
- *ρ*U 2 /2 … *vstupní dynamický proud*

Závislost součinitele odporu *C<sup>D</sup>* a Reynoldsova čísla *Re* podle programu Flow Simulation (červené označení) v porovnání s experimentálními výpočty (černé označení) viz obrázek č. 34. [19]

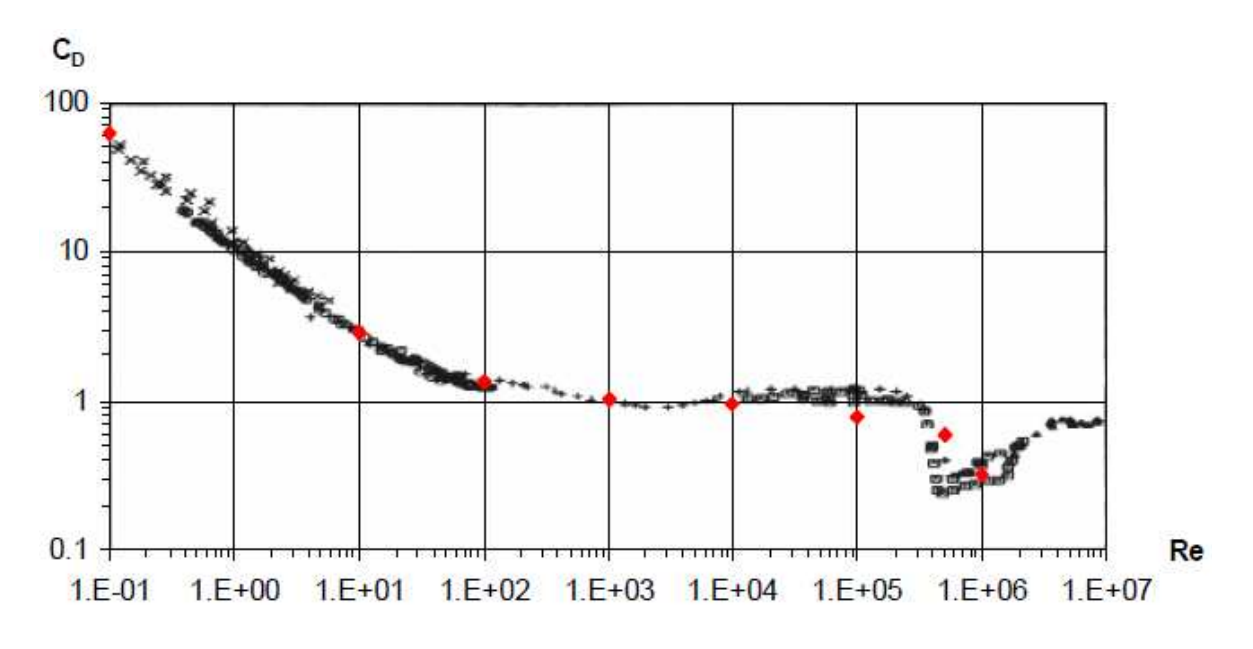

*Obr. 34. Závislost součinitele odporu CD a Reynoldsova čísla Re [19]* 

Dalším příkladem je demonstrace průtoku vzduchu pomocí kouře v porovnání se získanými výsledky v programu Flow Simulation (viz obrázek č. 35). [19]

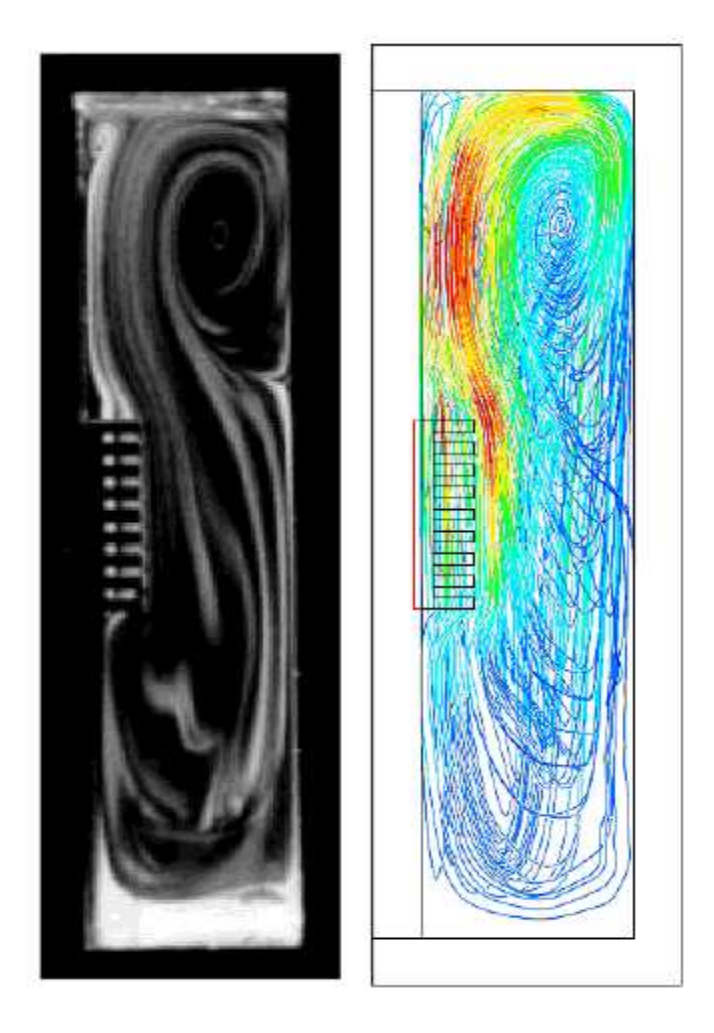

*Obr. 35. Porovnání průtoku vzduch pomocí kouře a pomocí Flow Simulation [19]* 

# **6 PRÁCE V MODULU FLOW SIMULATION**

# **6.1 Nastavení parametrů simulace**

Abychom mohli spustit simulaci, od které očekáváme užitečné výsledky, tak musíme dbát na správné nastavení všech parametrů, protože i malá chyba při zadávání nám může velmi zkreslit výsledky simulace.

# **6.1.1 Vytvoření projektu**

Vlastní projekt vytvoříme kliknutím na ikonu Wizard viz obrázek č. 36. Nebo ji najdeme: Horní panel – Flow Simulation – Project – Wizard.

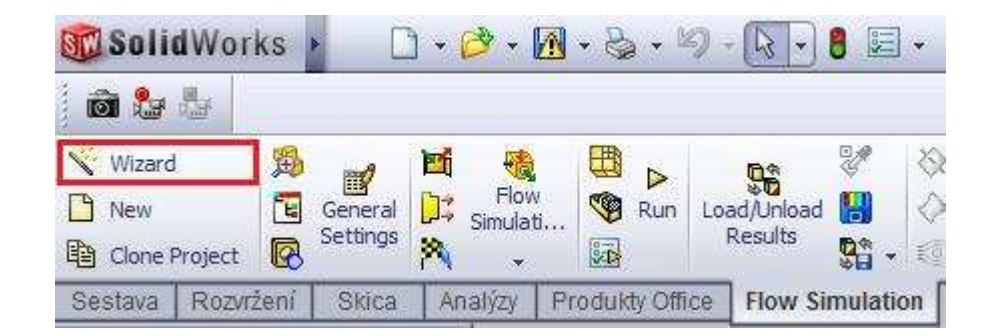

*Obr. 36. Vytvoření projektu* 

Po kliknutí na ikonu Wizard se nám otevře okno nastavení, kde pojmenujeme náš projekt (viz obrázek č. 37). Do názvů je zadáno V\_5 což znamená, že rychlost větru v tomto projektu bude 5 m/s. To usnadňuje orientaci, pokud máme projektů více.

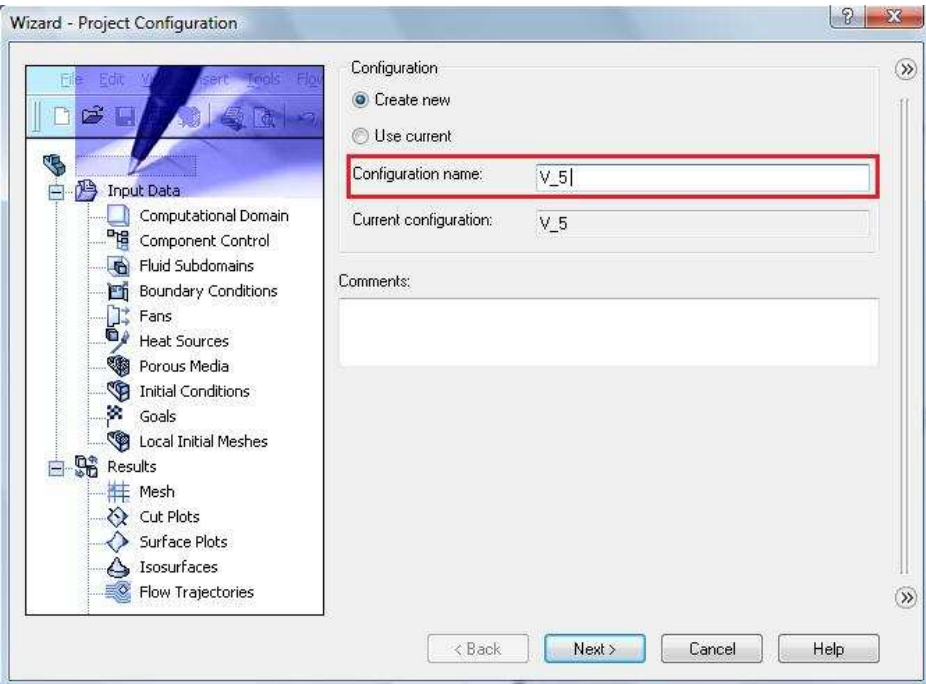

*Obr. 37. Pojmenování projektu* 

# **6.1.2 Definování jednotek v projektu**

Norma SI nastavuje parametr teploty v Kelvinech [K], proto musíme přepnout na stupně Celsia [°C] viz obrázek č. 38. Pokud pracujeme s otáčkami, tak ještě změníme otáčky z rad/s na RPS (*Revolutions per second* – otáčky za sekundu, viz obrázek č. 39).

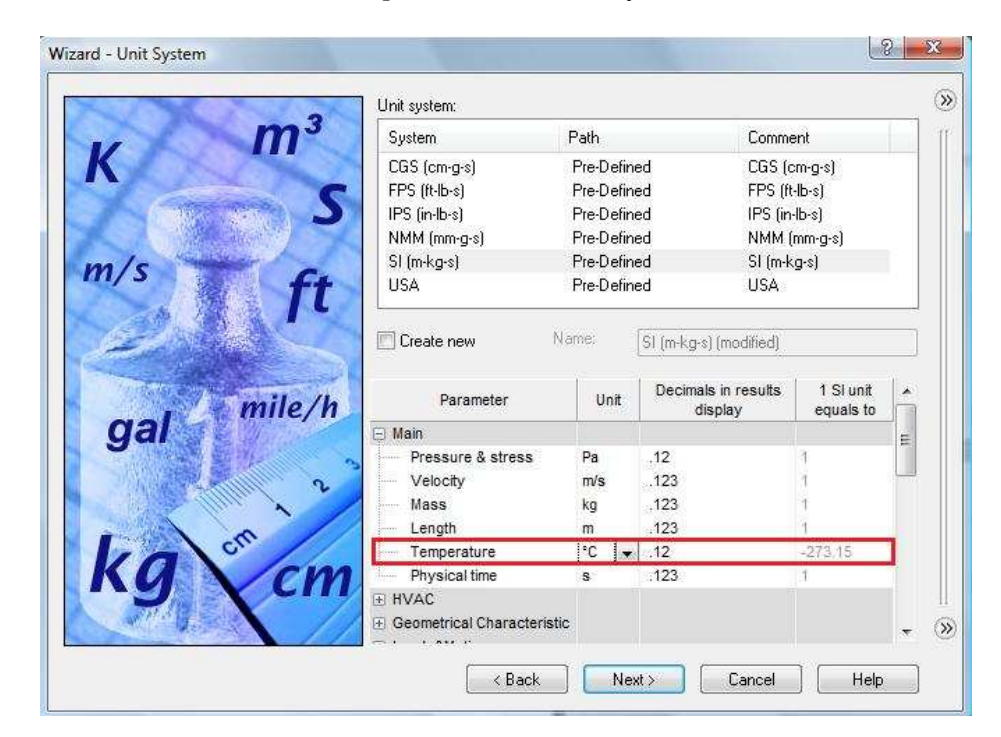

*Obr. 38. Nastavení jednotek teploty* 

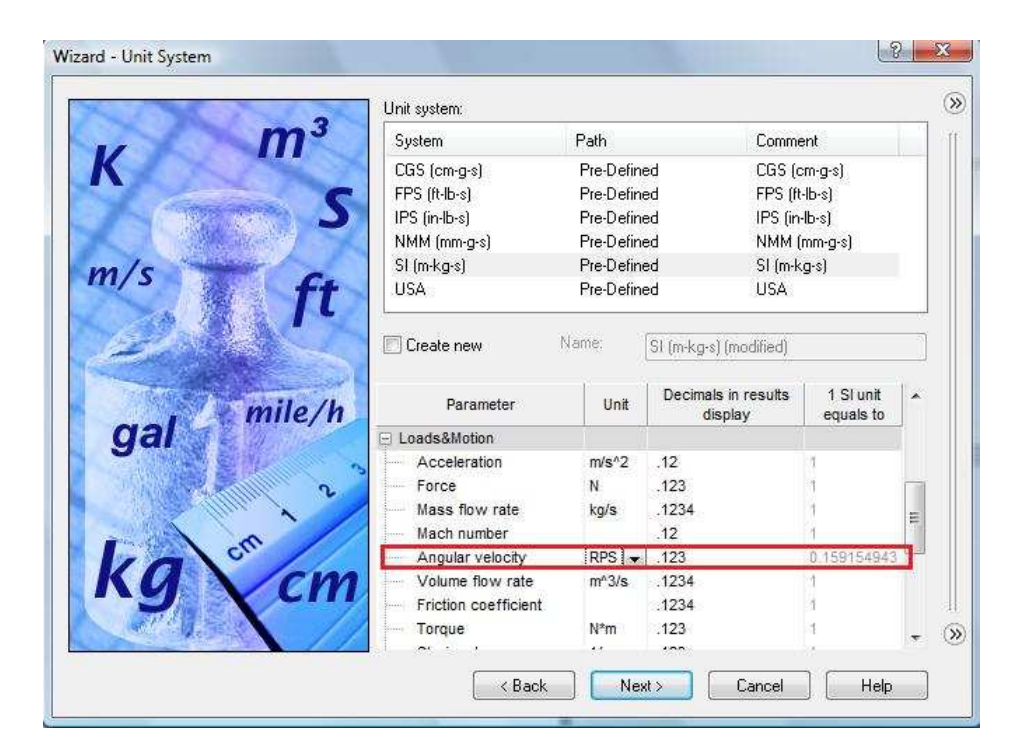

*Obr. 39. Nastavení jednotek otáček* 

# **6.1.3 Definování typu analýzy**

Typ analýzy zvolíme externí s kavitací, protože kdybychom zvolili interní tak bychom do analýzy zahrnuli pouze vnitřní proudění (viz obrázek č. 40). Externí obsahuje jak vnější tak vnitřní proudění. Jako referenční osa neboli osa otáčení byla zvolena osa Z. Ostatní hodnoty ponecháme nezměněné.

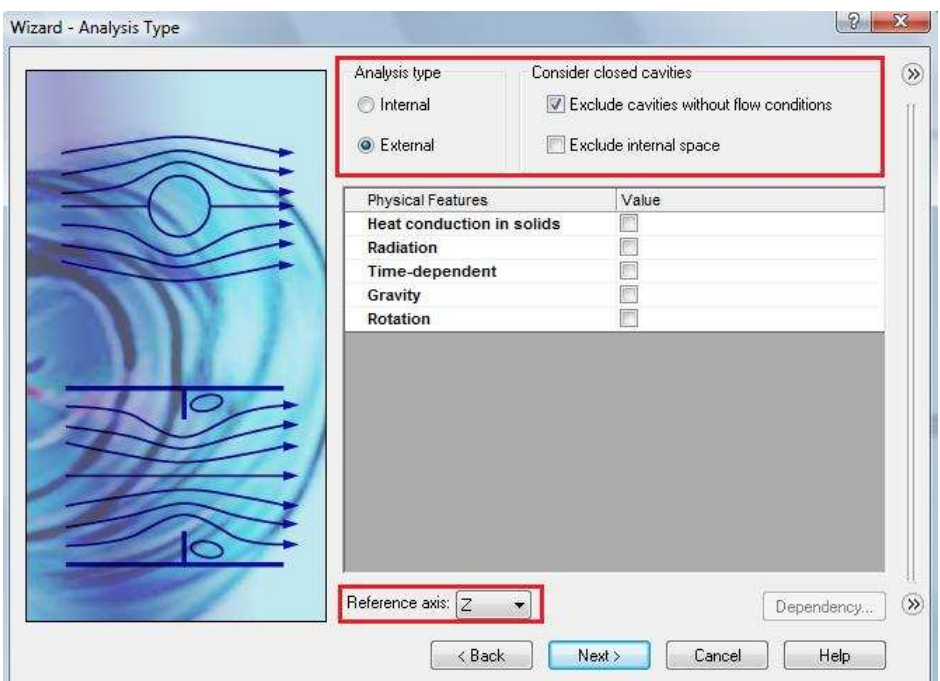

*Obr. 40. Nastavení typu analýzy* 

# **6.1.4 Definování protékající látky**

Z plynů (*Gases*) vybereme vzduch (Air) a po zvolení se nám objeví v záložce *Project Fluids*. Proudění necháme laminární a turbulentní. Ostatní ponecháme nezměněno (viz obrázek č. 41).

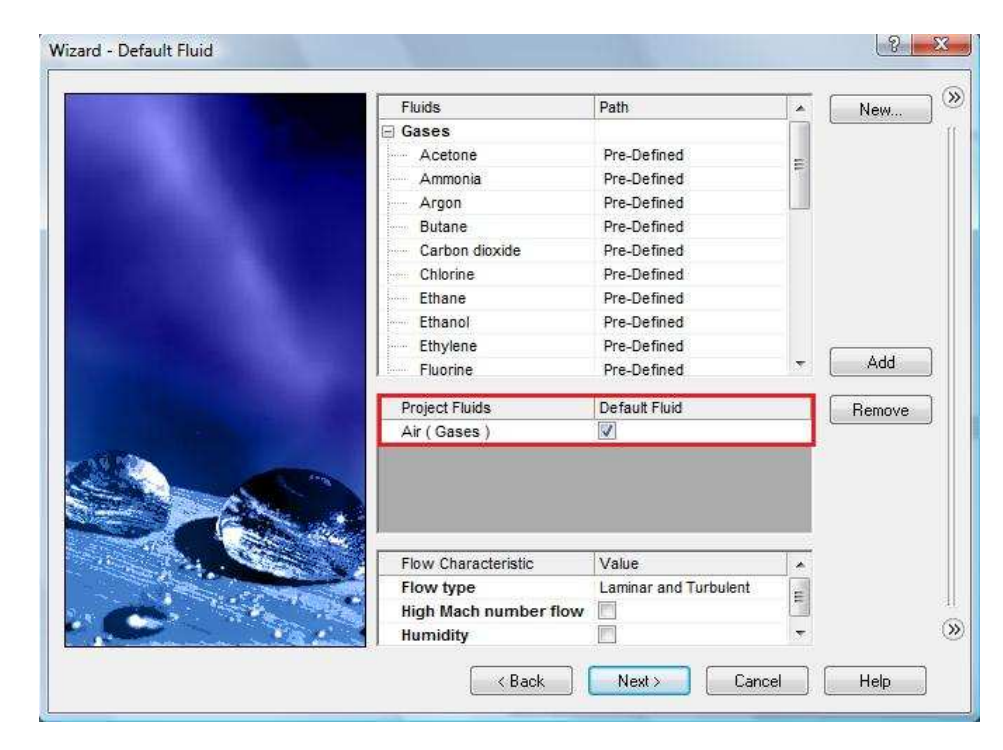

*Obr. 41. Nastavení proudící látky* 

# **6.1.5 Definování vnějších podmínek**

Stěna tělesa je bez sdílení tepla s okolím tzn., adiabatická. Drsnost neuvažujeme (viz obrázek č. 42).

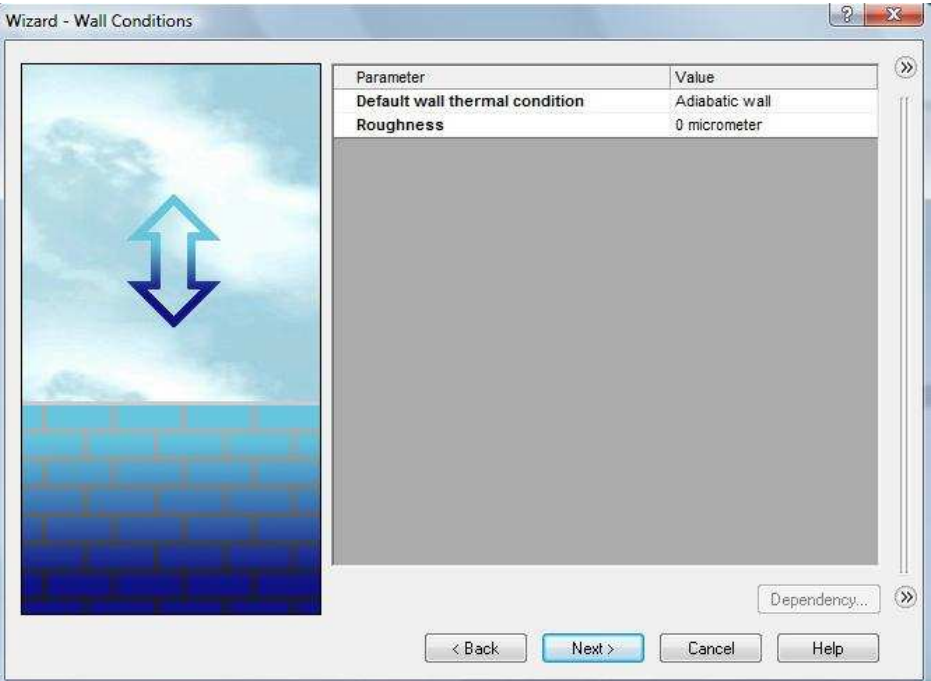

*Obr. 42: Nastavení vnějších podmínek* 

# **6.1.6 Definování počátečních podmínek**

V záložce definující podmínky prostředí (*Thermodynamic Parameters*) změníme teplotu okolí na 20°C. V záložce definující rychlost proudění (*Velocity Parameters*) změníme rychlost v ose X na 5m/s (viz obrázek č. 43).

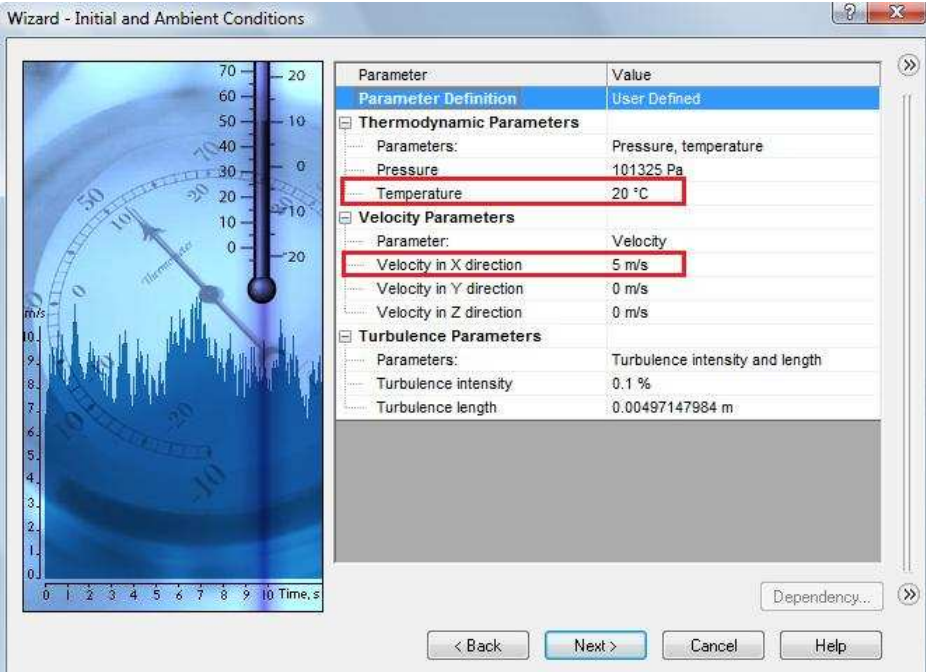

*Obr. 43. Nastavení okolí* 

#### **6.1.7 Definice přesnosti výsledků a grafického rozlišení**

Přesnost výsledků je možno nastavit na škále od nejnižší 1, kdy je sice vypočet dokončen velmi rychle, ale nelze očekávat kvalitní použitelné výsledky, až po hodnotu 8, kdy se sice doba výpočtu může protáhnout na desítky hodin až dní, ale výsledky takovéto analýzy jsou již velmi přesné. Hodnota je automaticky přednastavena na hodnotu 3, ale byla manuálně zvýšena na hodnotu 4, která byla shledána jako kompromisní hodnota, kdy se zachová přesnost výpočtu při akceptovatelné době výpočtu. Dále byla hodnota minimální mezery manuálně změněna na 0,01m a tloušťky stěny na 0,002m (viz obrázek č. 44).

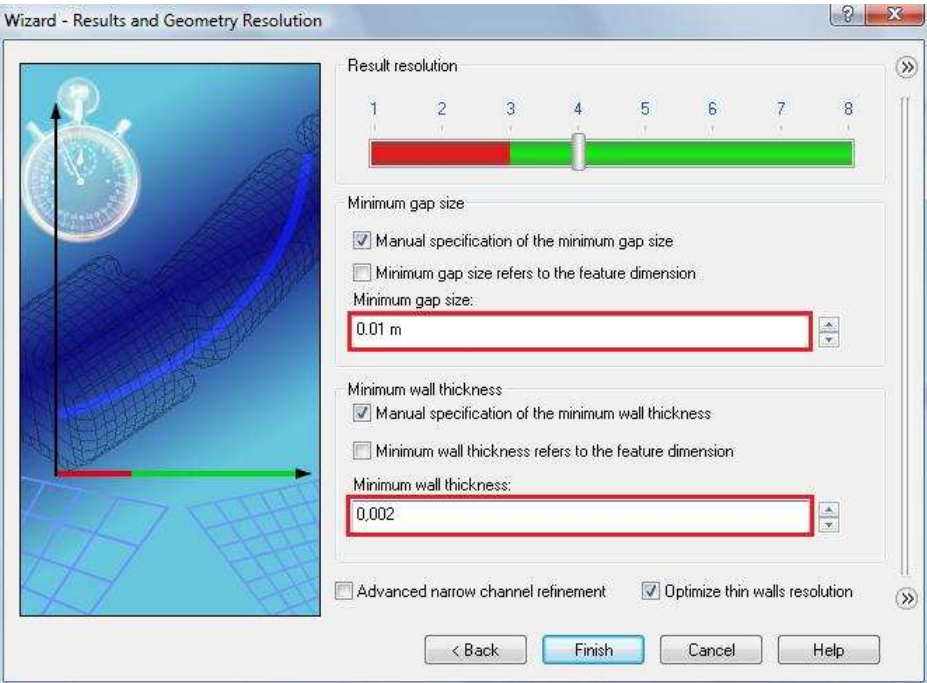

*Obr. 44. Nastavení přesnosti výpočtu* 

Po nastavení všech potřebných parametrů můžeme pomocí tlačítka *Finish* ukončit *Wizard* a tím vytvoříme projekt s názvem V\_5. Poté se nám v postraním panelu objeví záložka *Flow Simulation analysis tree* (viz obrázek č. 45), ve které musíme nadefinovat další nutné parametry.

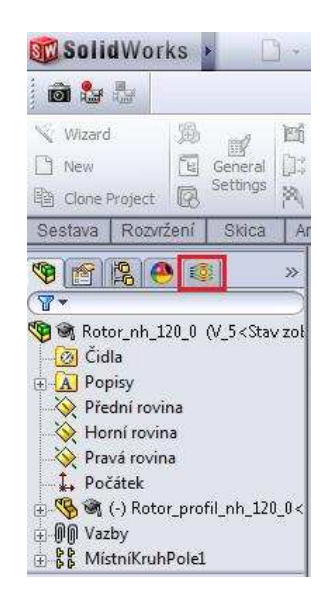

*Obr. 45. Záložka Flow Simulation analysis tree* 

# **6.1.8 Definice oblasti výpočtu**

Dále je vhodné upravit nastavení oblasti výpočtu *Computation Domain* (viz obrázek č. 46), které nalezneme ve stromě *Imput Data* pod záložkou *Flow Simulation analysis tree.* Hodnoty byly manuálně upraveny na domluvené hodnoty (1,8m všechny hodnoty kromě prostoru za tělesem, který byla změněn na 3m, kvůli pozdějšímu rozboru větrných víru za rotorem).

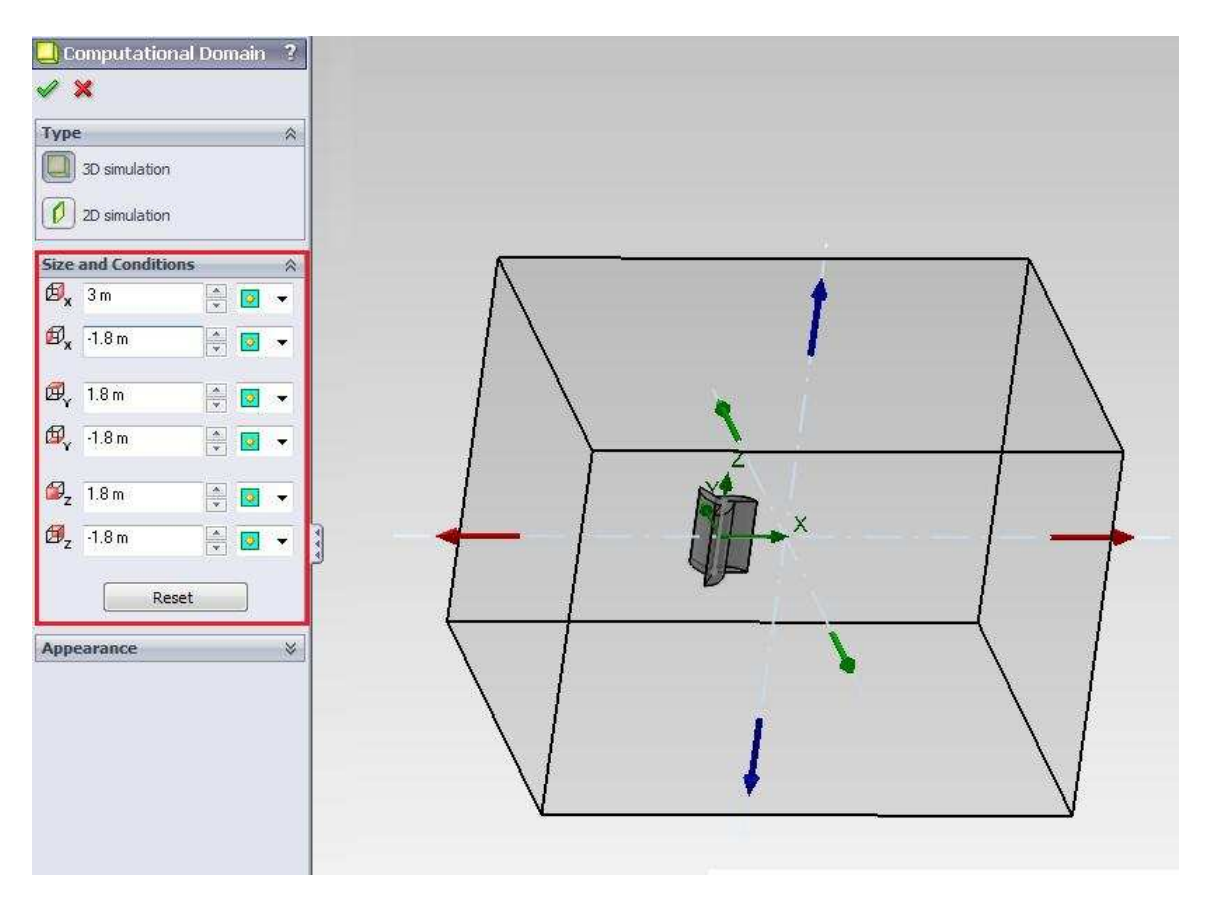

*Obr. 46. Nastavení oblasti výpočtu* 

# **6.1.9 Definice rotace**

Pokud chceme počítat s různými otáčkami, tak toto musíme definovat v *Boundary Condition*, které najdeme v záložce *Imput Data.* Zde musíme vybrat všechny plochy rotoru. Referenční osu musíme změnit na Y. Typ je *Wall* a dále vybereme *Real Wall.* V záložce *Wall Motion* nastavíme manuálně otáčky jako v tomto případě na 2,4 ot/s. Další hodnoty ponecháme beze změny (viz obrázek č. 47).

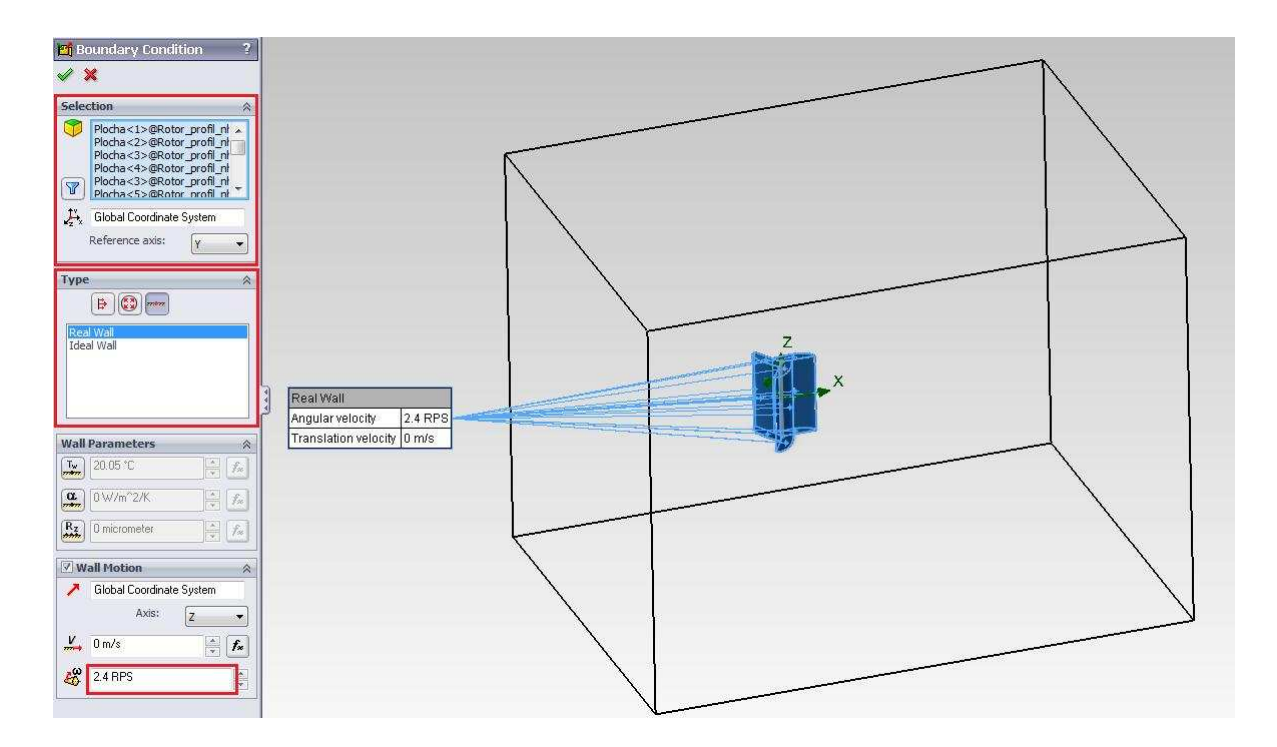

*Obr. 47. Nastavení rotace* 

#### **6.1.10 Definice cílů výpočtu**

Abychom z analýzy dostaly výsledky, které požadujeme, tak je ještě před spuštěním výpočtu musíme definovat. V záložce *Imput Data* najdeme záložku *Goals*, na kterou pravým tlačítkem myši klikneme, poté vybereme *Insert Global Goals* pro definování cílů výpočtu. Následně se nám otevře tabulka, kde vybere zatížení v osách X, Y a krouticí moment v ose Z neboli *X - Component of Force*, *Y – Component of Force* a *Z – Komponent of Torque* (viz obrázek č. 48).

| Parameter<br>公                                   |     |   |   |                         |                          |   |  |  |
|--------------------------------------------------|-----|---|---|-------------------------|--------------------------|---|--|--|
| Parameter<br>Turbulent Length                    | Min |   |   | Av Max Bulk Av Use<br>r | ⊽                        |   |  |  |
| Turbulent Intensity                              |     |   |   | F                       | V                        |   |  |  |
| <b>Turbulent Energy</b>                          |     |   |   | F                       | $\overline{\mathcal{J}}$ |   |  |  |
| Turbulent Dissipation                            |     | 同 |   | F                       | $\overline{\mathcal{J}}$ |   |  |  |
| Heat Flux                                        |     |   |   |                         | $\overline{J}$           |   |  |  |
| <b>Heat Transfer Rate</b>                        |     |   |   |                         | $\overline{J}$           |   |  |  |
| Normal Force                                     |     |   |   |                         | V                        |   |  |  |
| X - Component of Normal Force                    |     |   |   |                         | ⊽                        |   |  |  |
| Y - Component of Normal Force                    |     |   |   |                         | ₩                        |   |  |  |
| Z - Component of Normal Force                    |     |   |   |                         | V                        |   |  |  |
| Force                                            |     |   |   |                         | $\checkmark$             |   |  |  |
| X - Component of Force                           |     |   | ⊽ |                         | ⊽                        |   |  |  |
| Y - Component of Force                           |     |   | J |                         | $\overline{J}$           |   |  |  |
| Z - Component of Force                           |     |   |   |                         | ⊽                        |   |  |  |
| Shear Force                                      |     |   |   |                         | $\overline{\mathcal{J}}$ |   |  |  |
| X - Component of Shear Force                     |     |   |   |                         | V                        | Ξ |  |  |
| Y - Component of Shear Force                     |     |   |   |                         | $\overline{J}$           |   |  |  |
| Z - Component of Shear Force                     |     |   |   |                         | √                        |   |  |  |
| X - Component of Torque                          |     |   |   |                         | $\overline{\mathcal{J}}$ |   |  |  |
| Y - Component of Torque                          |     |   |   |                         | J                        |   |  |  |
| Z - Component of Torque                          |     |   | J |                         | $\overline{v}$           |   |  |  |
| Mass Fraction of Air                             |     |   |   | m                       | $\overline{\mathcal{A}}$ |   |  |  |
| Volume Fraction of Air                           |     |   |   | r                       | ⊽                        |   |  |  |
| Mass of Air                                      |     |   | m |                         | ⊽                        |   |  |  |
| Global Coordinate System<br><b>Name Template</b> |     |   |   |                         |                          |   |  |  |

*Obr. 48. Nastavení cílů výpočtů*

# **6.2 Spuštění simulace**

Samotný výpočet spustíme pomocí tlačítka Run (viz obrázek č. 49) nebo Flow *Simulation* - *Solve – Run.* 

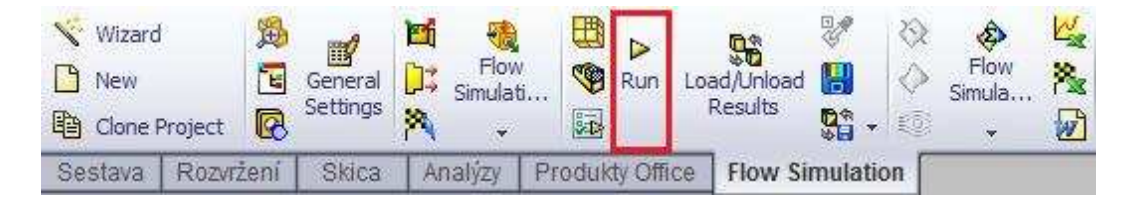

*Obr. 49. Spuštění simulace* 

Pokud máme nadefinováno více projektů (například pro různě rychlosti proudění látky nebo různé otáčky), tak je výhodné použít funkce *Batch Run*, kde můžeme nastavit výpočet tak, že se nám postupně vypočítají všechny zvolené projekty a my to tak nemusíme provádět manuálně. V okně ještě můžeme nastavit funkci *Close Monitor* pro to aby se po ukončení výpočtu zavíralo okno s výpočty. Dole můžeme nastavit i kolik bude maximálně využito jader procesoru k výpočtům (viz obrázek č. 50).

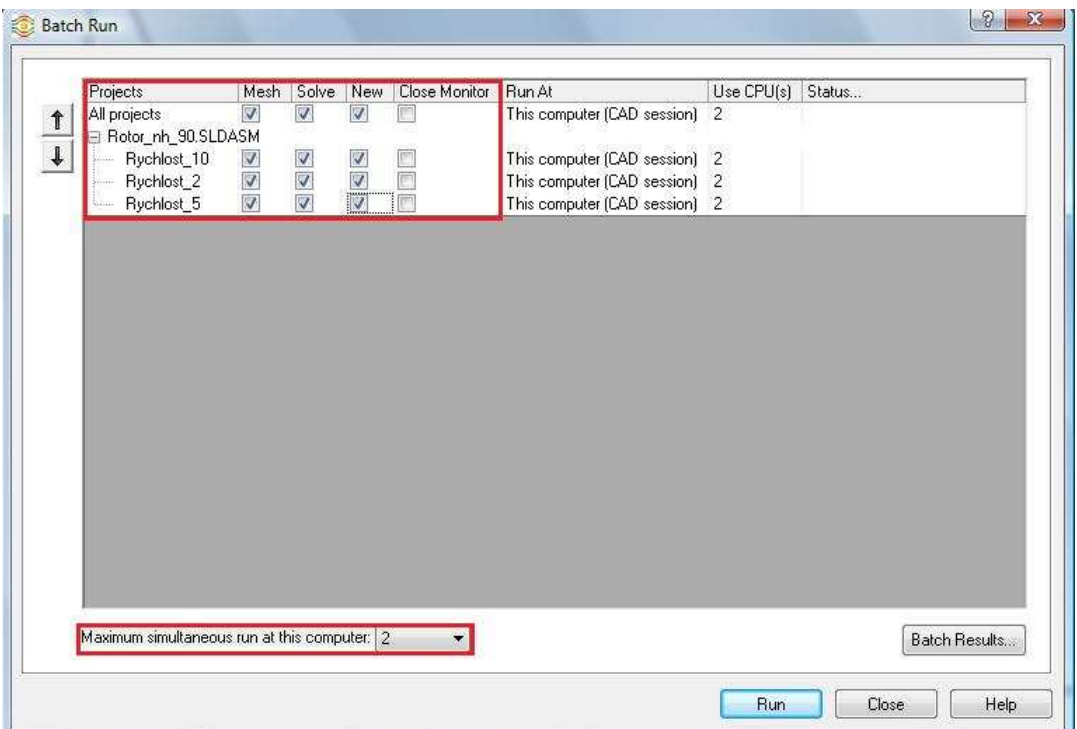

*Obr. 50. Nastavení Batch run* 

# **6.3 Doba výpočtu**

Doba výpočtu simulace závisí na mnoha faktorech, z nichž nejvíce zásadní jsou:

- výkon počítače, na kterém je prováděn výpočet
- složitost daného projektu
- nastavená přesnost výpočtu

Výpočet byl prováděn na dvou typech počítačů, osobní (viz tabulka č. 2) a počítač, který byl k dispozici ve školních laboratořích (viz tabulka č. 3).

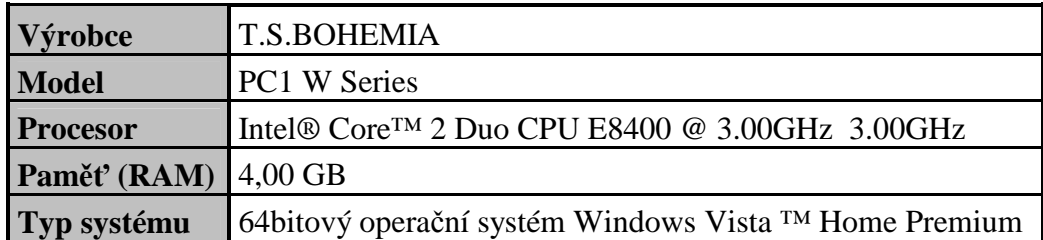

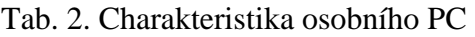

Tab. 3. Charakteristika školního PC

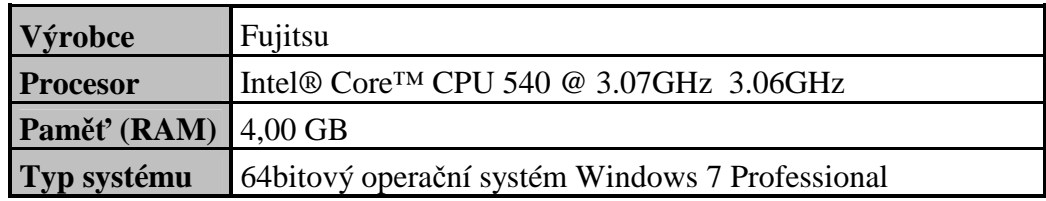

Dobu výpočtu můžeme nalézt v okně *Solver*, které se nám otevře při zapnutí výpočtu a je označena jako *Cpu time* (viz obrázek č. 50)*.* V tomto okně můžeme sledovat celý průběh simulace.

|                                                           | $\mathbb{E}\left[\mathbb{E}\left[\mathbb{E}\right]\right] \otimes \mathbb{E}\left[\mathbb{E}\left[\mathbb{E}\right]\right] \otimes \mathbb{E}\left[\mathbb{E}\right] \otimes \mathbb{E}\left[\mathbb{E}\right]$ |                                      |                                |                     |                      |
|-----------------------------------------------------------|----------------------------------------------------------------------------------------------------|--------------------------------------|--------------------------------|---------------------|----------------------|
| <b>圖 Log</b>                                              |                                                                                                    | $\boxed{\circ}$                      | <b>O</b> Info                  |                     | $\Box$ $\Box$ $\Box$ |
| Message                                                   | Iterations                                                                                                    | Date                                 | Parameter<br>Fluid cells       | Value               |                      |
| Mesh generation started<br>Mesh generation normally finis |                                                                                                    | 16:27:13, May 21                     | Partial cells                  | 441707<br>24392     |                      |
| Preparing data for calculation                            |                                                                                                    | 16:28:12, May 21<br>16:28:17, May 21 | <b>Iterations</b>              | 260                 |                      |
| Calculation started                                       | $\pmb{0}$                                                                                                    | 16:29:05, May 21                     | Last iteration finish 18:16:06 |                     |                      |
| Calculation has converged sinc 259                        |                                                                                                    | 18:16:06, May 21                     | CPU time per last i 00:00:23   |                     |                      |
| Goals are converged                                       | 259                                                                                                    |                                      | Travels                        | 1.67663             |                      |
| Calculation finished                                      | 260                                                                                                    | 18:16:41, May 21                     | Iterations per 1 tra 156       |                     |                      |
|                                                           |                                                                                                    |                                      | Cpu time                       | 1:37:14             |                      |
|                                                           |                                                                                                    |                                      | Calculation time left 0:0:0    |                     |                      |
|                                                           |                                                                                                    |                                      | Status                         | Solver is finished. |                      |
|                                                           |                                                                                                    |                                      | $\leftarrow$                   | m.                  |                      |
|                                                           |                                                                                                    |                                      | Warning                        |                     | Comment              |
|                                                           |                                                                                                    |                                      | No warnings                    |                     |                      |
|                                                           |                                                                                                    |                                      |                                |                     |                      |
|                                                           |                                                                                                    |                                      |                                |                     |                      |
|                                                           |                                                                                                    |                                      |                                |                     |                      |
|                                                           |                                                                                                    |                                      |                                |                     |                      |
|                                                           |                                                                                                    |                                      |                                |                     |                      |

*Obr. 51. Doba výpočtu*
Samotná doba výpočtu jedné konfigurace (Projektu) se pohybovala ve všech simulacích v rozsahu 1-2 hodin pro přesnost výpočtu 4. Při hodnotě 5 se již doba výpočtu protáhla na přibližně 16 hodin, a proto by bylo velmi časově náročné počítat touto přesností na dostupném počítačovém vybavení.

Tab. 4. Příklad celkové doby výpočtu pro

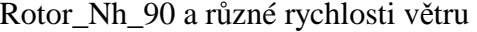

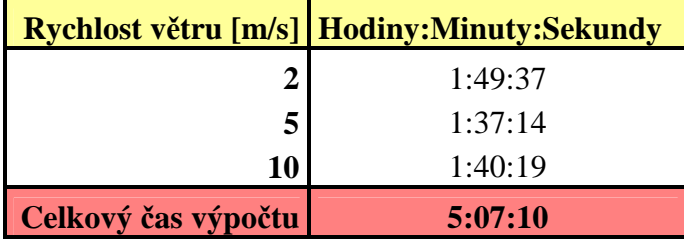

# **6.4 Načtení výsledků**

Poté co se nám v okně Solver objeví dole nápis "Solver is finished" tak to znamená, že výpočet byl hotov a my můžeme dále pracovat s výsledky. Načtení vypočítaných cílů (*Goals*) najdeme záložce Flow *Simulation analysis tree – Results – Goal Plot,* na ten klikneme, pravím tlačítkem myši a z nabídnutých možností vybereme *Insert….* Poté si můžeme vybrat, jaké vypočítané cíle chceme ukázat, jestliže chceme ukázat všechny, tak zatrhneme *All.* Po kliknutí na *OK* se mám výsledky otevřou v programu MS Excel a my s nimi můžeme dále pracovat (viz obrázek č. 52).

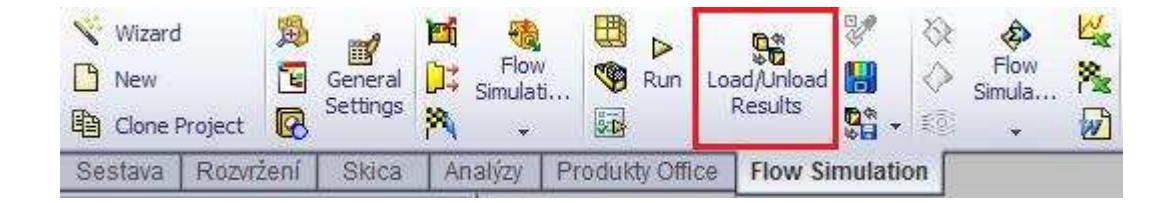

*Obr. 52. Načtení výsledků*

Pokud otevíráme již dokončenou analýzu a potřebuje pracovat s výsledky, tak musíme výsledky načíst do SolidWorksu ze složky kde je máme uloženy. Toto provedeme pomocí ikony *Load/Unload Results* nebo v záložce *Flow Simulation najdeme Results – Load/Unload Results*. Ve složce najdeme soubor například *1.fld* (jednička bývá obvykle automaticky číslo projektu, jestliže jich máme víc, tak se číslují postupně 1,2,… a nejčastěji to bývá ten největší soubor ve složce) a dvakrát na něj klikneme (viz obrázek č. 50).

|                                                                            | Uspořádat * III. Zobrazení * Nová složka |                                                      |                                                | $\overline{v}$ |
|----------------------------------------------------------------------------|------------------------------------------|------------------------------------------------------|------------------------------------------------|----------------|
| Oblíbené položky                                                           | Název                                    | Datum změny                                          | Typ                                            | Velikost       |
| Dokumenty<br>國<br>Oblíbené položky                                         | Sresults_tmp<br>particle_study<br>1.cpt  | 18.7.2011 20:06<br>7.6.2011 22:55<br>21.5.2011 16:28 | Složka souborů<br>Složka souborů<br>Soubor CPT | 19 180 kB      |
| 题<br>Poslední místa                                                        | $1$ .fld                                 | 21.5.2011 18:16                                      | Soubor FLD                                     | 94 129 kB      |
| Počítač<br>a 1<br>Hudba<br>Nedávno změněné<br>函<br>阴<br>Hledání<br>Veřejné | r 000000.fld                             | 21.5.2011 16:29                                      | Soubor FLD                                     | 44 705 kB      |
| Složky<br>$\blacktriangle$                                                 | ×                                        | m.                                                   |                                                |                |

*Obr. 53. Načtení výsledků ze složky* 

# **7 KONSTRUKCE ROTORŮ**

Jako základní rotor byl zkonstruován profil s parametry převzatými z příslušné literatury (viz tabulka č. a obrázky č.). Základní parametry pro zkoumání vlivu náběžné hrany na účinnost průtažného rotoru jsou tzv. Směr tečnosti (v základním profilu je roven 90°) a ještě je možné měnit Tečné zatížení 2 (v základním profilu je rovno 185) viz obrázek č. 54. Vliv změny parametrů náběžné hrany lze pozorovat na obrázku č. 55, kde červená čára značí vliv změny Směru tečnosti (čím větší hodnota tím se lopatka stává plošší a naopak) a modrá čára značí vliv žmeny Tečného zatížení 2 (čím menší hodnota tím se lopatka stává plošší a naopak). Výška rotoru činí 700 mm.

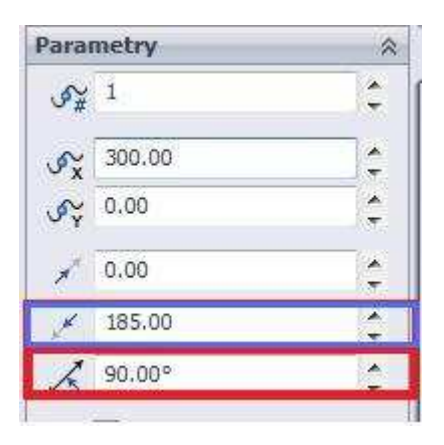

*Obr. 54. Základní parametry náběžné hrany* 

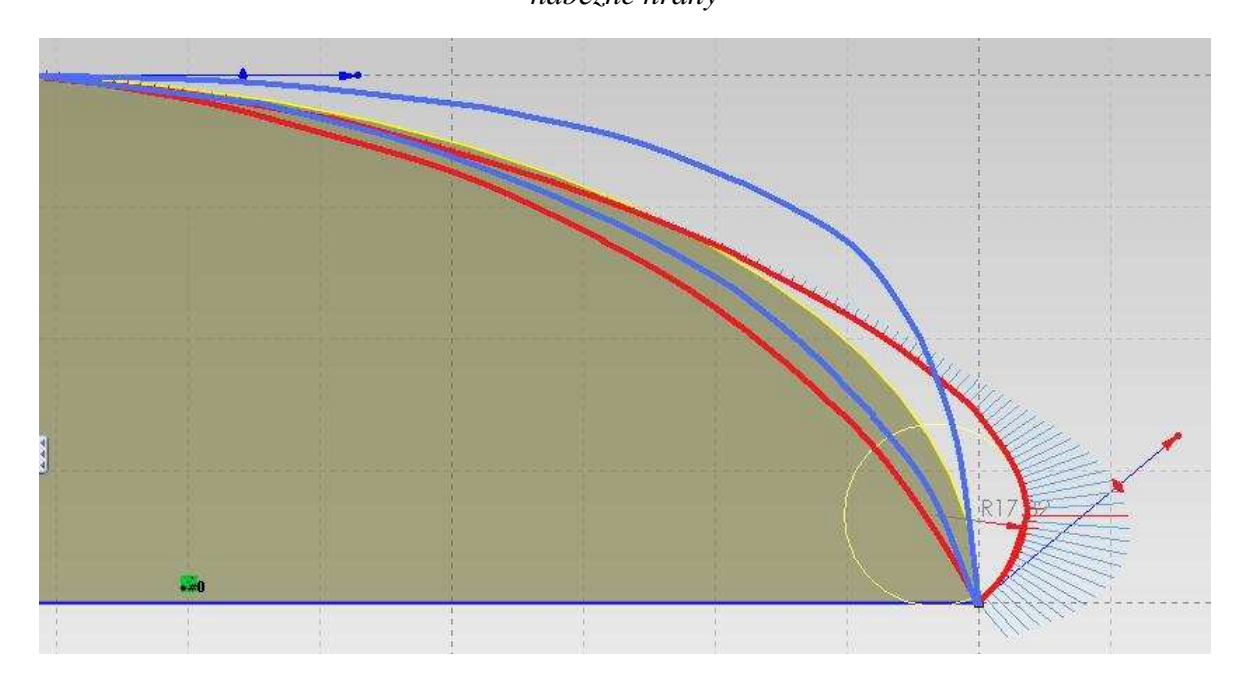

*Obr. 55. Náčrt vlivů změny hodnot parametrů náběžné hrany* 

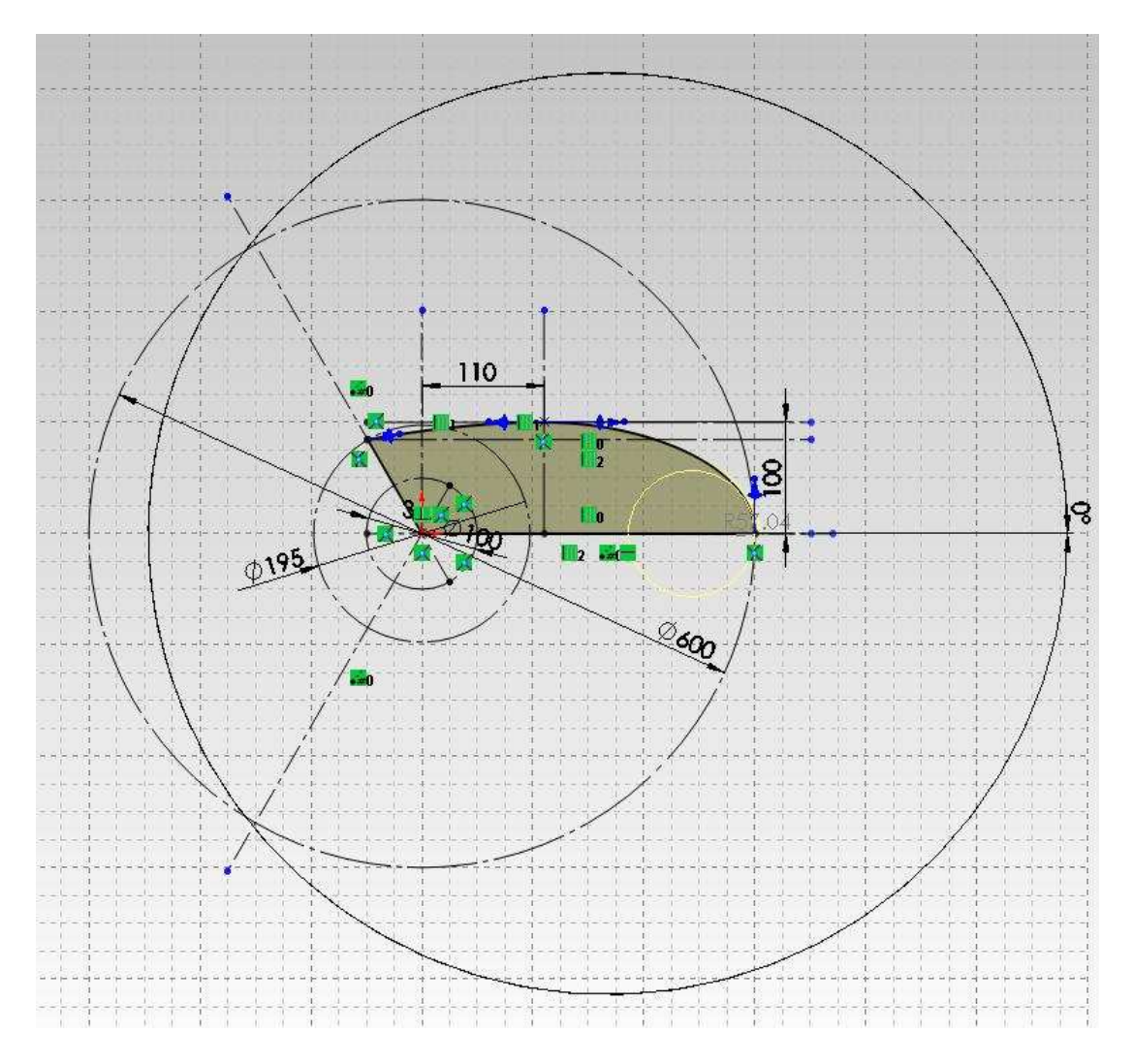

*Obr. 56. Skica profilu lopatky základního rotoru* 

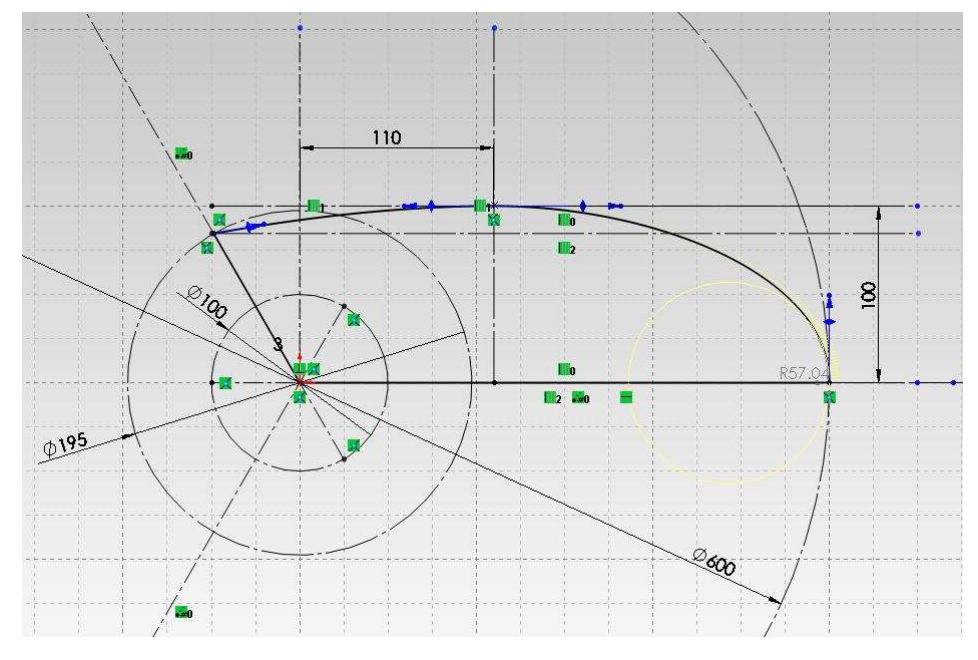

*Obr. 57. Detail profilu lopatky základního rotoru* 

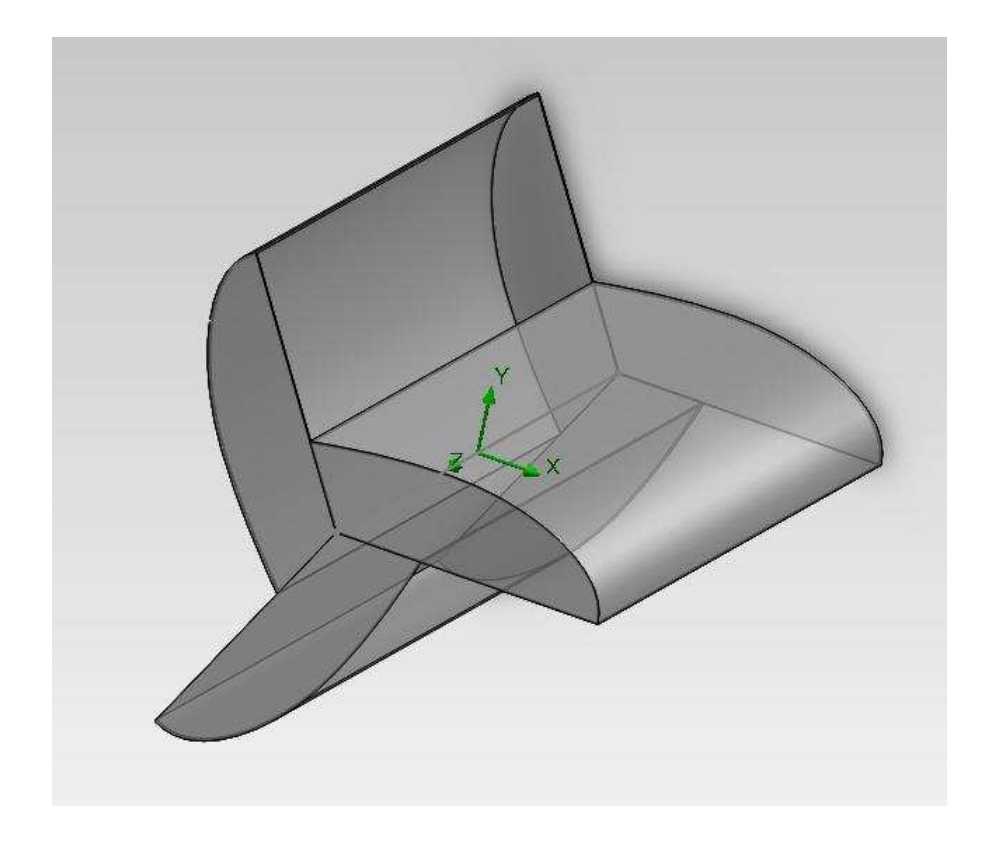

*Obr. 58. Základní rotor* 

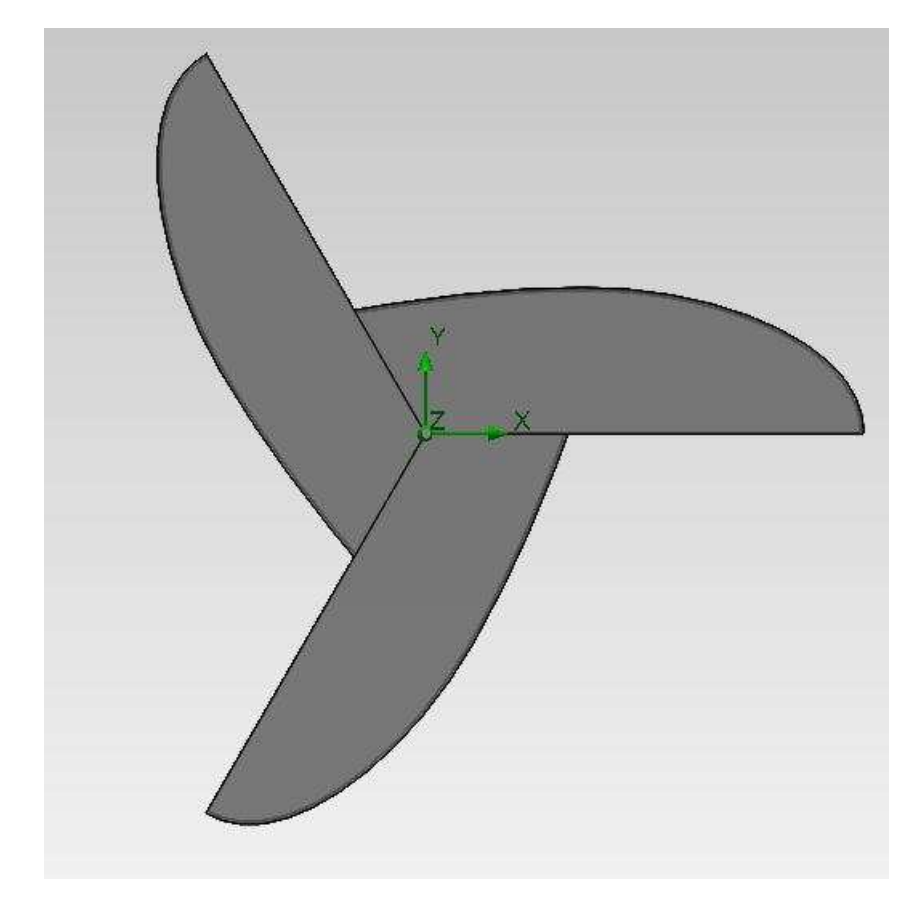

*Obr. 59. Natočení 0*° *vzhledem k ose x* 

# **8 SIMULACE ROTORŮ**

V samotných simulacích byly počítány změny výše zmíněných parametrů na účinnost rotoru.

#### **8.1 Simulace základního rotoru**

Aby se mohla vylepšit účinnost rotoru, tak nejdříve musely být provedeny simulace na základním profilu lopatky, aby se s nimi mohly dále porovnávat výsledky, které byly provedeny na upraveném profilu lopatky. Rychlosti větru, při které byly simulovány vlastnosti základního rotoru, činily 2 m/s, 5 m/s a 10 m/s (při natočení 0°). Rotor byl nejdříve simulován při nulových otáčkách a poté byly nastaveny otáčky, aby se mohl zjistit vliv otáčet na účinnost rotoru. Rotor je pojmenován Rotor\_Nh\_90, protože úhel natočení náběžné hrany je pro tento případ 90°.

#### **8.1.1 Porovnání výsledků simulací při různých rychlostech a natočení 0°**

Z výsledků simulace je zřejmé, že nejužší Krouticí moment působí na rotor při rychlosti 10 m/s viz obrázek č. 60 a tabulka č. 5. Vzhledem k tomu, že průměrná rychlost v ČR se pohybuje okolo 7 m/s, tak další simulace se budou provádět rychlostí 5 m/s. Dále lze na zobrazených trajektoriích zpozorovat zvyšujících se turbulence za rotorem při výších rychlostech viz obrázky č. 61,62 a 63.

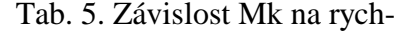

losti větru

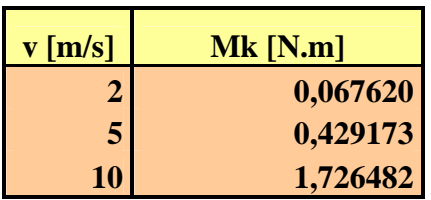

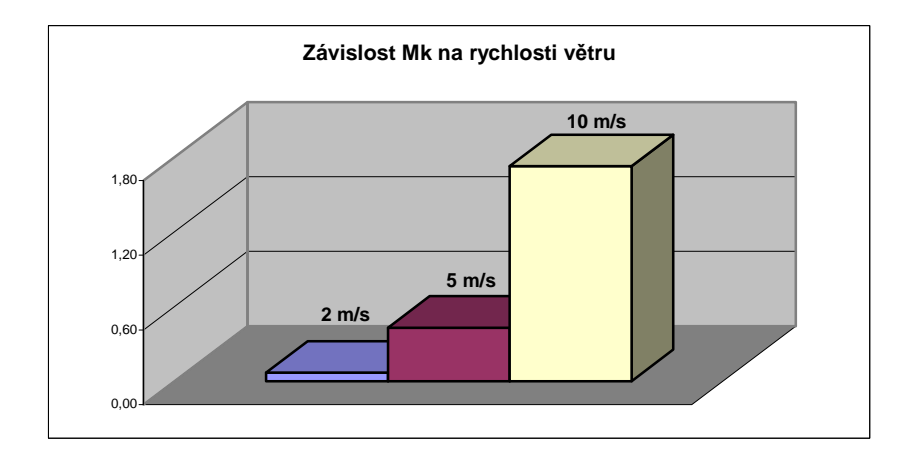

*Obr. 60. Závislost Mk na rychlosti větru* 

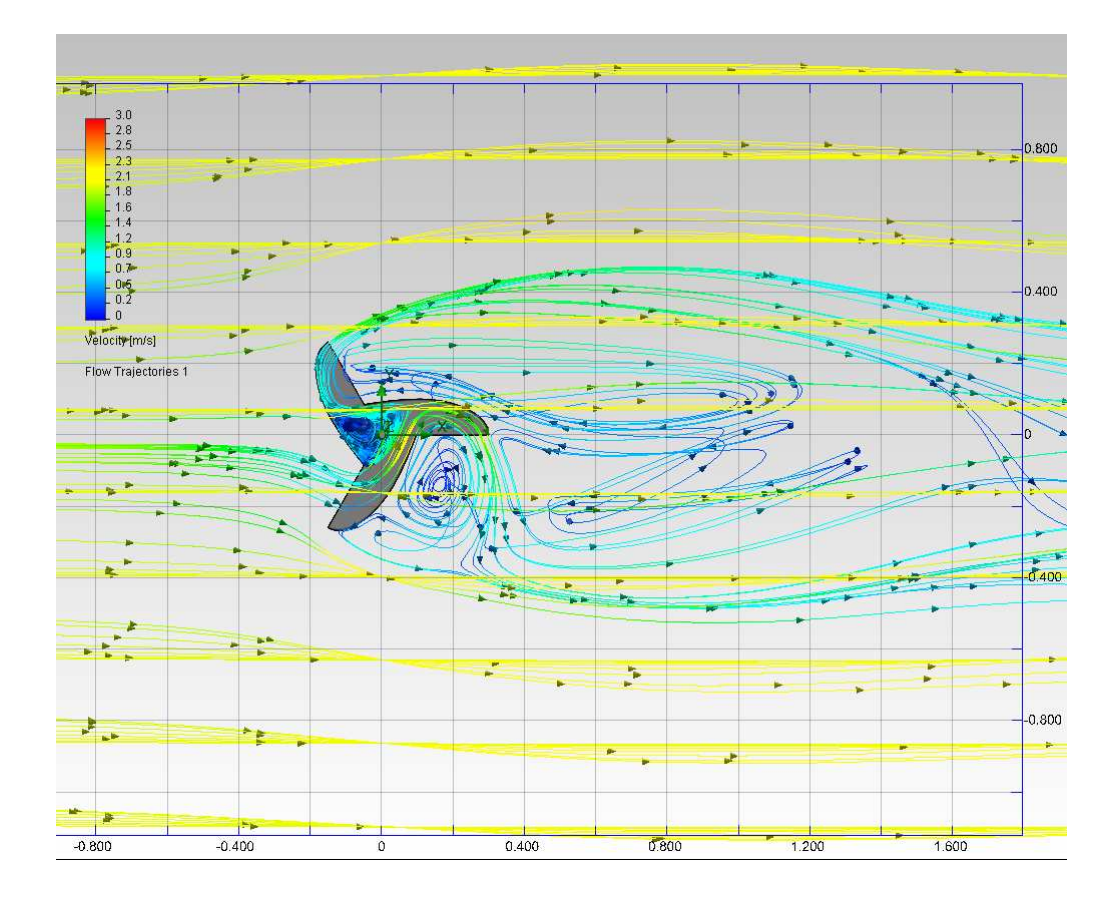

*Obr. 61. Trajektorie proudění větru rotoru Nh\_90 pro rychlost 2 m/s* 

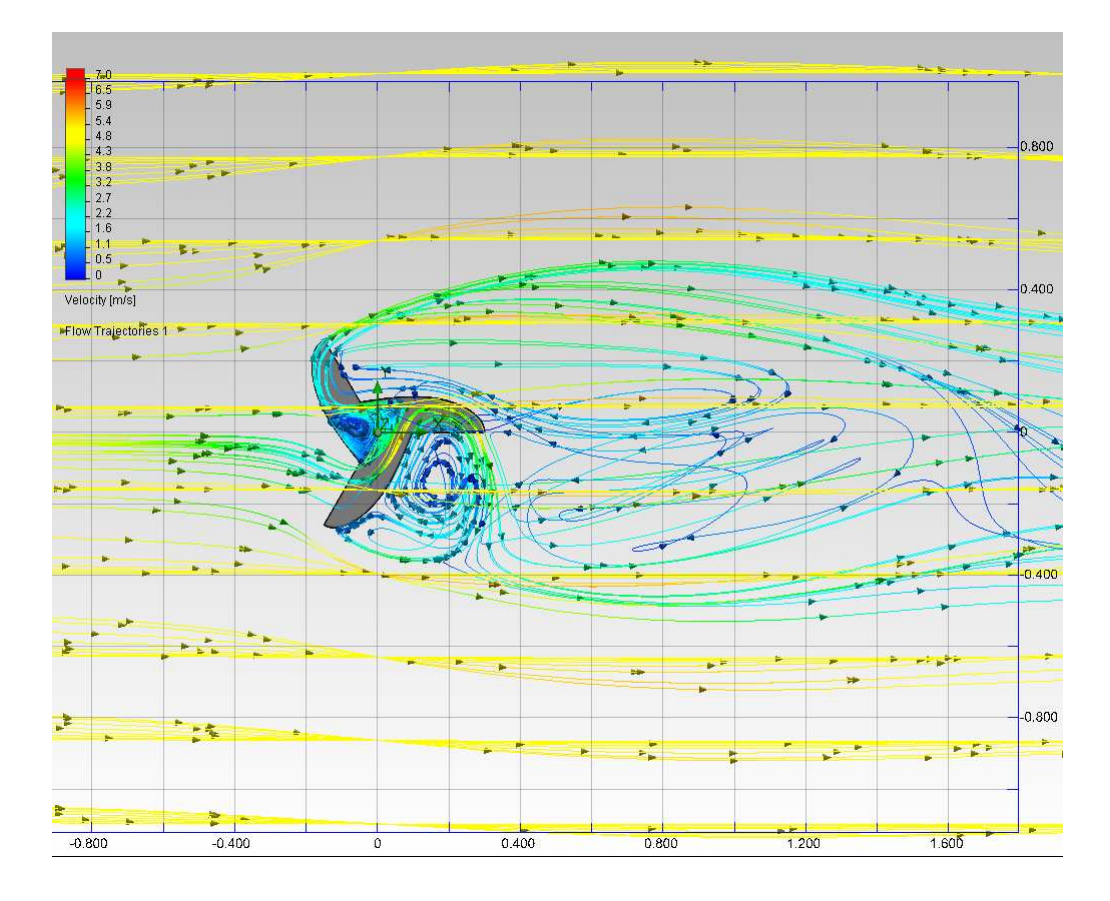

*Obr. 62. Trajektorie proudění větru rotoru Nh\_90 pro rychlost 5 m/s*

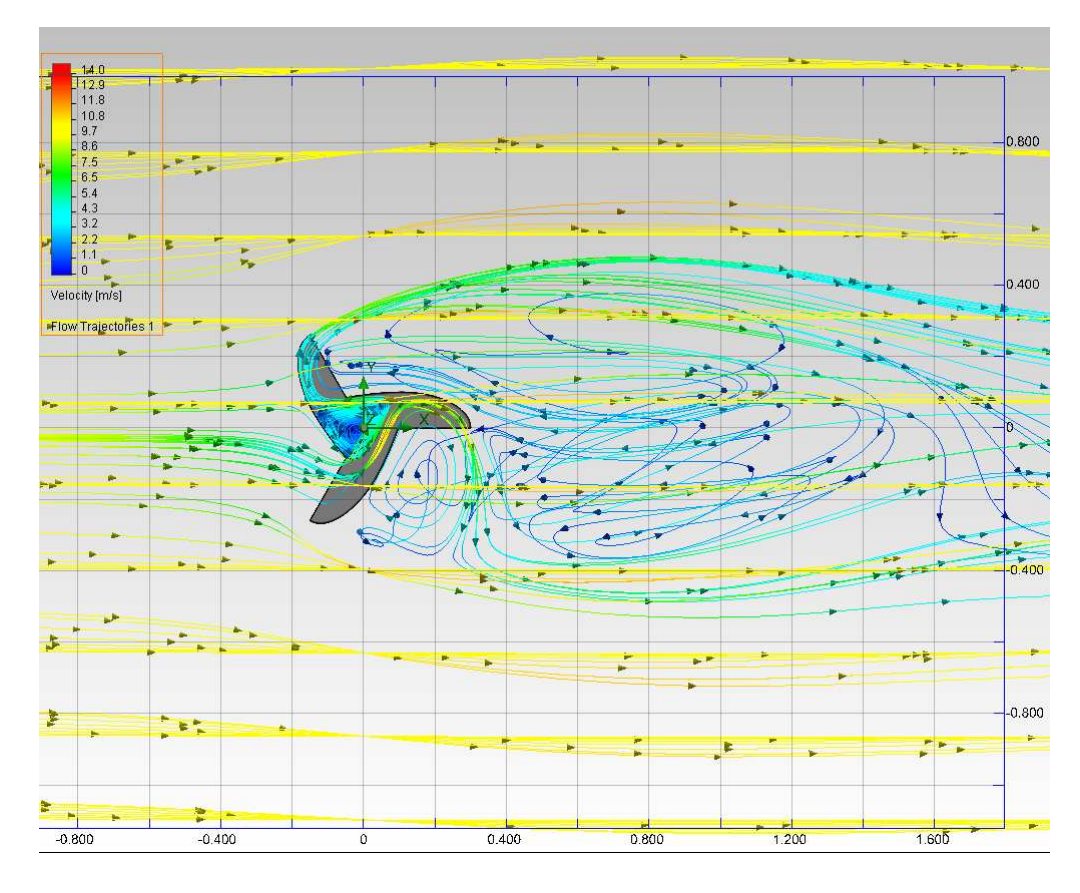

*Obr. 63. Trajektorie proudění větru rotoru Nh\_90 pro rychlost 10 m/s*

#### **8.1.2 Závislost Mk na úhlu natočení při rychlosti 5 m/s ve statickém stavu**

Z grafu vyplývá, že největší krouticí moment Mk na rotor působí mezi úhly natočení 50-60° viz tabulka č. 6 a obrázek č. 64. Následně poté se Mk výrazně sníží a ustálí se na nižších hodnotách oproti maximu.

Tab 6. Závislost Mk na úhlu natočení ro-

toru

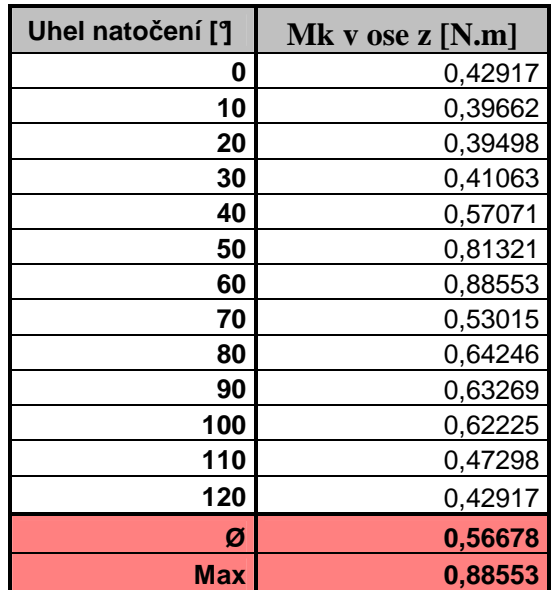

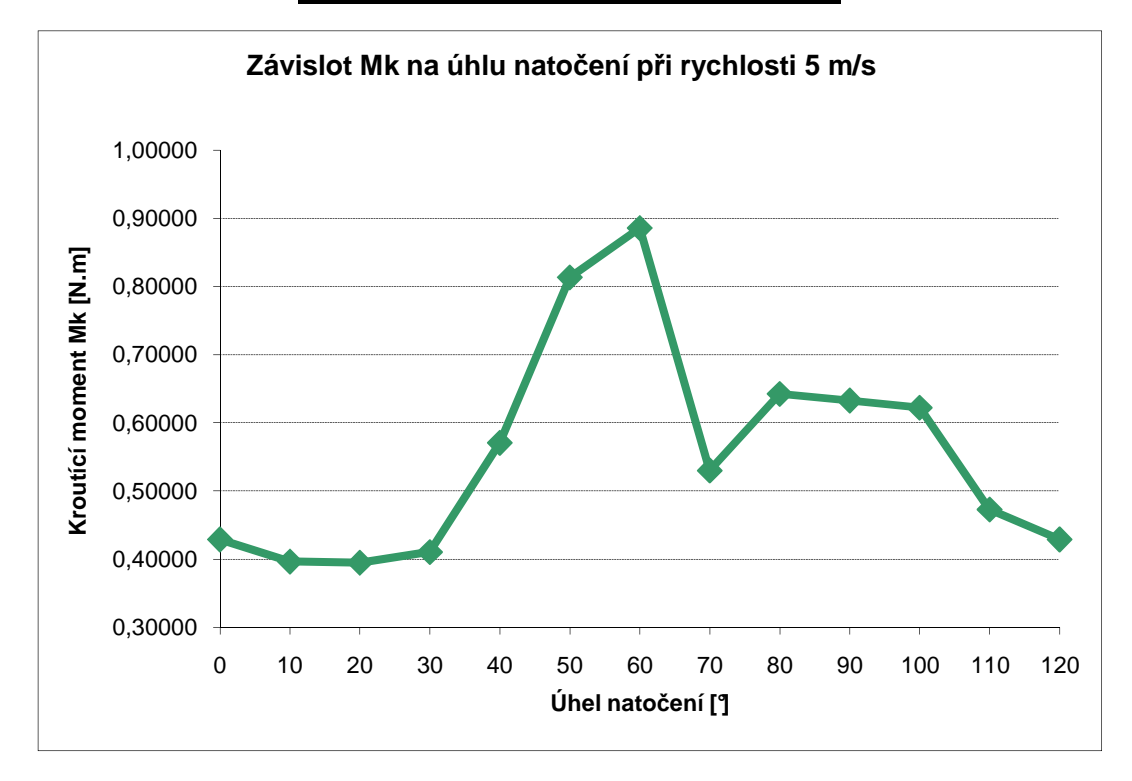

*Obr. 64. Graf závislosti Mk na úhlu natočení* 

### **8.1.3 Závislost Mk na úhlu natočení při rychlosti 5 m/s při různých otáčkách**

Ze zjištěných výsledků vyplývá, že se krouticí moment Mk se zvyšujícími otáčkami postupně zvyšuje, ale jen pozvolna, v řádech procent, viz tabulka č. 6. Z grafu je patrné, že křivky jsou téměř shodné, ale mezi úhly natočení 80-100° se vyšší otáčky projevují zvýšeným krouticím momentem, viz obrázek č. 65.

|                                         | Krouticí moment Mk v ose z [N*m] |                        |                        |                        |                                   |                        |
|-----------------------------------------|----------------------------------|------------------------|------------------------|------------------------|-----------------------------------|------------------------|
| <b>Uhel</b><br>natočení<br>$[^{\circ}]$ | 0,4<br>[ <b>O</b> t/s]           | 0,8<br>[ <b>O</b> t/s] | 1,2<br>[ <b>O</b> t/s] | 1,6<br>[ <b>O</b> t/s] | $\overline{2}$<br>[ <b>O</b> t/s] | 2,4<br>[ <b>O</b> t/s] |
| $\bf{0}$                                | 0,425174                         | 0,422967               | 0,423757               | 0,423215               | 0,420713                          | 0,418991               |
| 10                                      | 0,422851                         | 0,411528               | 0,407482               | 0,407766               | 0,399909                          | 0,410278               |
| 20                                      | 0,394736                         | 0,386629               | 0,391461               | 0,384591               | 0,382007                          | 0,379813               |
| 30                                      | 0,448605                         | 0,423644               | 0,442931               | 0,451191               | 0,440574                          | 0,466677               |
| 40                                      | 0,582648                         | 0,560440               | 0,568511               | 0,566094               | 0,563906                          | 0,562170               |
| 50                                      | 0,802032                         | 0,791843               | 0,789343               | 0,779938               | 0,778303                          | 0,772364               |
| <b>60</b>                               | 0,850769                         | 0,871921               | 0,880405               | 0,879472               | 0,875182                          | 0,873228               |
| 70                                      | 0,508463                         | 0,520096               | 0,550784               | 0,571814               | 0,584098                          | 0,608640               |
| 80                                      | 0,642362                         | 0,645603               | 0,642782               | 0,654094               | 0,661717                          | 0,690082               |
| <b>90</b>                               | 0,622671                         | 0,651547               | 0,686449               | 0,731657               | 0,773187                          | 0,775629               |
| <b>100</b>                              | 0,596494                         | 0,609547               | 0,626916               | 0,651704               | 0,668775                          | 0,719108               |
| <b>110</b>                              | 0,433728                         | 0,467594               | 0,475233               | 0,515279               | 0,465449                          | 0,461591               |
| <b>120</b>                              | 0,425174                         | 0,422967               | 0,423757               | 0,423215               | 0,420713                          | 0,418991               |
| Ø                                       | 0,560878                         | 0,563613               | 0,573838               | 0,584735               | 0,584485                          | 0,594881               |
| <b>Max</b>                              | 0,850769                         | 0,871921               | 0,880405               | 0,879472               | 0,875182                          | 0,873228               |

Tab. 7. Závislost Mk na úhlu natočení při různých otáčkách

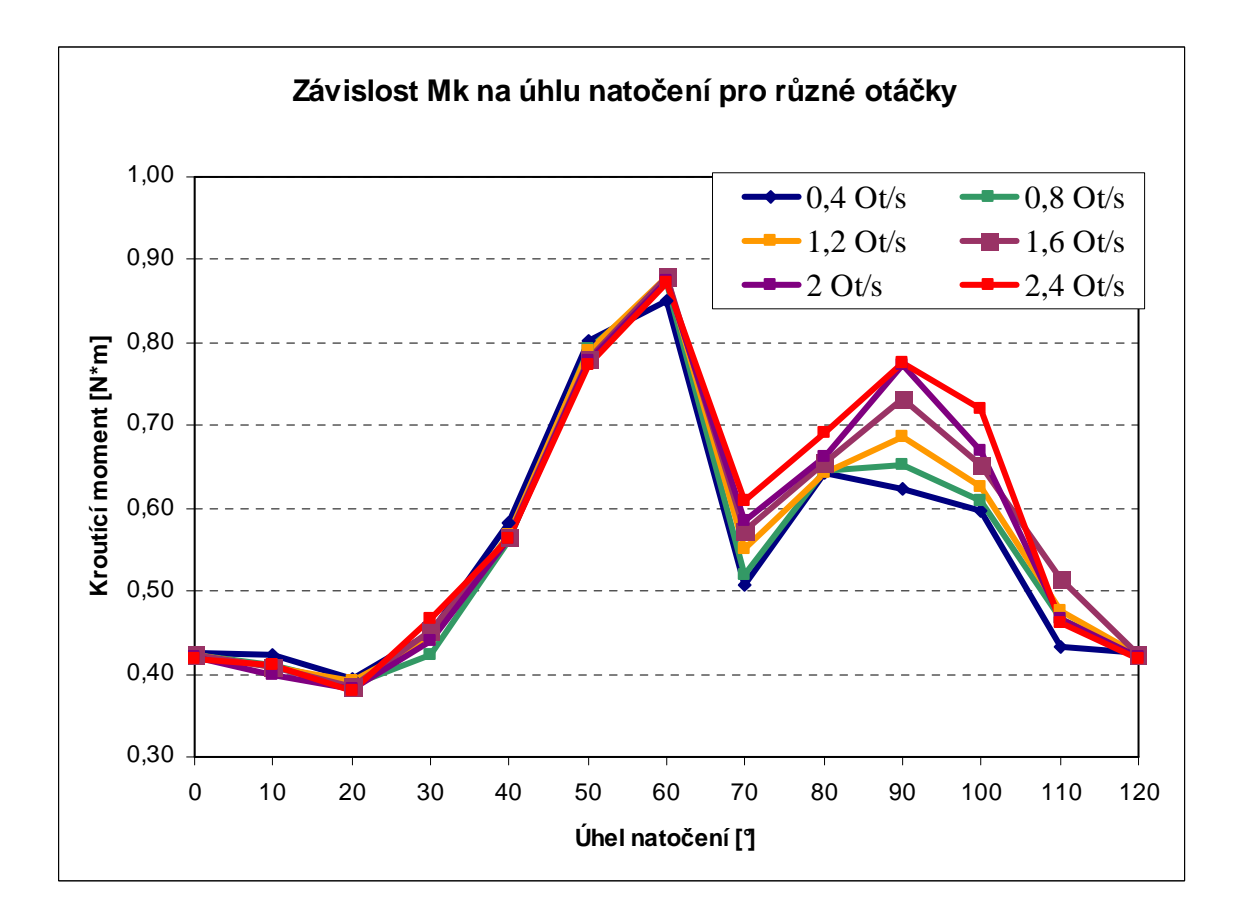

*Obr. 65. Graf závislosti Mk na úhlu natočení při různých otáčkách*

# **8.1.4 Závislost Mk na úhlu natočení při rychlosti 5 m/s při změně Těčného zatížení 2**

Dále byl posouzen vliv změny parametrů náběžné hrany rotoru nazvaného Tečné zatížení 2. Základní verze rotoru má tuto hodnotu rovnou 185 a taky byly vytvořeny další verze rotoru s hodnotami 155, 215 a 245 viz obrázky 66, 67 a 68, kde je vidět modrá čára (změna oproti původní hodnotě 185) ve skice.

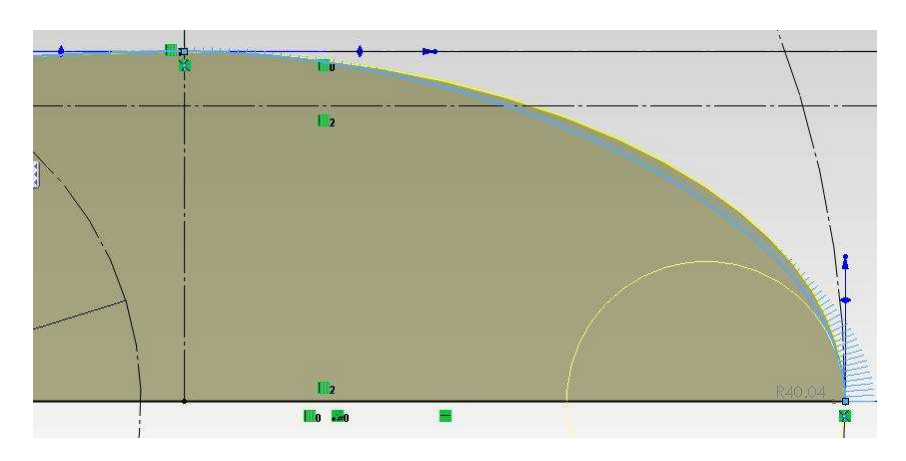

*Obr. 66. Změna hodnoty Tečného zatížení 2 ve skice na 155* 

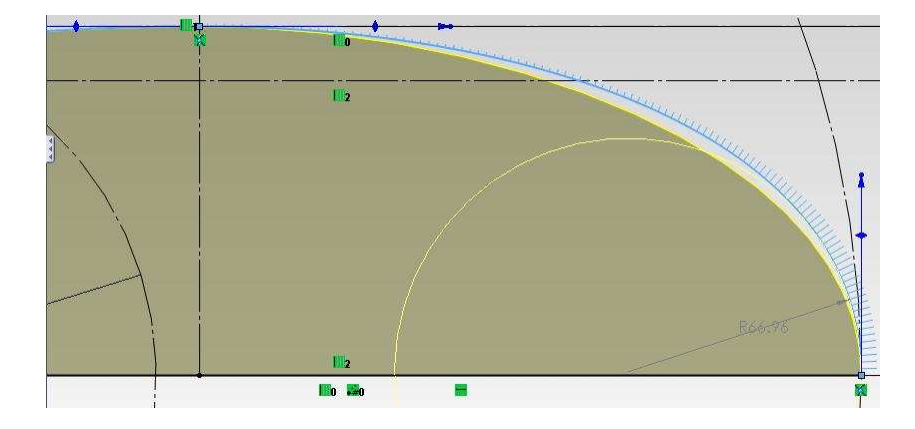

*Obr. 67. Změna hodnoty Tečného zatížení 2 ve skice na 215* 

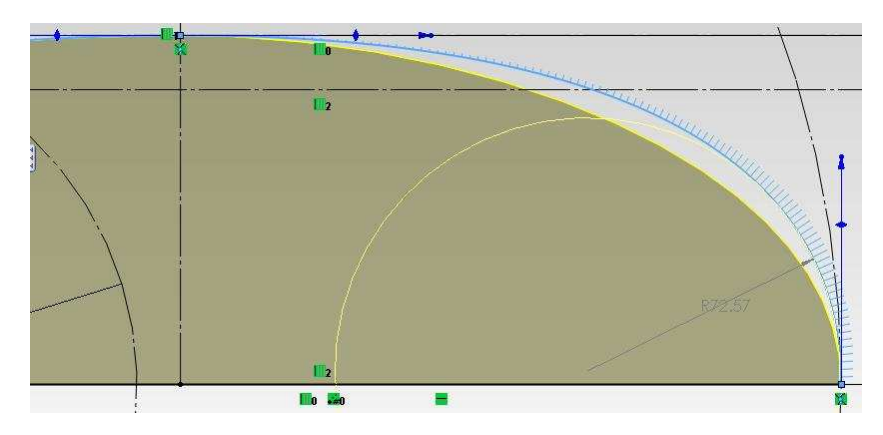

*Obr. 68. Změna hodnoty Tečného zatížení 2 ve skice na 245* 

Tab. 8. Závislost Mk na úhlu natočení při tečném zatížení

|                      | Krouticí moment v ose z [N*m] |                    |  |
|----------------------|-------------------------------|--------------------|--|
| Uhel natočení<br>[ˈ] | Tečné zatížení 155            | Tečné zatížení 185 |  |
| 0                    | 0,41503                       | 0,42917            |  |
| 10                   | 0,40759                       | 0,39662            |  |
| 20                   | 0,39702                       | 0,39498            |  |
| 30                   | 0,39670                       | 0,41063            |  |
| 40                   | 0,54783                       | 0,57071            |  |
| 50                   | 0,73813                       | 0,81321            |  |
| 60                   | 0,86820                       | 0,88553            |  |
| 70                   | 0,53450                       | 0,53015            |  |
| 80                   | 0,62695                       | 0,64246            |  |
| 90                   | 0,64937                       | 0,63269            |  |
| 100                  | 0,53826                       | 0,62225            |  |
| 110                  | 0,48924                       | 0,47298            |  |
| 120                  | 0,41503                       | 0,42917            |  |
| Ø                    | 0,55074                       | 0,56678            |  |
| Max                  | 0,86820                       | 0,88553            |  |

155 a 185

Tab. 9. Závislost Mk na úhlu natočení při tečném zatížení

215 a 245

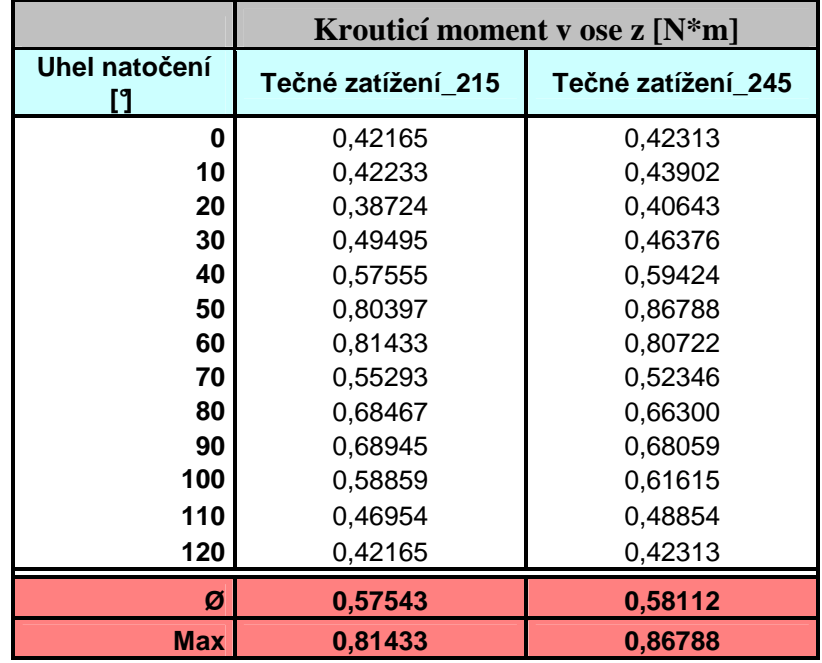

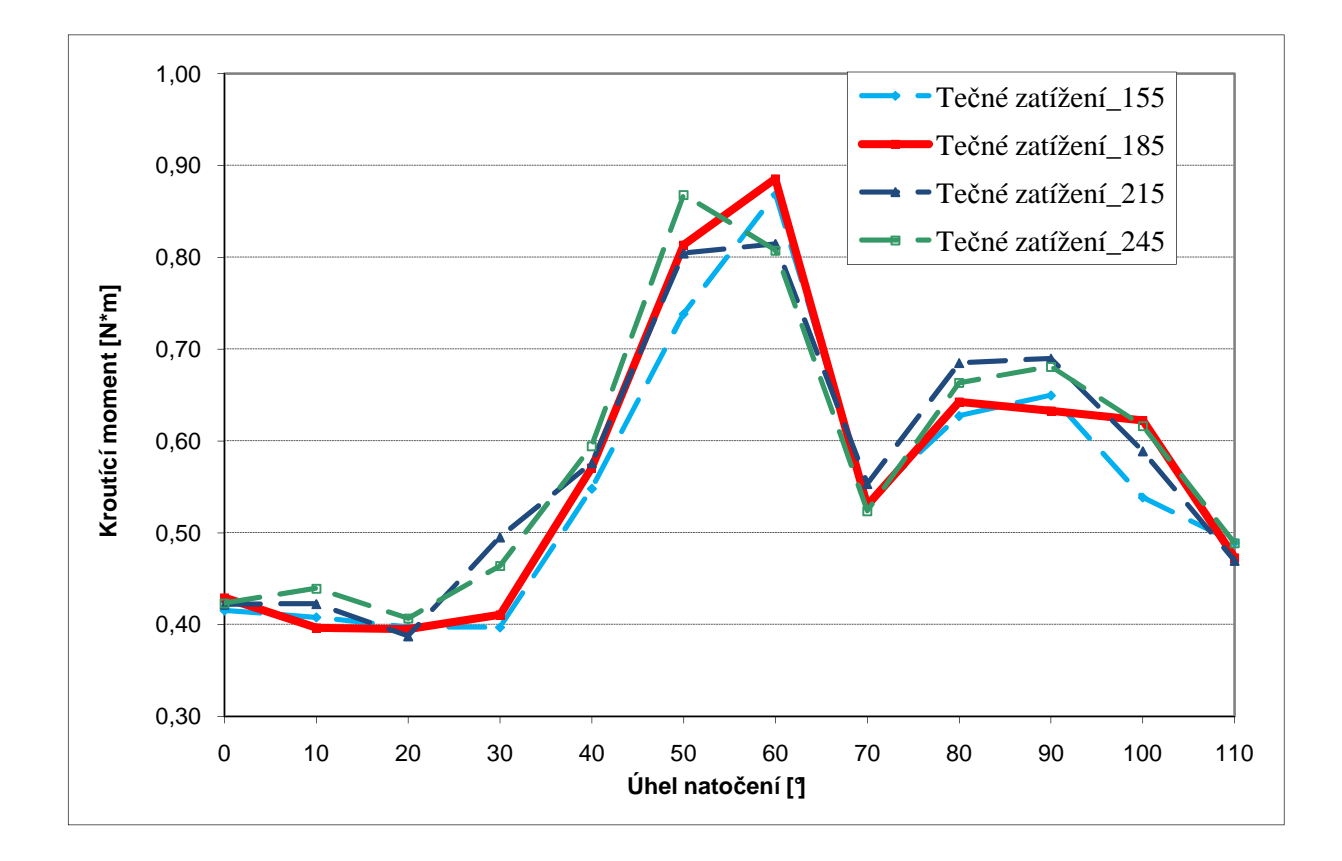

*Obr. 69. Závislost Mk na úhlu natočení při různých hodnotách tečného zatížení.* 

Z výsledků je patrné, že průměrná hodnota krouticího momentu Mk se postupně zvyšuje ze se zvyšující se hodnotou tečného zatížení a naopak. Nejvyšší hodnota Mk byla naměřena u hodnoty 245 a nejnižší u 155, viz tabulky č. 8 a 9. Hodnoty se ale liší jen v řádech procent a z grafu (obrázek č. 69) nelze pozorovat viditelné vlivy změny tohoto parametru na krouticí moment. Přesto by bylo vhodné změnu tohoto parametru podrobit dalšímu zkoumání.

### **8.2 Konstrukce dalších verzí rotoru**

Pro možné vylepšení účinnosti rotoru bylo zkonstruováno několik dalších verzí rotoru, změnou parametru Úhel tečnosti (úhel náběžné hrany rotoru). Na těchto verzích byly prováděny simulace. Pro co nejvíce možností, které by bylo možné srovnávat s původním rotorem, byly simulace prováděny pro rychlost 5 m/s, s krokem úhlu natočení 10°. Název rotorů má formát Rotor Nh  $X$  (X = hodnota parametrů náběrné hrany tzv. Smět tečnosti).

#### **8.2.1 Srovnání rotorů Nh\_40 v původním rotorem Nh\_90**

V této verzi byl parametr náběžné hrany lopatky tzv. Směr tečnosti z 90° snížen na 40° a byla pozorována změna krouticího momentu Mk.

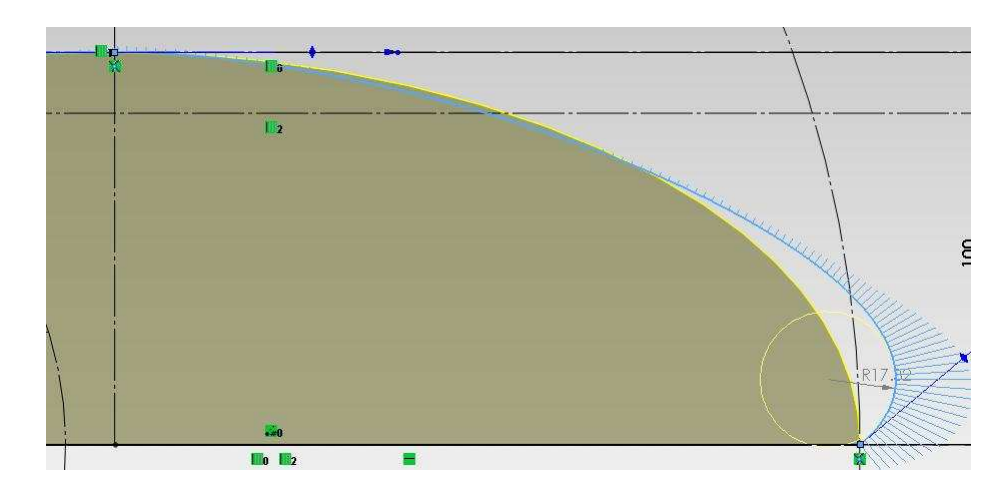

*Obr. 70. Změna hodnoty Směru tečnosti z 90*° *na 40*°*ve skice* 

| Uhel natočení      | Krouticí moment Mk [N.m] |             |  |
|--------------------|--------------------------|-------------|--|
| $\mathsf{I}^\circ$ | Rotor_nh_40              | Rotor_nh_90 |  |
| $\bf{0}$           | 0,368012                 | 0,429173    |  |
| 10                 | 0,329576                 | 0,396615    |  |
| 20                 | 0,322613                 | 0,394981    |  |
| 30                 | 0,371417                 | 0,410628    |  |
| 40                 | 0,566514                 | 0,570709    |  |
| 50                 | 0,769709                 | 0,813209    |  |
| 60                 | 0,846674                 | 0,885528    |  |
| 70                 | 0,489343                 | 0,530150    |  |
| 80                 | 0,589522                 | 0,642457    |  |
| 90                 | 0,592014                 | 0,632694    |  |
| 100                | 0,538596                 | 0,622245    |  |
| 110                | 0,449503                 | 0,472983    |  |
| 120                | 0,368012                 | 0,429173    |  |
| Ø                  | 0,519458                 | 0,566781    |  |
| <b>Max</b>         | 0,846674                 | 0,885528    |  |

Tab. 10. Závislost Mk na úhlu natočení pro Nh\_40 a Nh\_90

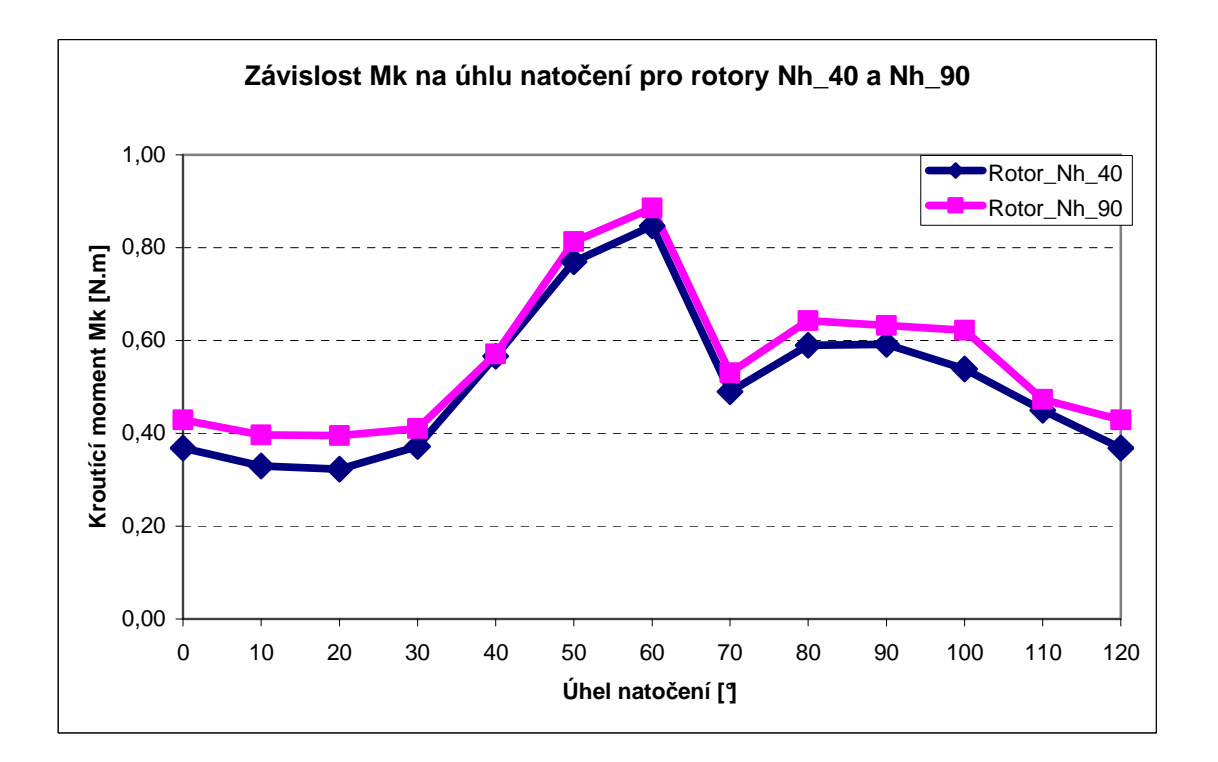

*Obr. 71. Graf závislosti Mk na úhlu natočení pro Nh\_40 a Nh\_90* 

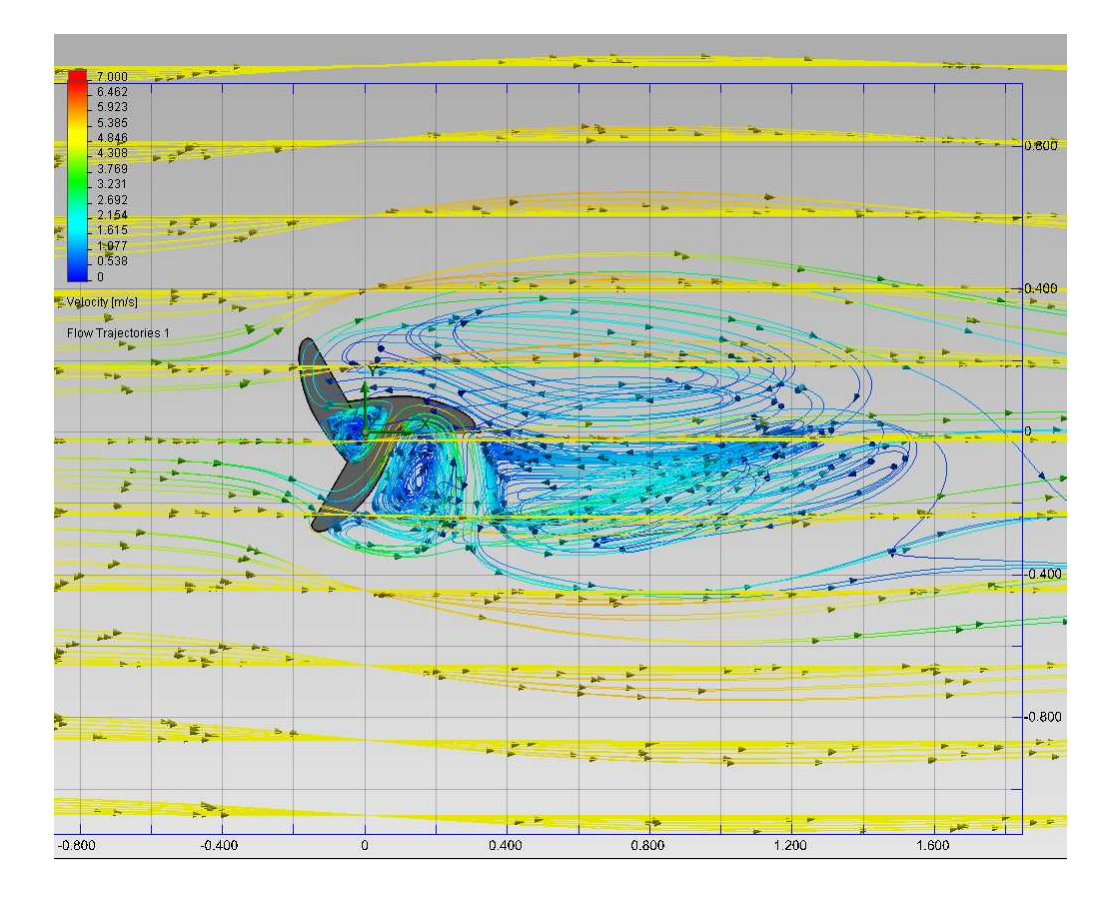

*Obr. 72. Trajektorie proudění větru rotoru Nh\_40* 

Na Rotor Nh 40 působí přibližně o 10% menší krouticí moment Mk. Z trajektorií proudění větru (viz obrázek č. 72.) je patrné, že se za rotorem tvoří poměrně velké turbulence, které zhoršují jeho účinnost oproti původnímu rotoru.

## **8.2.2 Srovnání rotorů Nh\_50 v původním rotorem Nh\_90**

V další verzi byl parametr náběžné hrany lopatky tzv. Směr tečnosti z 90° snížen na 50° a byla pozorována změna krouticího momentu Mk.

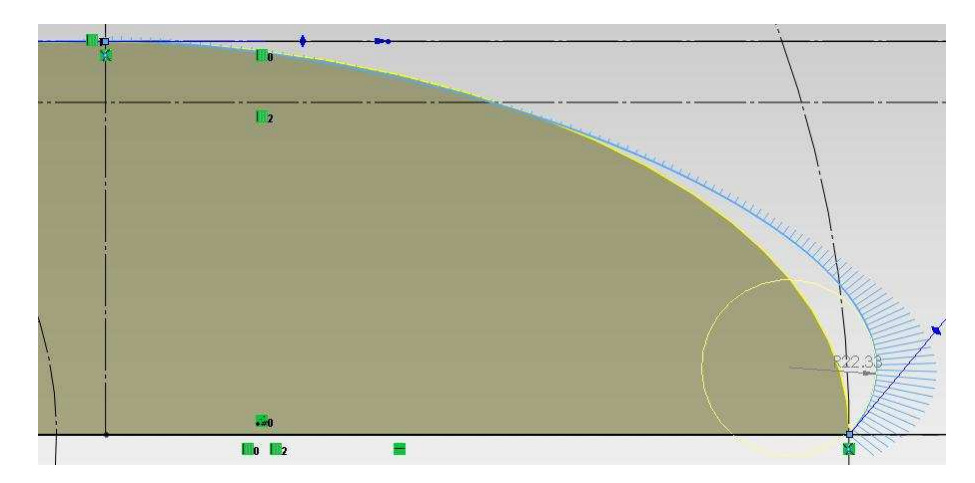

*Obr 73. Změna hodnoty Směru tečnosti z 90*° *na 50*°*ve skice*

| Uhel natočení           | Krouticí moment Mk [N. m] |             |  |
|-------------------------|---------------------------|-------------|--|
| $\lceil^{\circ} \rceil$ | Rotor_nh_50               | Rotor_nh_90 |  |
| $\bf{0}$                | 0,380336                  | 0,429173    |  |
| 10                      | 0,371131                  | 0,396615    |  |
| 20                      | 0,339030                  | 0,394981    |  |
| 30                      | 0,427893                  | 0,410628    |  |
| 40                      | 0,595264                  | 0,570709    |  |
| 50                      | 0,783235                  | 0,813209    |  |
| 60                      | 0,914460                  | 0,885528    |  |
| 70                      | 0,505345                  | 0,530150    |  |
| 80                      | 0,603474                  | 0,642457    |  |
| 90                      | 0,659257                  | 0,632694    |  |
| 100                     | 0,605764                  | 0,622245    |  |
| 110                     | 0,459028                  | 0,472983    |  |
| 120                     | 0,380336                  | 0,429173    |  |
| Ø                       | 0,553685                  | 0,566781    |  |
| <b>Max</b>              | 0,914460                  | 0,885528    |  |

Tab. 11. Závislost Mk na úhlu natočení pro Nh\_50 a Nh\_90

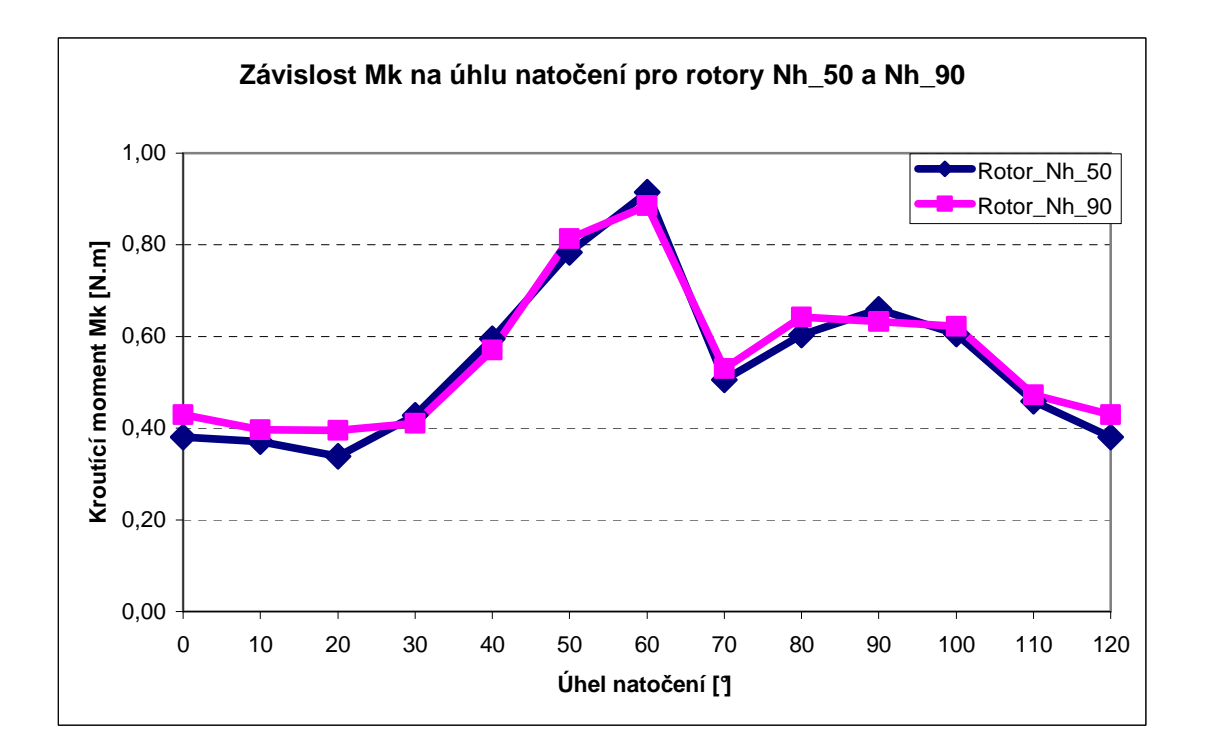

*Obr. 74. Graf závislosti Mk na úhlu natočení pro Nh\_50 a Nh\_90*

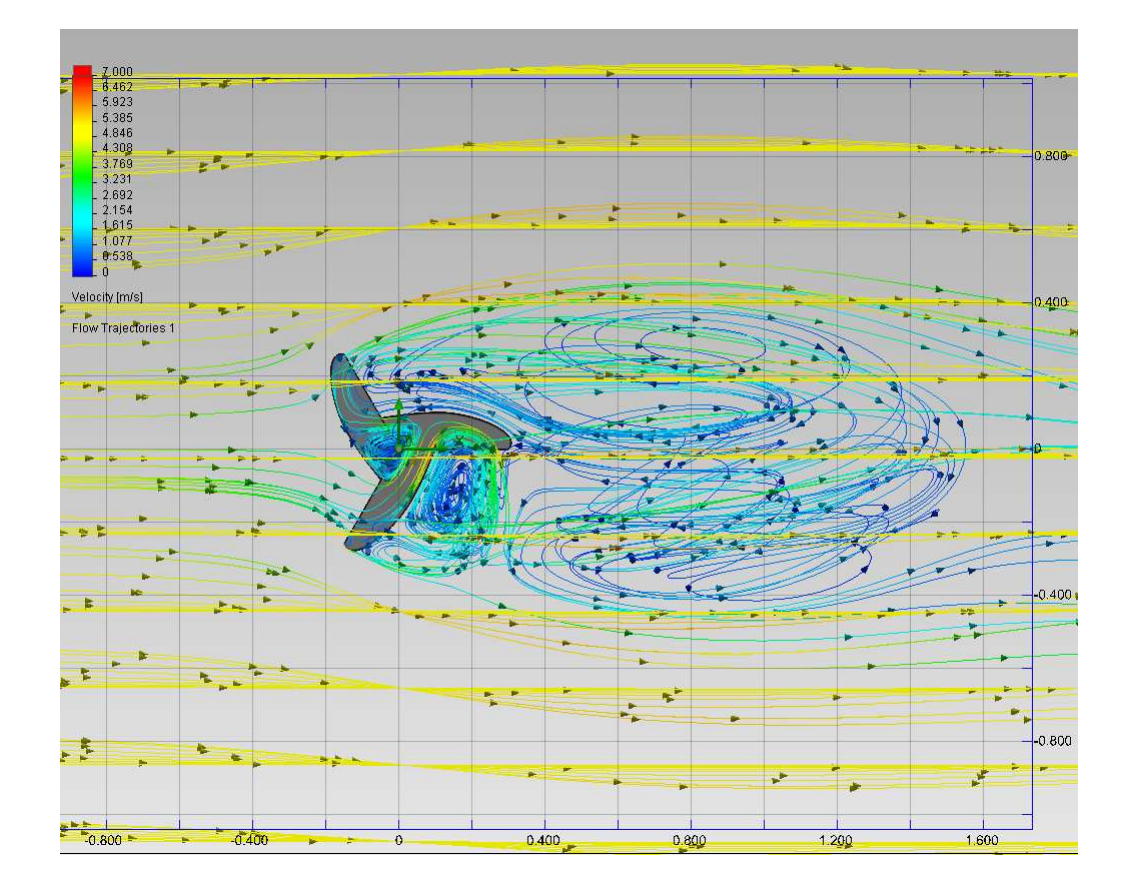

*Obr. 75*. *Trajektorie proudění větru rotoru Nh\_50* 

Na Rotor\_Nh\_50 působí větší krouticí moment než na Rotor\_Nh\_40 asi o 7%, ale přesto nedosahuje hodnot původního rotoru, také kvůli tvořícím se turbulencím za rotorem jako u Rotoru\_Nh\_40.

### **8.2.3 Srovnání rotorů Nh\_50 v původním rotorem Nh\_90**

V další verzi byl parametr náběžné hrany lopatky tzv. Směr tečnosti z 90° snížen na 60° a byla pozorována změna krouticího momentu Mk.

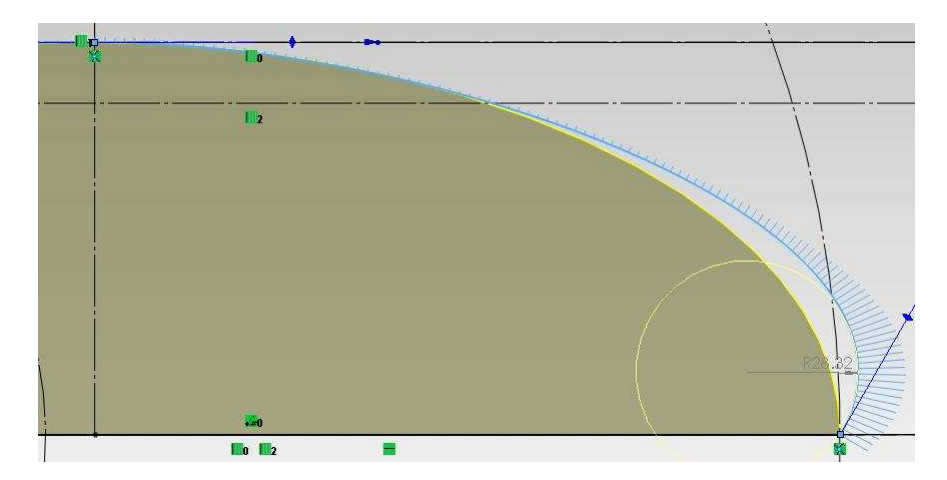

*Obr. 76. Změna hodnoty Směru tečnosti z 90*° *na 60*°*ve skice*

| Uhel natočení    | Krouticí moment Mk [N. m] |             |  |
|------------------|---------------------------|-------------|--|
| $[\degree]$      | Rotor_nh_60               | Rotor_nh_90 |  |
| $\boldsymbol{0}$ | 0,404385                  | 0,429173    |  |
| 10               | 0,400311                  | 0,396615    |  |
| 20               | 0,358726                  | 0,394981    |  |
| 30               | 0,435888                  | 0,410628    |  |
| 40               | 0,606316                  | 0,570709    |  |
| 50               | 0,813752                  | 0,813209    |  |
| 60               | 0,828760                  | 0,885528    |  |
| 70               | 0,483782                  | 0,530150    |  |
| 80               | 0,643465                  | 0,642457    |  |
| 90               | 0,592602                  | 0,632694    |  |
| 100              | 0,525877                  | 0,622245    |  |
| 110              | 0,456937                  | 0,472983    |  |
| 120              | 0,404385                  | 0,429173    |  |
| Ø                | 0,545900                  | 0,566781    |  |
| <b>Max</b>       | 0,828760                  | 0,885528    |  |

Tab. 12. Závislost Mk na úhlu natočení pro Nh\_60 a Nh\_90

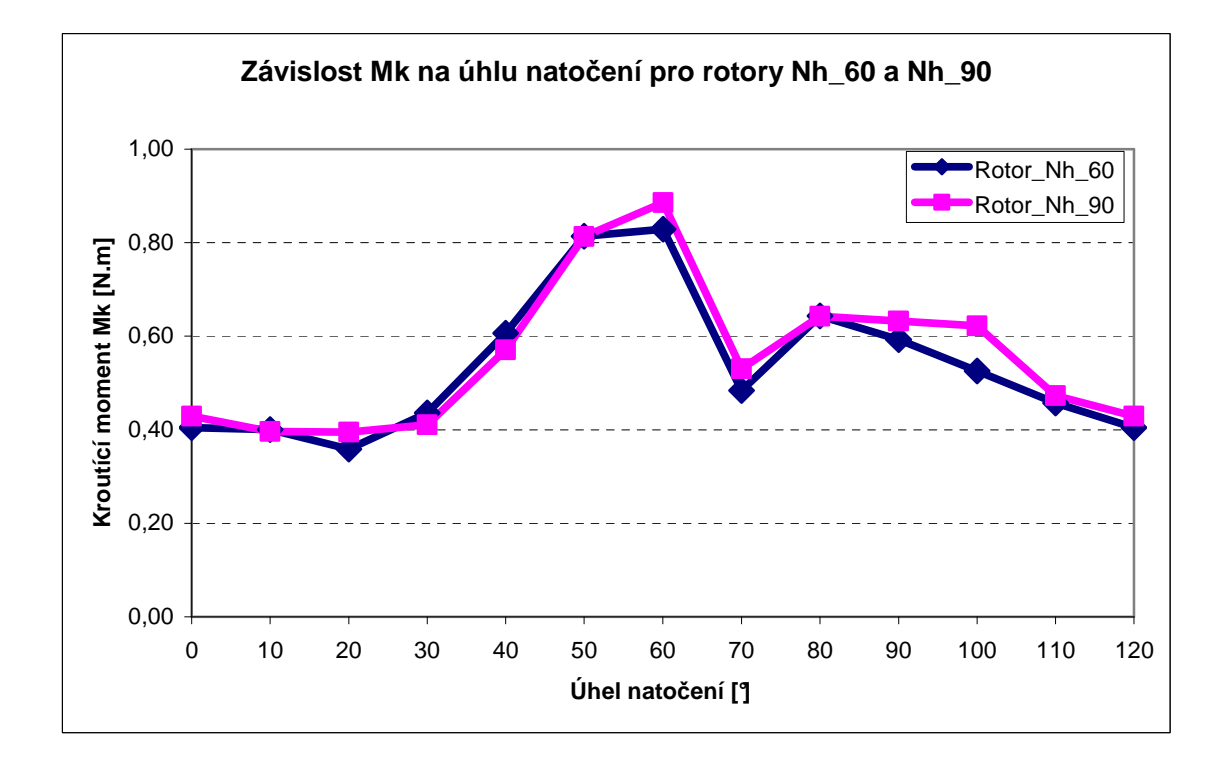

*Obr. 77*. *Graf závislosti Mk na úhlu natočení pro Nh\_60 a Nh\_90*

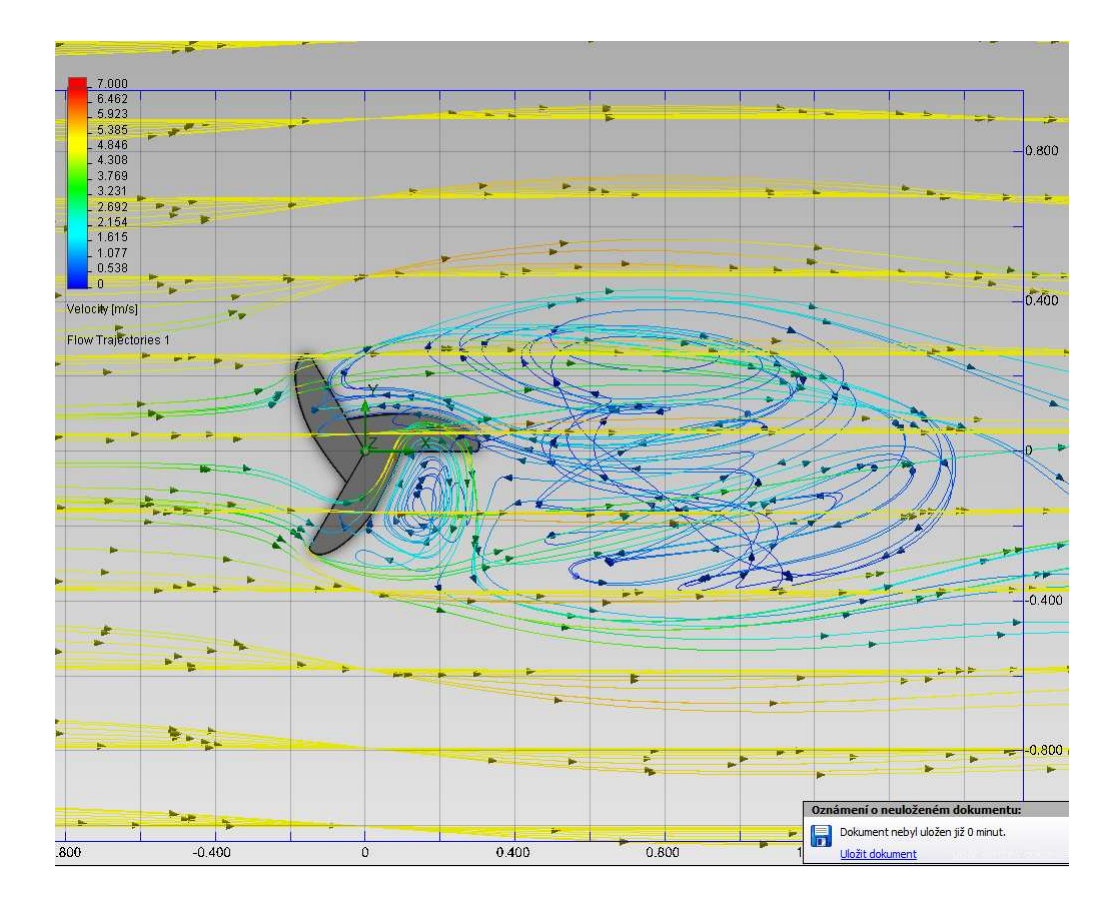

*Obr. 78. Trajektorie proudění větru rotoru Nh\_60* 

U tohoto rotoru dochází ke snížení Mk i vzhledem k Rotoru\_Nh\_50 přibližně o 2% a je i méně efektivní něž původní rotor.

## **8.2.4 Srovnání rotorů Nh\_70 v původním rotorem Nh\_90**

V další verzi byl parametr náběžné hrany lopatky tzv. Směr tečnosti z 90° snížen na 70° a byla pozorována změna krouticího momentu Mk.

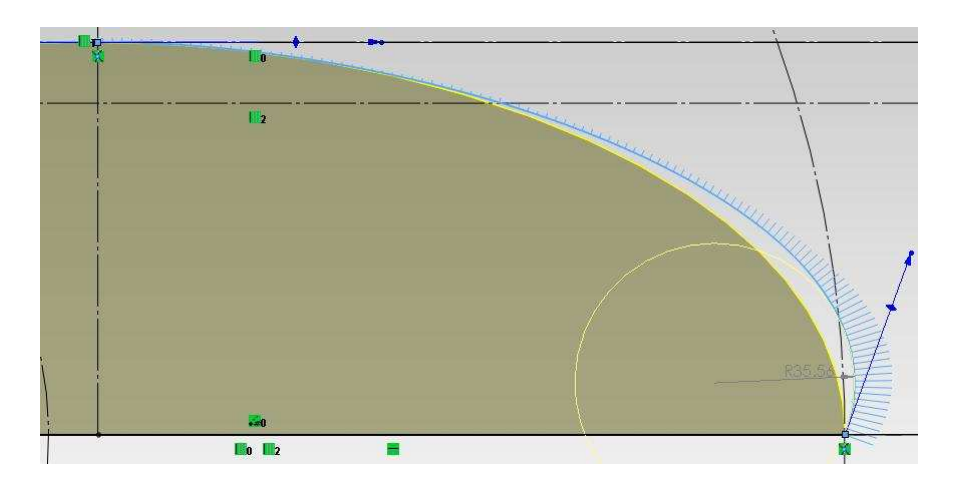

*Obr. 79. Změna hodnoty Směru tečnosti z 90*° *na 70*°*ve skice*

| Uhel natočení    | Krouticí moment Mk [N. m] |             |  |
|------------------|---------------------------|-------------|--|
| $\lceil$ °]      | Rotor_nh_70               | Rotor_nh_90 |  |
| $\boldsymbol{0}$ | 0,414486                  | 0,429173    |  |
| 10               | 0,375567                  | 0,396615    |  |
| 20               | 0,365588                  | 0,394981    |  |
| 30               | 0,461297                  | 0,410628    |  |
| 40               | 0,609225                  | 0,570709    |  |
| 50               | 0,835993                  | 0,813209    |  |
| 60               | 0,883613                  | 0,885528    |  |
| 70               | 0,549644                  | 0,530150    |  |
| 80               | 0,655416                  | 0,642457    |  |
| 90               | 0,614610                  | 0,632694    |  |
| 100              | 0,529048                  | 0,622245    |  |
| 110              | 0,475406                  | 0,472983    |  |
| 120              | 0,414486                  | 0,429173    |  |
| Ø                | 0,564158                  | 0,566781    |  |
| <b>Max</b>       | 0,883613                  | 0,885528    |  |

Tab. 13. Závislost Mk na úhlu natočení pro Nh\_70 a Nh\_90

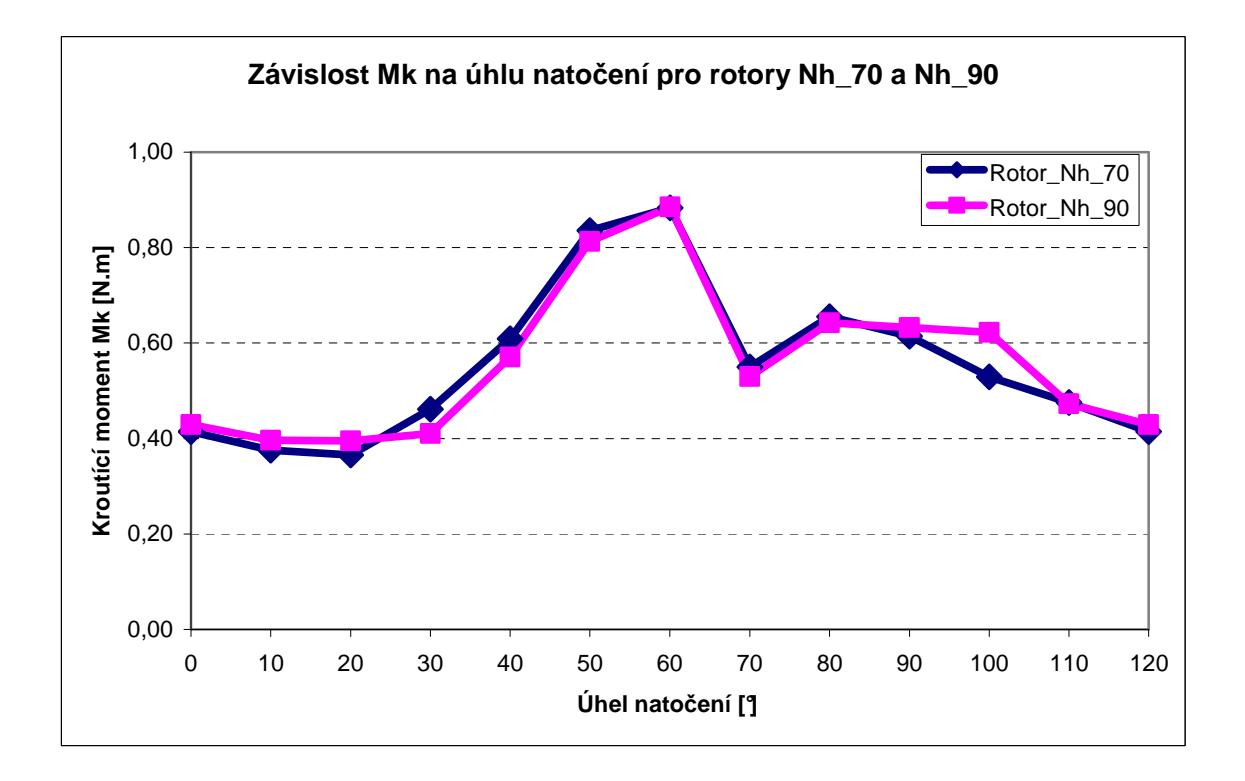

*Obr. 80. Graf závislosti Mk na úhlu natočení pro Nh\_70 a Nh\_90* 

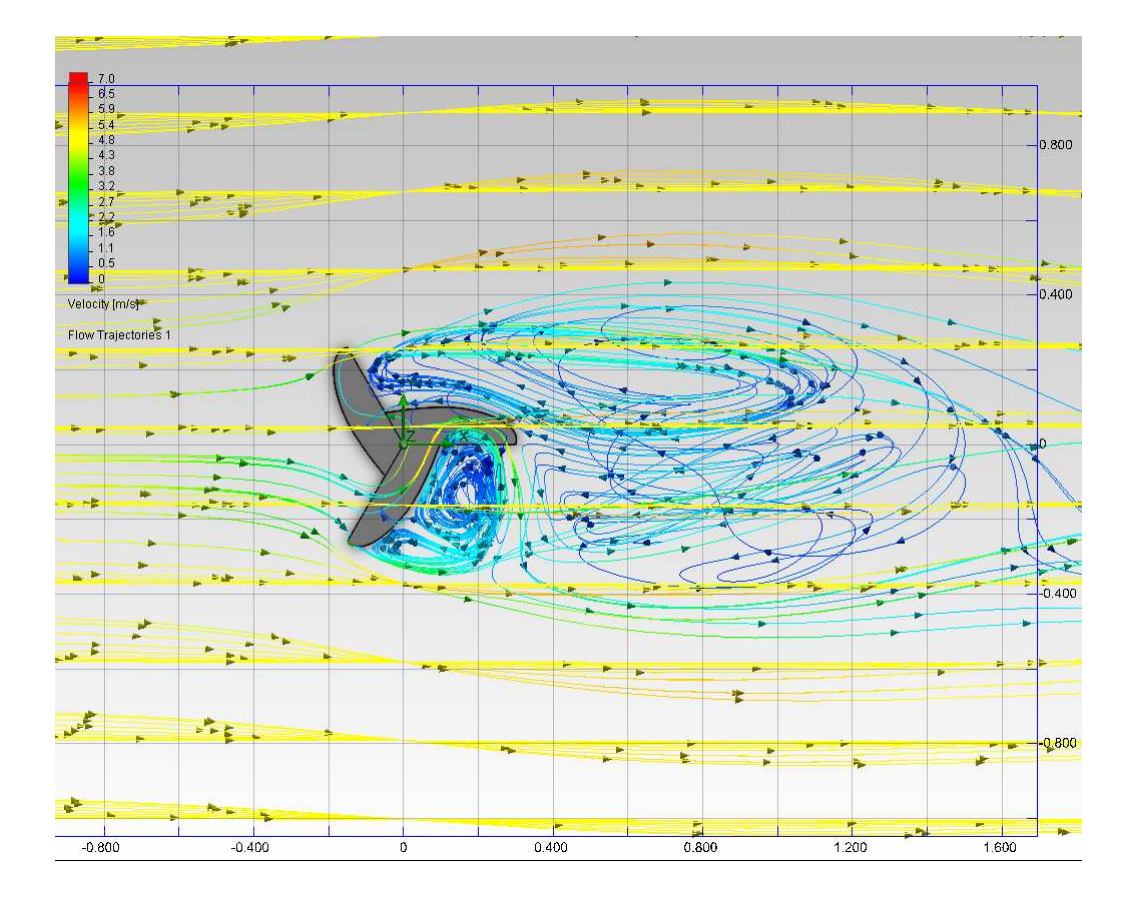

*Obr. 81. Trajektorie proudění větru rotoru Nh\_70* 

V této verzi se krouticí moment Mk liší jen minimálně od Mk u původního rotoru (liší se v desetinách procenta).

## **8.2.5 Srovnání rotorů Nh\_75 v původním rotorem Nh\_90**

V další verzi byl parametr náběžné hrany lopatky tzv. Směr tečnosti z 90° snížen na 75° a byla pozorována změna krouticího momentu Mk.

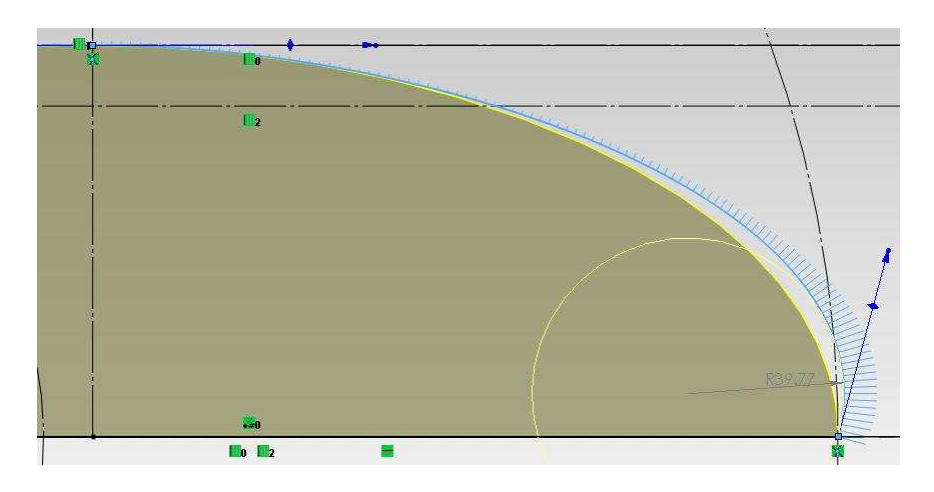

*Obr. 82. Změna hodnoty Směru tečnosti z 90*° *na 75*°*ve skice*

| Uhel natočení      | Krouticí moment Mk [N. m] |             |  |
|--------------------|---------------------------|-------------|--|
| $\mathsf{I}^\circ$ | Rotor_nh_75               | Rotor_nh_90 |  |
| $\bf{0}$           | 0,414683                  | 0,429173    |  |
| 10                 | 0,394858                  | 0,396615    |  |
| 20                 | 0,377472                  | 0,394981    |  |
| 30                 | 0,458684                  | 0,410628    |  |
| 40                 | 0,588638                  | 0,570709    |  |
| 50                 | 0,820926                  | 0,813209    |  |
| 60                 | 0,840267                  | 0,885528    |  |
| 70                 | 0,494153                  | 0,530150    |  |
| 80                 | 0,643073                  | 0,642457    |  |
| 90                 | 0,731714                  | 0,632694    |  |
| 100                | 0,564430                  | 0,622245    |  |
| 110                | 0,466761                  | 0,472983    |  |
| 120                | 0,414683                  | 0,429173    |  |
| Ø                  | 0,566305                  | 0,566781    |  |
| <b>Max</b>         | 0,840267                  | 0,885528    |  |

Tab. 14. Závislost Mk na úhlu natočení pro Nh\_75 a Nh\_90

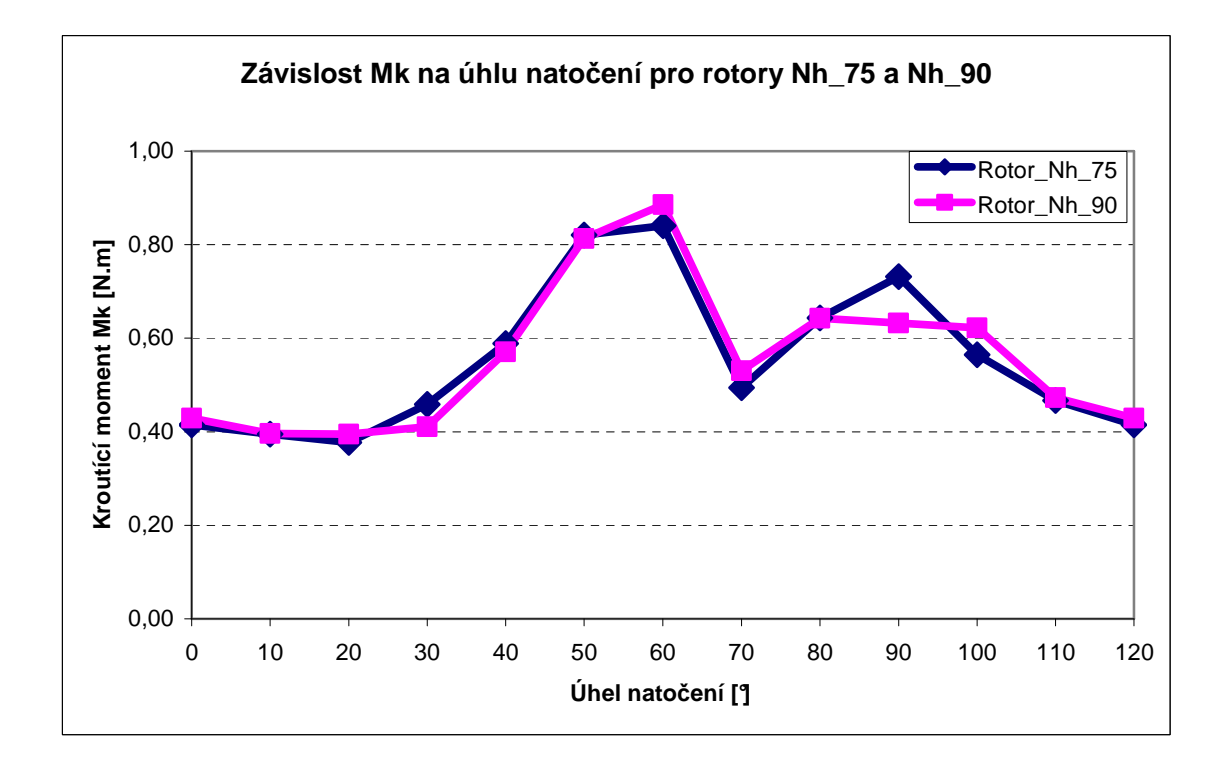

*Obr. 83. Graf závislosti Mk na úhlu natočení pro Nh\_75 a Nh\_90* 

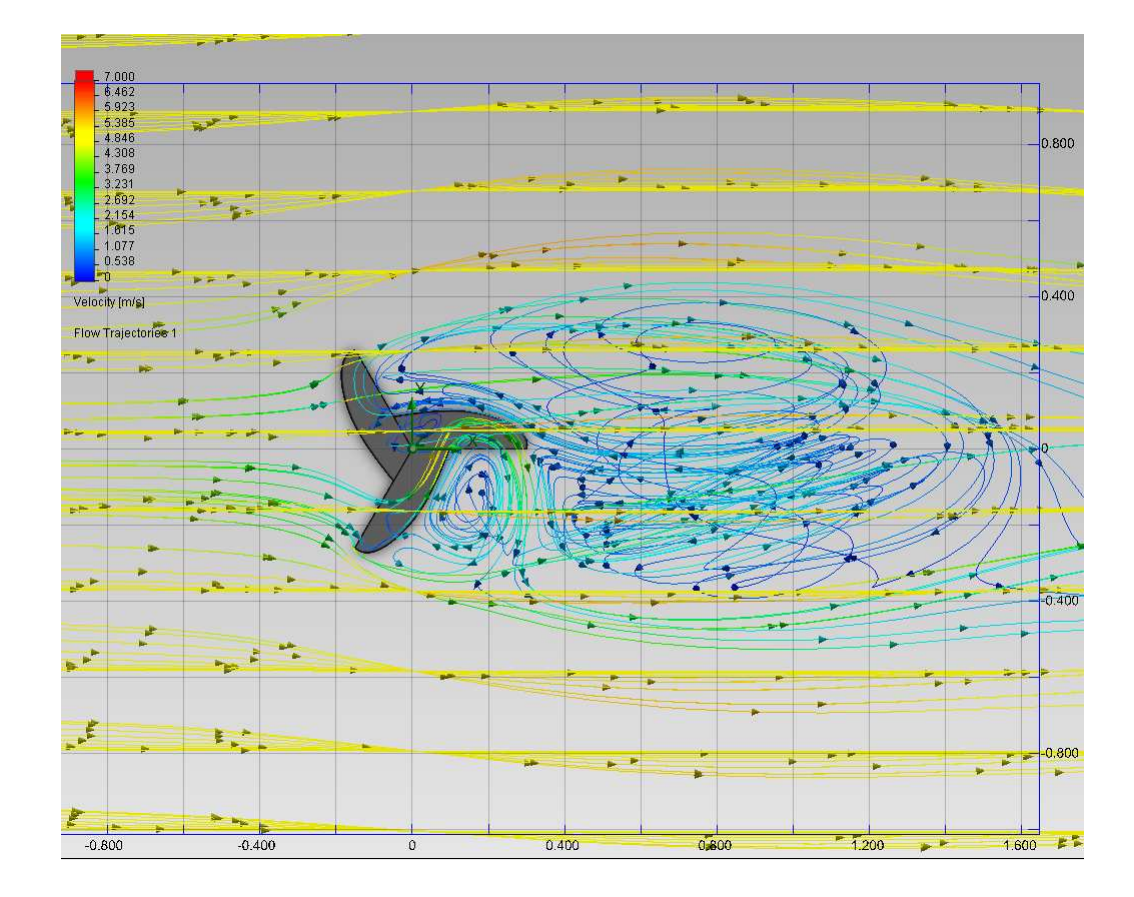

*Obr. 84. Trajektorie proudění větru rotoru Nh\_75* 

V této verzi rotoru je krouticí moment Mk téměř shodný s Mk u původního rotoru.

## **8.2.6 Srovnání rotorů Nh\_80 v původním rotorem Nh\_90**

V další verzi byl parametr náběžné hrany lopatky tzv. Směr tečnosti z 90° snížen na 80° a byla pozorována změna krouticího momentu Mk.

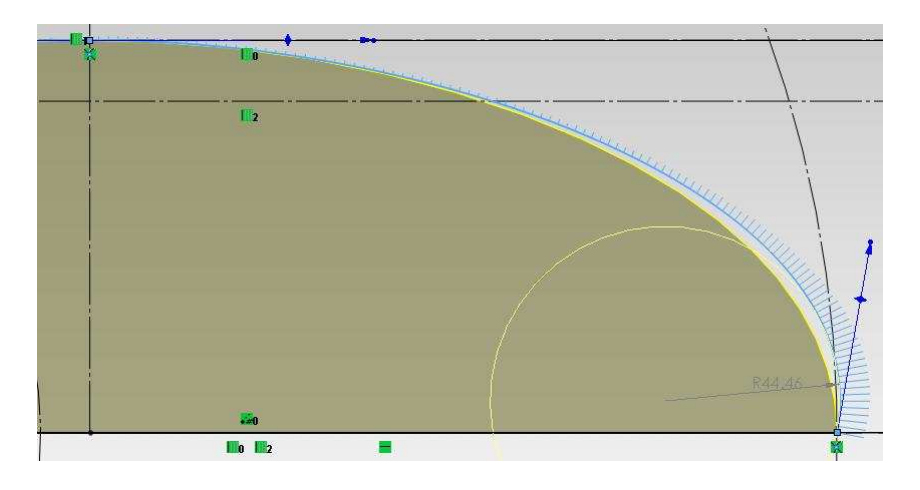

*Obr. 85. Změna hodnoty Směru tečnosti z 90*° *na 80*°*ve skice*

| Uhel natočení           | Krouticí moment Mk [N. m] |             |  |
|-------------------------|---------------------------|-------------|--|
| $\lceil^{\circ} \rceil$ | Rotor_nh_80               | Rotor_nh_90 |  |
| $\bf{0}$                | 0,413854                  | 0,429173    |  |
| 10                      | 0,378308                  | 0,396615    |  |
| 20                      | 0,387623                  | 0,394981    |  |
| 30                      | 0,437322                  | 0,410628    |  |
| 40                      | 0,589621                  | 0,570709    |  |
| 50                      | 0,798005                  | 0,813209    |  |
| 60                      | 0,831233                  | 0,885528    |  |
| 70                      | 0,537038                  | 0,530150    |  |
| 80                      | 0,674540                  | 0,642457    |  |
| 90                      | 0,651532                  | 0,632694    |  |
| 100                     | 0,581566                  | 0,622245    |  |
| 110                     | 0,464878                  | 0,472983    |  |
| 120                     | 0,413854                  | 0,429173    |  |
| Ø                       | 0,562127                  | 0,566781    |  |
| <b>Max</b>              | 0,831233                  | 0,885528    |  |

Tab. 15. Závislost Mk na úhlu natočení pro Nh\_80 a Nh\_90

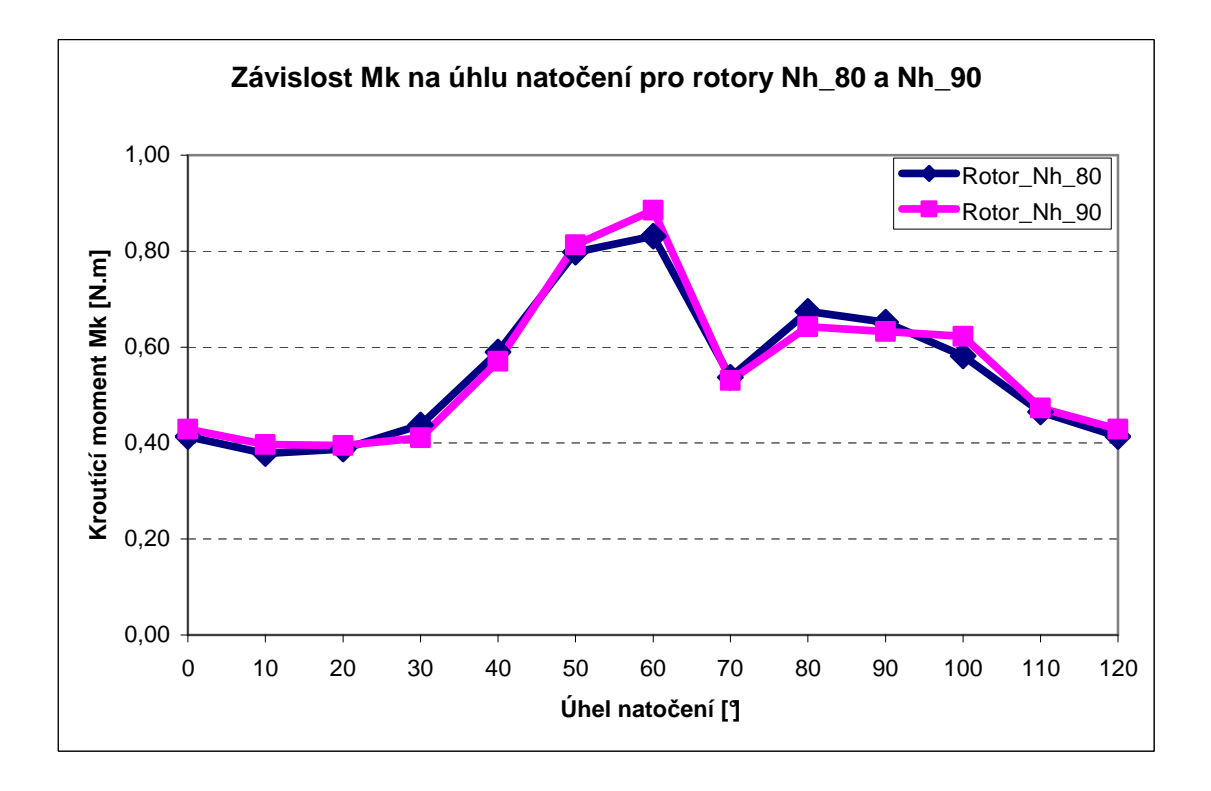

*Obr. 86. Graf závislosti Mk na úhlu natočení pro Nh\_80 a Nh\_90* 

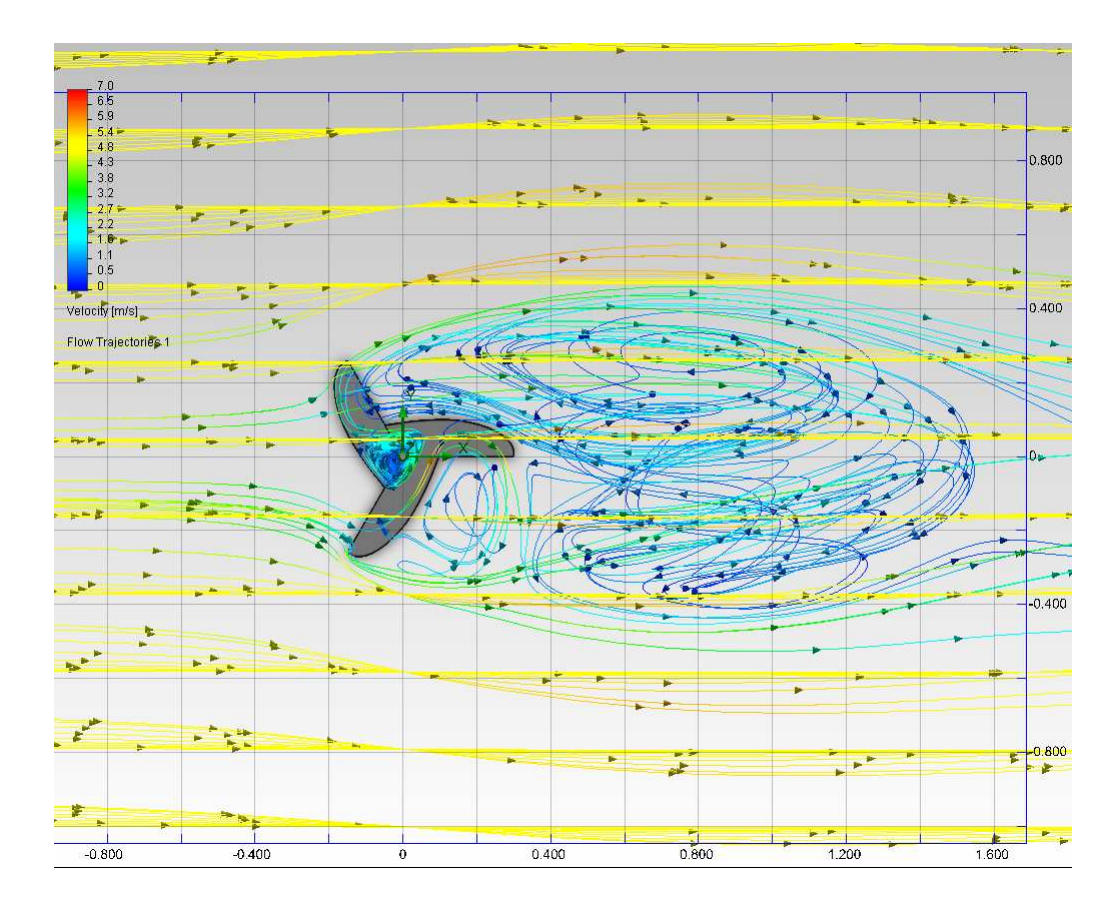

*Obr. 87. Trajektorie proudění větru rotoru Nh\_80* 

Tento rotor se v krouticím momentu Mk liší od původního rotoru opět jen minimálně, ale je přesto nižší.

### **8.2.7 Srovnání rotorů Nh\_85 v původním rotorem Nh\_90**

V další verzi byl parametr náběžné hrany lopatky tzv. Směr tečnosti z 90° snížen na 85° a byla pozorována změna krouticího momentu Mk.

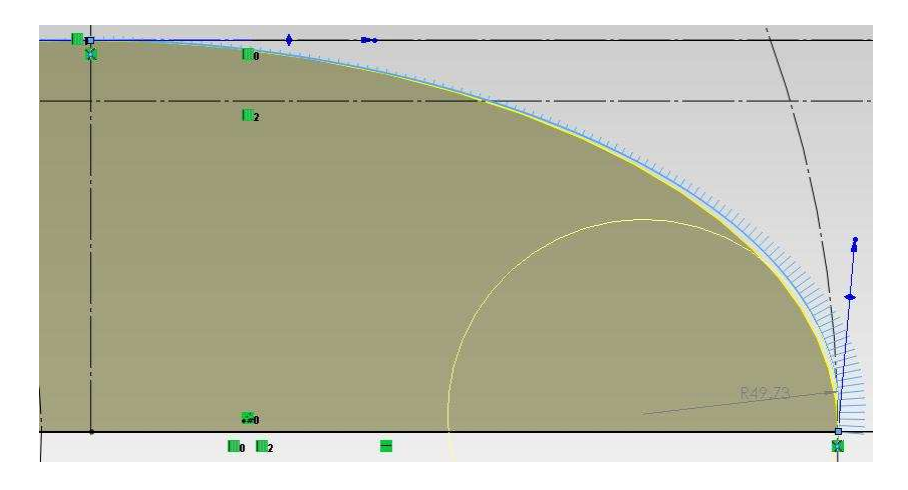

*Obr. 88. Změna hodnoty Směru tečnosti z 90*° *na 85*°*ve skice*

| Uhel natočení      | Krouticí moment Mk [N. m] |             |  |
|--------------------|---------------------------|-------------|--|
| $\mathsf{I}^\circ$ | Rotor_nh_85               | Rotor_nh_90 |  |
| $\bf{0}$           | 0,418087                  | 0,429173    |  |
| 10                 | 0,409693                  | 0,396615    |  |
| 20                 | 0,402169                  | 0,394981    |  |
| 30                 | 0,499041                  | 0,410628    |  |
| 40                 | 0,599094                  | 0,570709    |  |
| 50                 | 0,787846                  | 0,813209    |  |
| 60                 | 0,749547                  | 0,885528    |  |
| 70                 | 0,506467                  | 0,530150    |  |
| 80                 | 0,633820                  | 0,642457    |  |
| 90                 | 0,674412                  | 0,632694    |  |
| 100                | 0,549275                  | 0,622245    |  |
| 110                | 0,469932                  | 0,472983    |  |
| 120                | 0,418087                  | 0,429173    |  |
| Ø                  | 0,558282                  | 0,566781    |  |
| <b>Max</b>         | 0,787846                  | 0,885528    |  |

Tab. 16. Závislost Mk na úhlu natočení pro Nh\_85 a Nh\_90

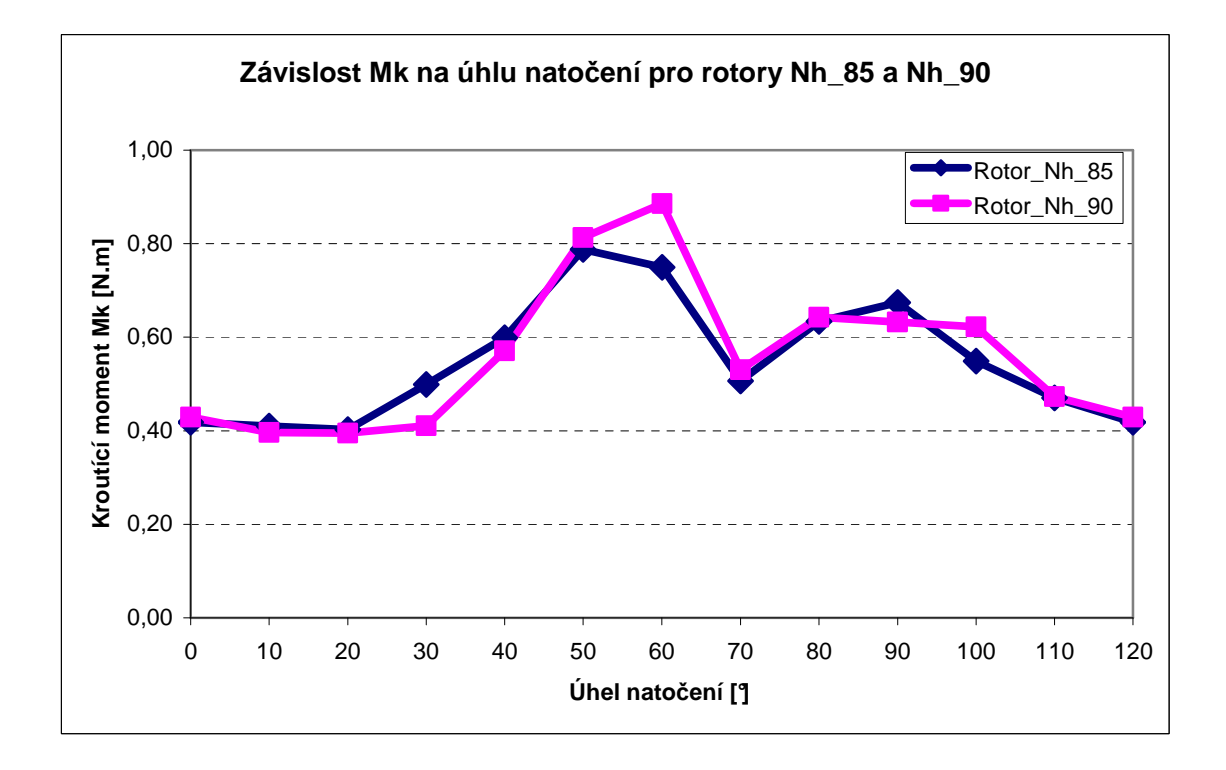

*Obr. 89. Graf závislosti Mk na úhlu natočení pro Nh\_85 a Nh\_90* 

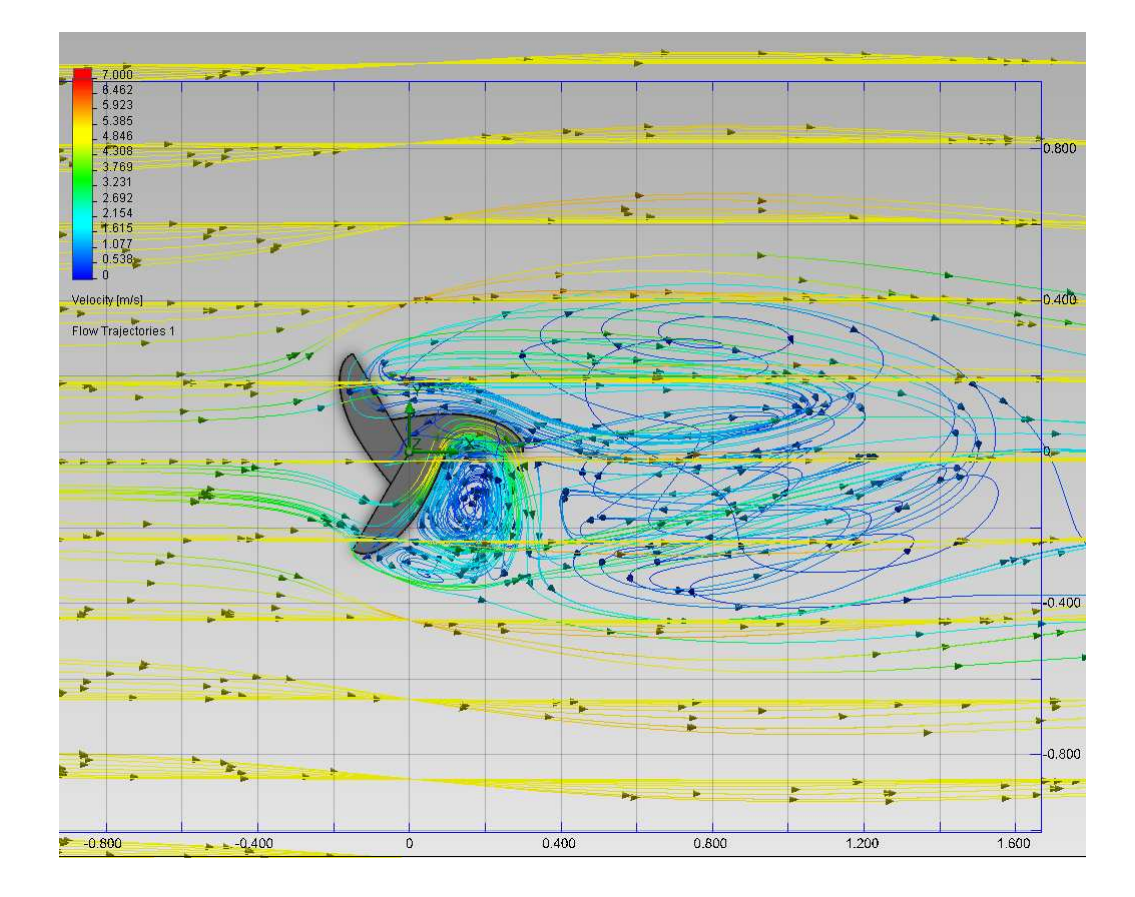

*Obr. 90*. *Trajektorie proudění větru rotoru Nh\_85* 

Na tento rotor působí přibližně o 2% menší krouticí moment než na původní rotor.

# **8.2.8 Srovnání rotorů Nh\_95 v původním rotorem Nh\_90**

V další verzi byl parametr náběžné hrany lopatky tzv. Směr tečnosti z 90° zvýšen na 95° a byla pozorována změna krouticího momentu Mk.

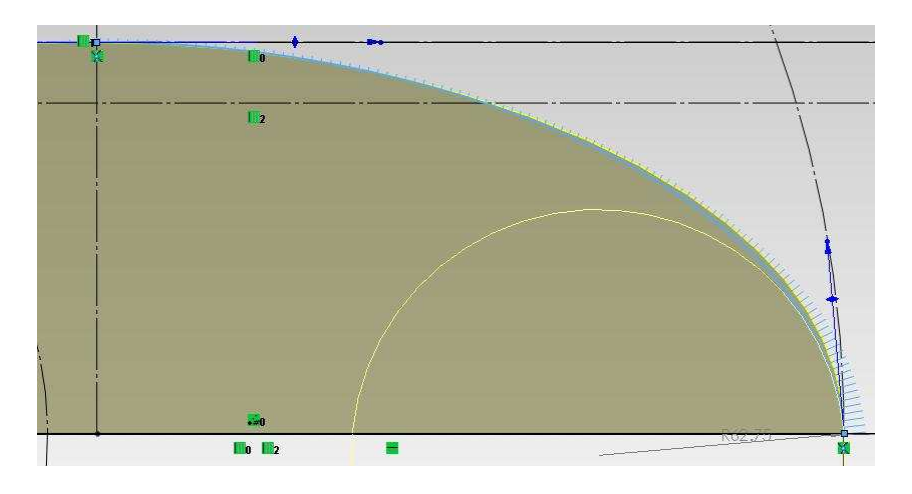

*Obr 91. Změna hodnoty Směru tečnosti z 90*° *na 95*°*ve skice*

| Uhel natočení      | Krouticí moment Mk [N. m] |             |  |
|--------------------|---------------------------|-------------|--|
| $\mathsf{I}^\circ$ | Rotor_nh_95               | Rotor_nh_90 |  |
| $\boldsymbol{0}$   | 0,416740                  | 0,429173    |  |
| 10                 | 0,432002                  | 0,396615    |  |
| 20                 | 0,386891                  | 0,394981    |  |
| 30                 | 0,428237                  | 0,410628    |  |
| 40                 | 0,537068                  | 0,570709    |  |
| 50                 | 0,738314                  | 0,813209    |  |
| 60                 | 0,852581                  | 0,885528    |  |
| 70                 | 0,517109                  | 0,530150    |  |
| 80                 | 0,627641                  | 0,642457    |  |
| 90                 | 0,607201                  | 0,632694    |  |
| 100                | 0,533370                  | 0,622245    |  |
| 110                | 0,461870                  | 0,472983    |  |
| 120                | 0,416740                  | 0,429173    |  |
| Ø                  | 0,544919                  | 0,566781    |  |
| <b>Max</b>         | 0,852581                  | 0,885528    |  |

Tab. 17. Závislost Mk na úhlu natočení pro Nh\_95 a Nh\_90

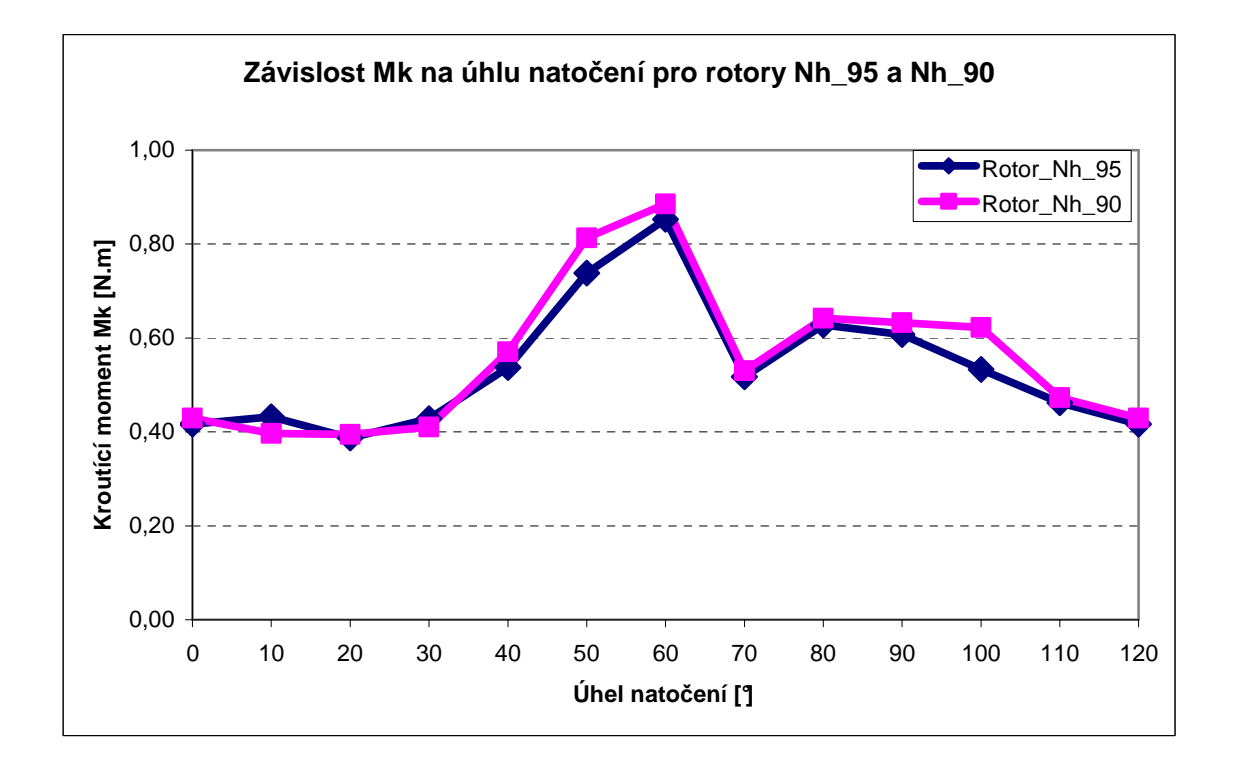

*Obr 92. Graf závislosti Mk na úhlu natočení pro Nh\_95 a Nh\_90*

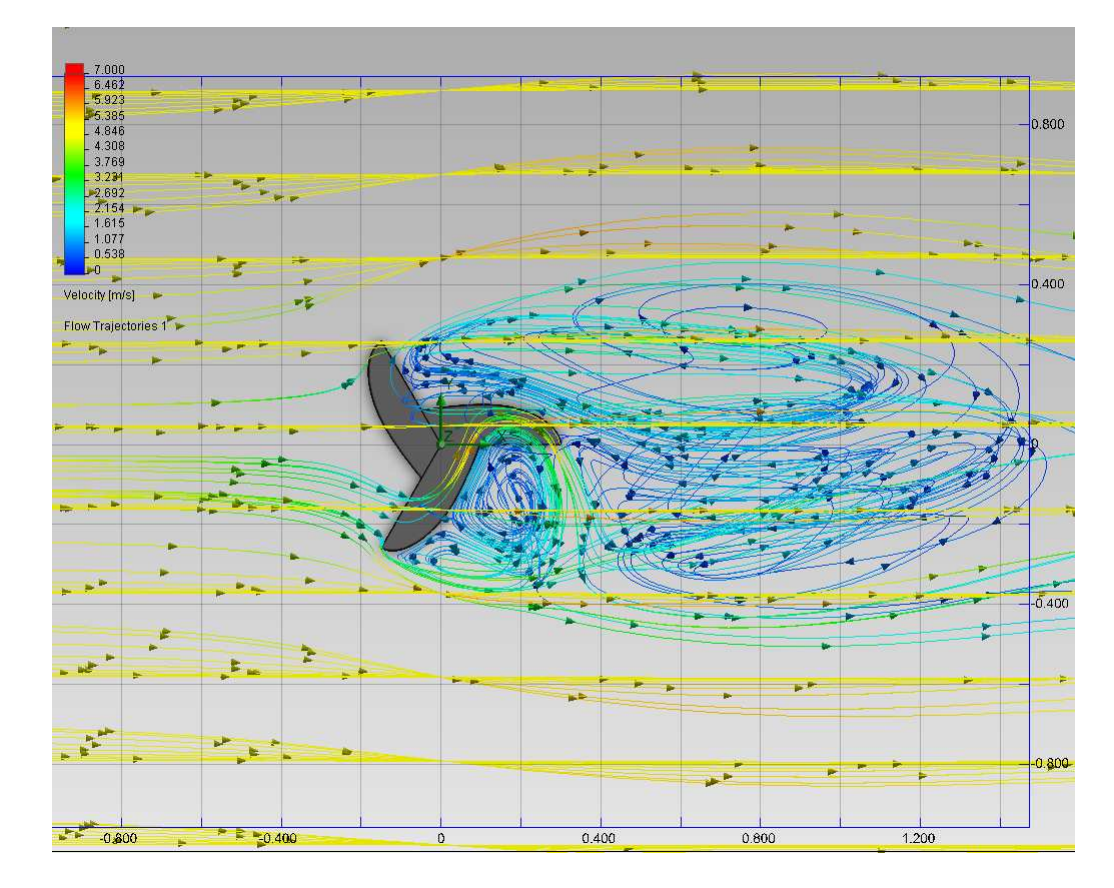

*Obr. 93*. *Trajektorie proudění větru rotoru Nh\_95* 

Tento rotor má parametr Směr tečnosti zvýšen o 5° oproti původnímu rotoru. Krouticí moment Mk je u tohoto rotoru je asi o 4% nižší než u původního rotoru.

## **8.2.9 Srovnání rotorů Nh\_100 v původním rotorem Nh\_90**

V další verzi byl parametr náběžné hrany lopatky tzv. Směr tečnosti z 90° zvýšen na 100° a byla pozorována změna krouticího momentu Mk.

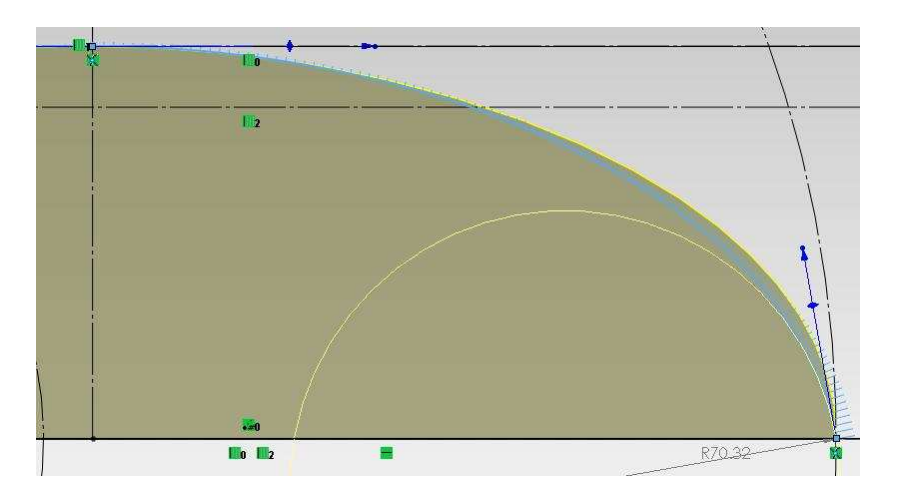

*Obr. 94. Změna hodnoty Směru tečnosti z 90*° *na 100*°*ve skice*

| Uhel natočení      | Krouticí moment Mk [N. m] |             |  |
|--------------------|---------------------------|-------------|--|
| $\mathsf{I}^\circ$ | Rotor_nh_100              | Rotor_nh_90 |  |
| $\bf{0}$           | 0,430969                  | 0,429173    |  |
| 10                 | 0,389244                  | 0,396615    |  |
| 20                 | 0,364798                  | 0,394981    |  |
| 30                 | 0,407332                  | 0,410628    |  |
| 40                 | 0,510671                  | 0,570709    |  |
| 50                 | 0,747144                  | 0,813209    |  |
| 60                 | 0,853566                  | 0,885528    |  |
| 70                 | 0,480367                  | 0,530150    |  |
| 80                 | 0,615943                  | 0,642457    |  |
| 90                 | 0,680469                  | 0,632694    |  |
| 100                | 0,555830                  | 0,622245    |  |
| 110                | 0,476186                  | 0,472983    |  |
| 120                | 0,430969                  | 0,429173    |  |
| Ø                  | 0,542710                  | 0,566781    |  |
| <b>Max</b>         | 0,853566                  | 0,885528    |  |

Tab. 18. Závislost Mk na úhlu natočení pro Nh\_100 a Nh\_90

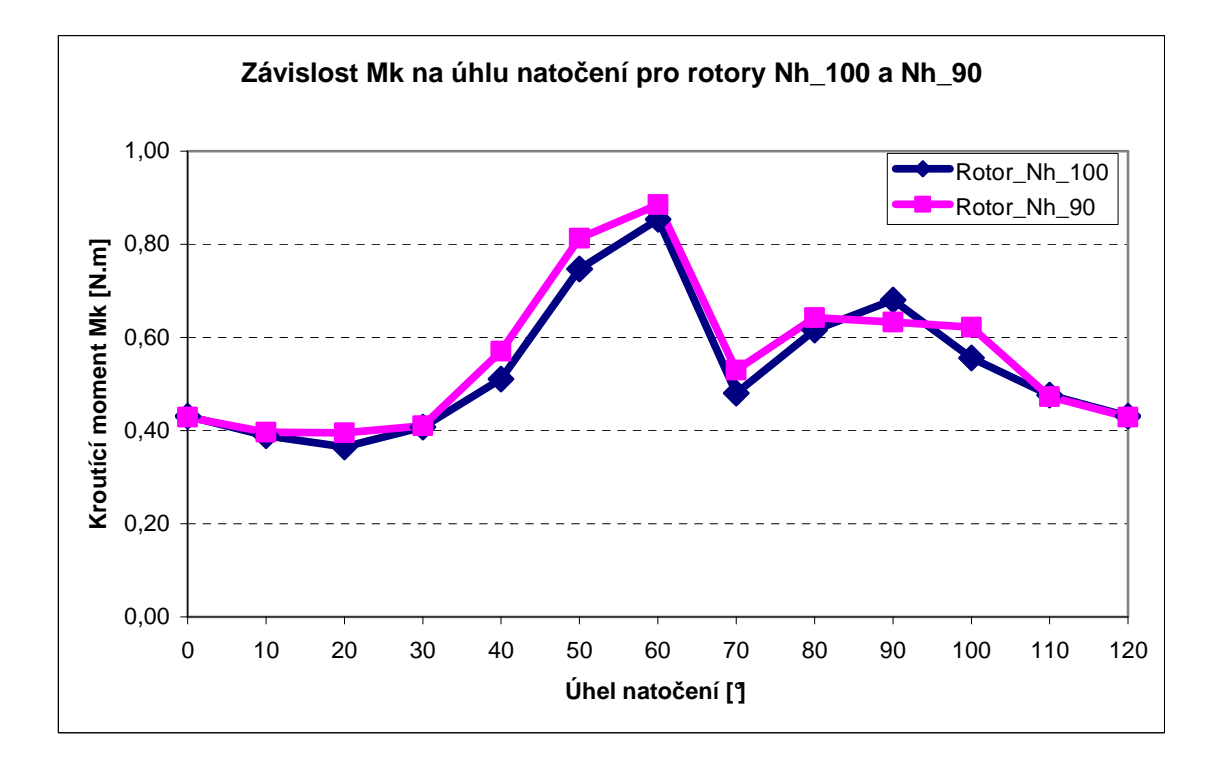

*Obr. 95*. *Graf závislosti Mk na úhlu natočení pro Nh\_100 a Nh\_90* 

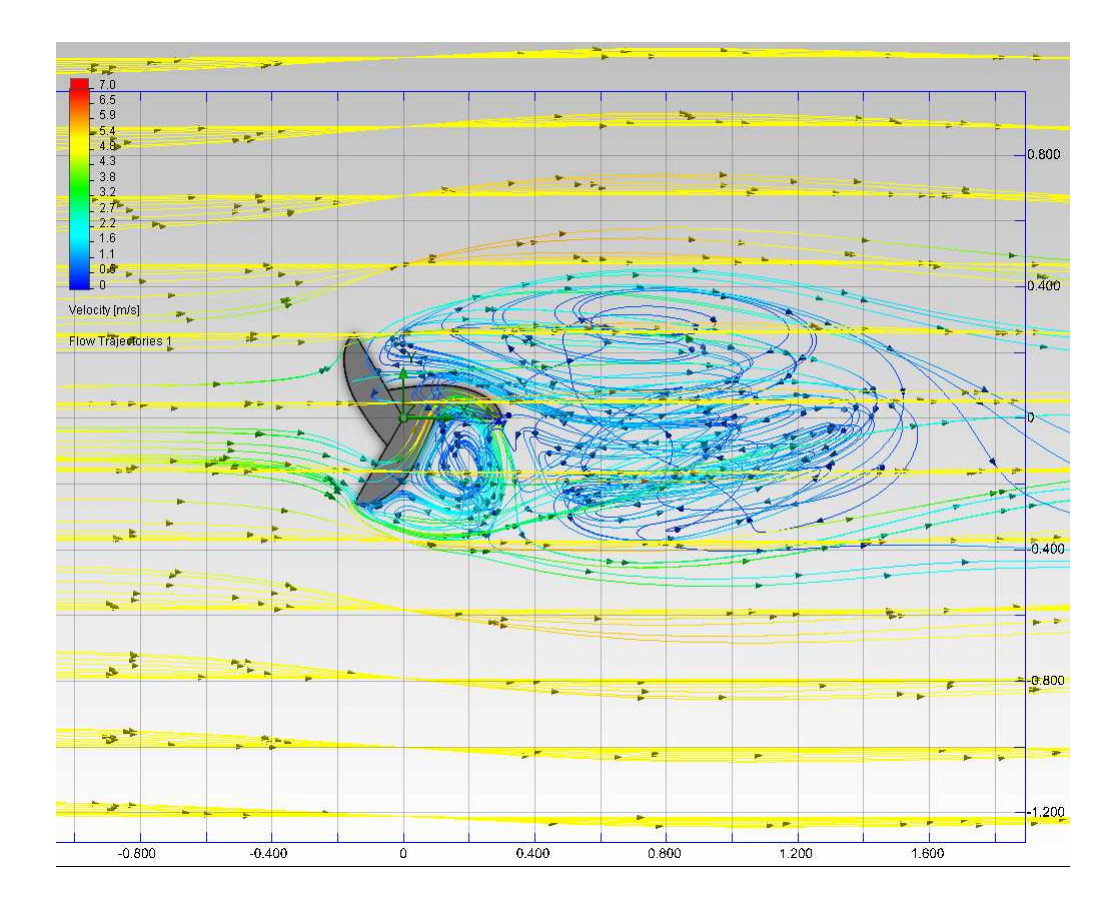

*Obr. 96*. *Trajektorie proudění větru rotoru Nh\_100* 

Průběh krouticího momentu Mk u tohoto rotoru je opět velmi podobný a je nižší jen přibližně o 4% než u původního rotoru.

## **8.2.10 Srovnání rotorů Nh\_110 v původním rotorem Nh\_90**

V další verzi byl parametr náběžné hrany lopatky tzv. Směr tečnosti z 90° zvýšen na 110° a byla pozorována změna krouticího momentu Mk.

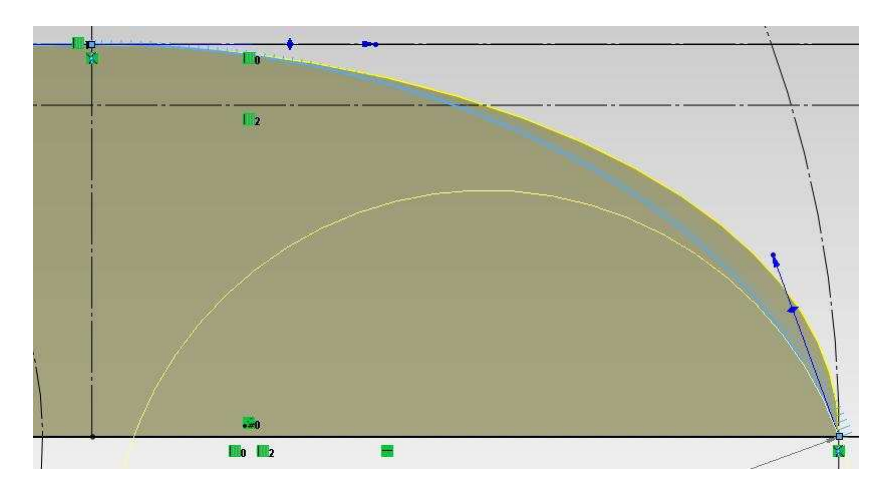

*Obr. 97. Změna hodnoty Směru tečnosti z 90*° *na 110*°*ve skice* 

| Uhel natočení      | Krouticí moment Mk [N. m] |             |
|--------------------|---------------------------|-------------|
| $\mathsf{I}^\circ$ | Rotor_nh_110              | Rotor_nh_90 |
| $\bf{0}$           | 0,398384                  | 0,429173    |
| 10                 | 0,397634                  | 0,396615    |
| 20                 | 0,393232                  | 0,394981    |
| 30                 | 0,455565                  | 0,410628    |
| 40                 | 0,475590                  | 0,570709    |
| 50                 | 0,647277                  | 0,813209    |
| 60                 | 0,833766                  | 0,885528    |
| 70                 | 0,520130                  | 0,530150    |
| 80                 | 0,578683                  | 0,642457    |
| 90                 | 0,576632                  | 0,632694    |
| 100                | 0,516359                  | 0,622245    |
| 110                | 0,451478                  | 0,472983    |
| 120                | 0,398384                  | 0,429173    |
| Ø                  | 0,520394                  | 0,566781    |
| <b>Max</b>         | 0,833766                  | 0,885528    |

Tab. 19. Závislost Mk na úhlu natočení pro Nh\_110 a Nh\_90

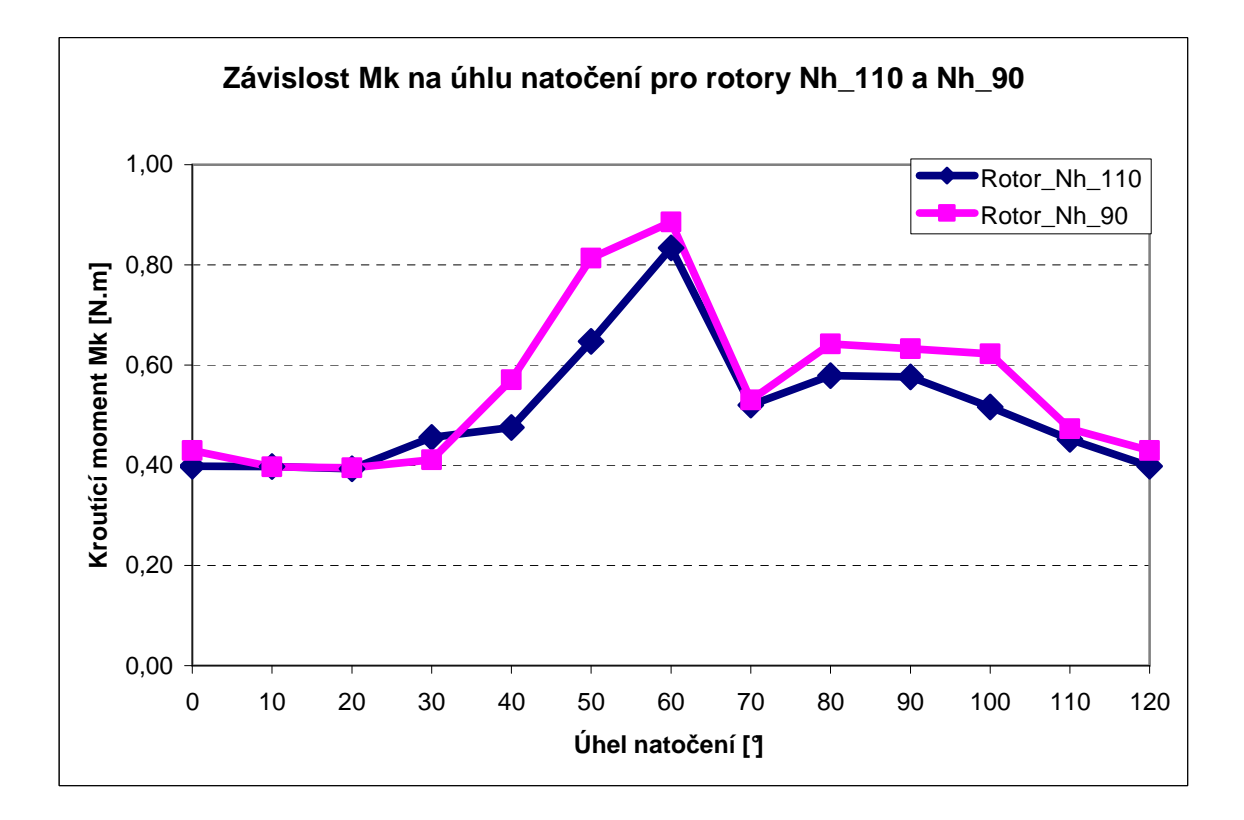

*Obr. 98. Graf závislosti Mk na úhlu natočení pro Nh\_110 a Nh\_90* 

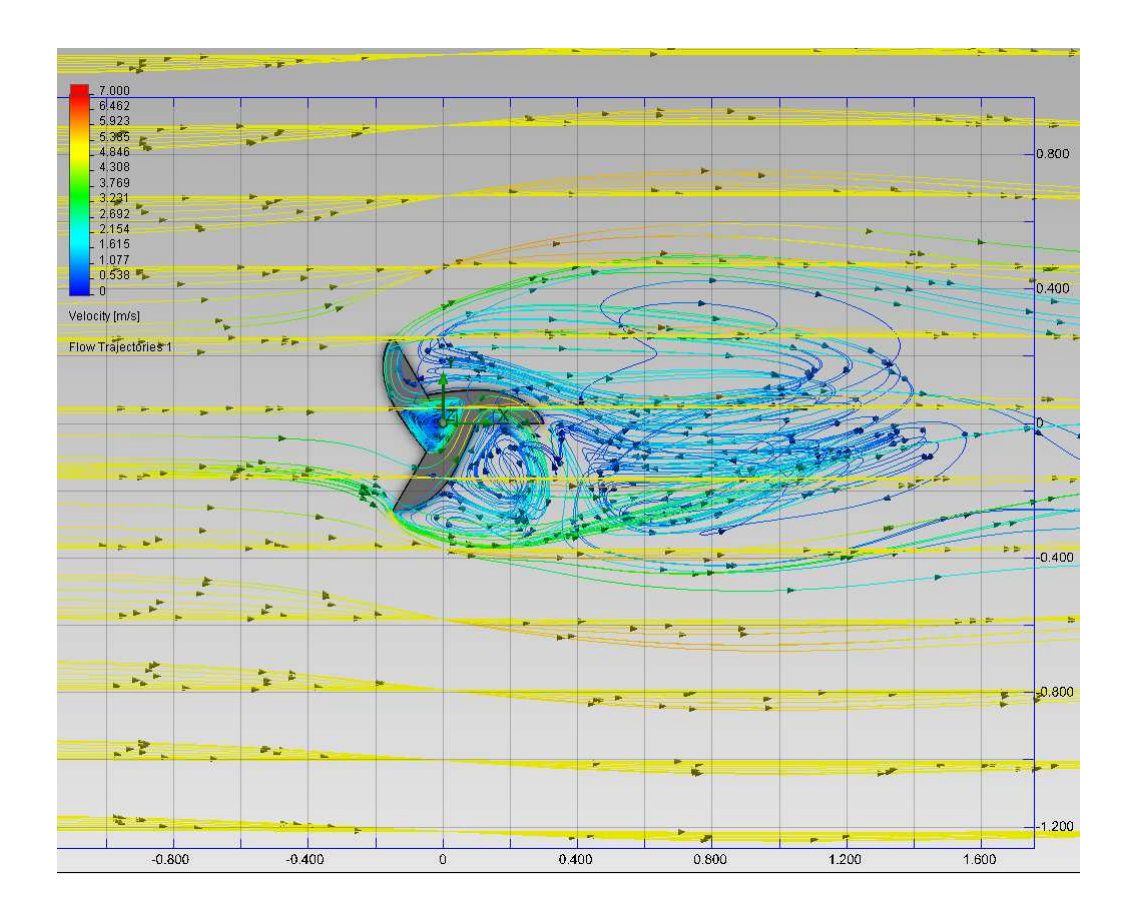

*Obr. 99. Trajektorie proudění větru rotoru Nh\_110* 

U této verze, kdy je parametr náběžné hrany rotoru tzv. Směr tečnosti roven 110°, již začíná krouticí moment Mk klesat vůči Mk u původního rotoru. Rotor je v tomto případě plošší, čili jeho aerodynamický svar je již méně efektivní.

## **8.2.11 Srovnání rotorů Nh\_120 v původním rotorem Nh\_90**

V poslední testované verzi byl parametr náběžné hrany lopatky tzv. Směr tečnosti z 90° zvýšen na 120° a byla pozorována změna krouticího momentu Mk.

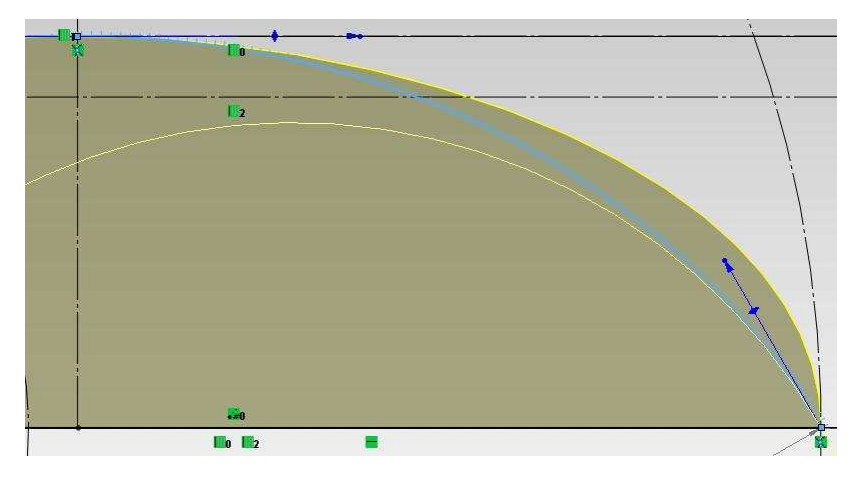

*Obr. 100*. *Změna hodnoty Směru tečnosti z 90*° *na 120*°*ve skice* 

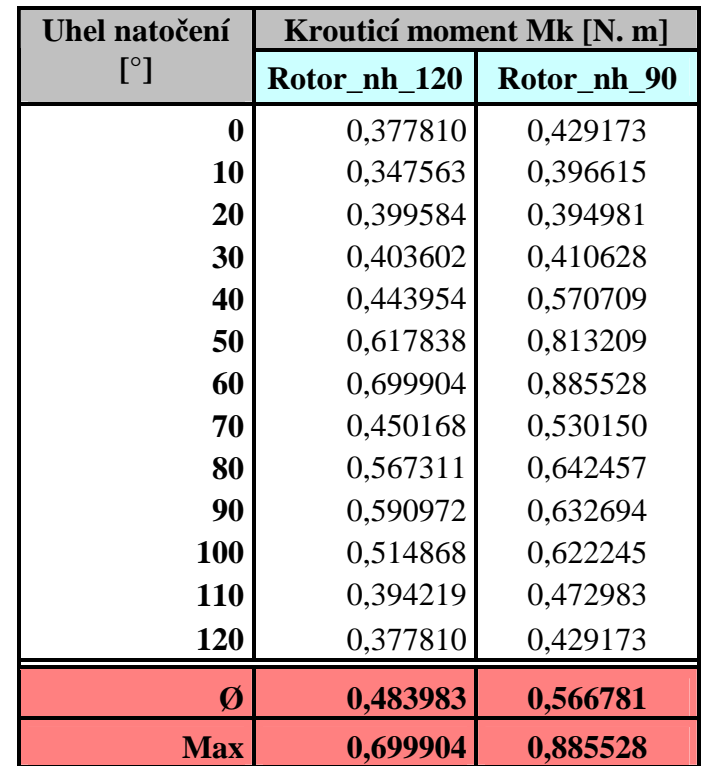

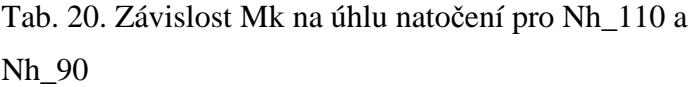

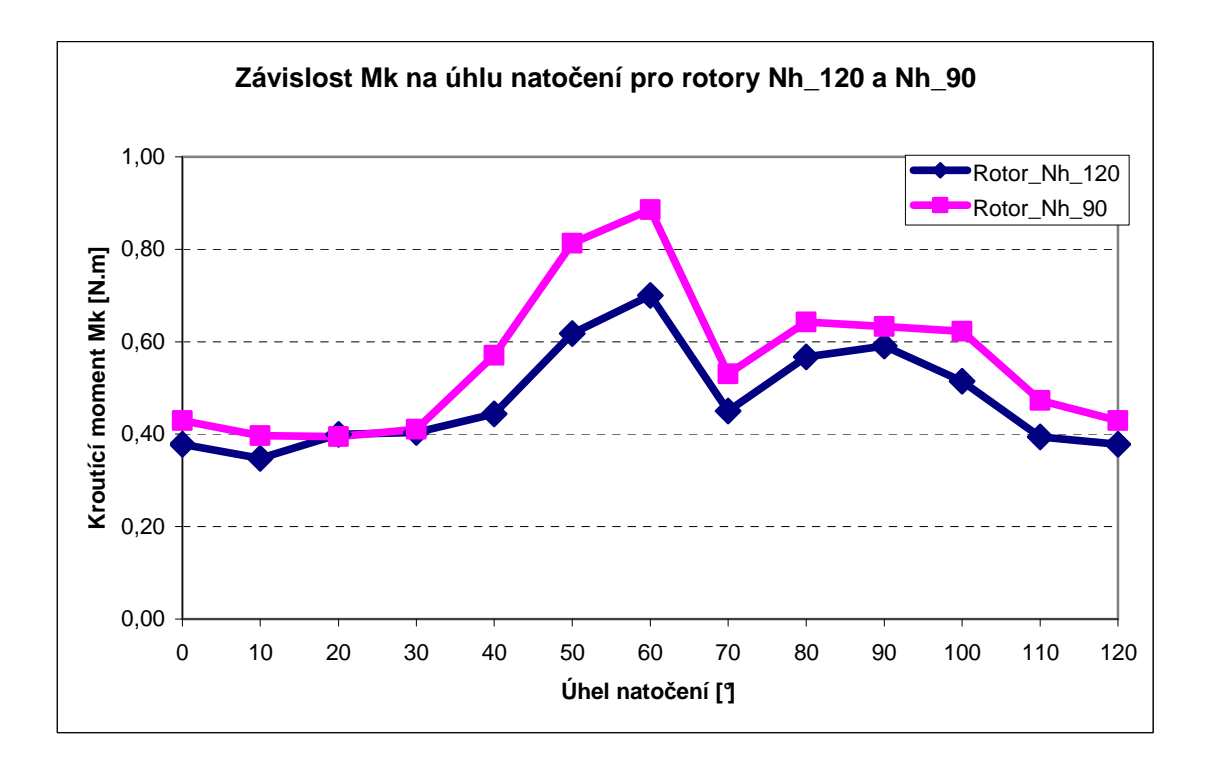

*Obr. 101*. *Graf závislosti Mk na úhlu natočení pro Nh\_120 a Nh\_90* 

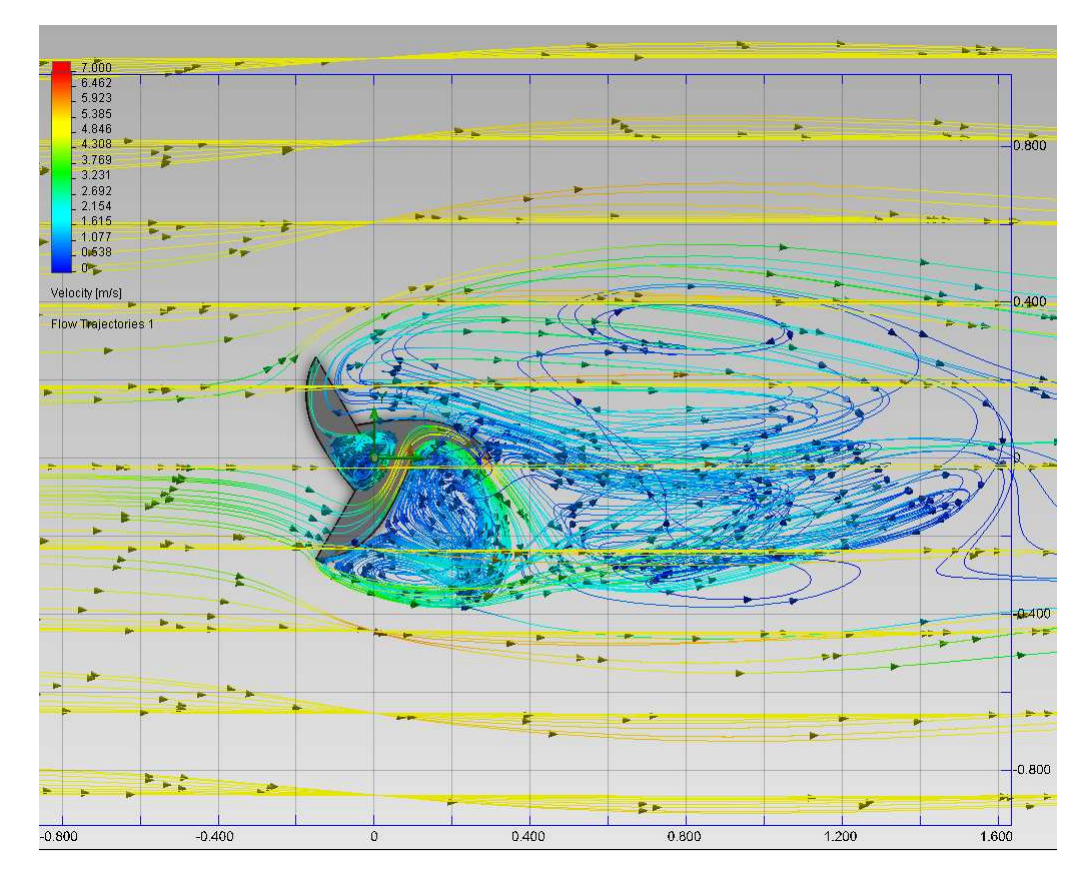

*Obr. 102. Trajektorie proudění větru rotoru Nh\_120*
V této verzi, kdy je parametr náběžné hrany tzv. Směr tečnosti roven úhlu 120° se krouticí moment Mk začíná podle předpokladů výrazně snižovat.

# **ZÁVĚR**

Praktická část měla za úkol prozkoumat vliv úhlu náběžné hrany rotoru na účinnost. V první části byl podrobně popsán postup pro vytvoření jednotlivých projektů v modulu Flow Simulation. Je zde také uvedeno technické odvolání a uvedena časová náročnosti výpočtů analýz.

Nejdříve byl podle literatury vymodelován v programu SolidWorks základní rotor, který byl pojmenován Rotor\_Nh\_90. Tento rotor bych podroben nejdříve statickým analýzám při různých rychlostech větru a to 2 m/s, 5 m/s a 10 m/s , kde byl nejvyšší krouticí moment Mk podle předpokladu zjištěn u rychlosti 10 m/s. Další analýzy byly ale už prováděny pouze pro rychlost větru 5 m/s protože tolik přibližně činí průměrná rychlost větru v ČR a s krokem úhlu natočení rotoru 10°. Dále byl rotor podroben analýzám s rotací, kde byly příslušné otáčky odvozeny od rychloběžnosti. Nakonec byl u základního rotoru změněn parametr náběžné hrany rotoru tzv. Tečné zatížení 2. Byly vymodelovány 3 verze, kdy se vycházelo z hodnoty 185. Tz\_155, Tz\_215 a Tz\_245. Z výsledků simulací bylo možno pozorovat zvyšující se Mk se zvyšujícím se Tz. Tato cesta by mohla vést ke zvýšení účinnosti rotoru byt jen o několik %.

Poté bylo vymodelováno další jedenáct verzí rotoru, kdy se měnil parametr náběžné hrany tzv. Směr tečnosti. Nejníže byl tento parametr snížen na 40° (Nh\_40) a nejvýše činil 120°, (Nh\_120), kdy původní hodnota činila 90°. Po provedených simulacích se hodnota Mk téměř shodovala s původním rotorem u verzí Nh\_70, Nh\_75 a Nh\_80 a v léto oblastí by bylo vhodné provést další simulace, ale přesto se neočekává vetší vylepšení účinnosti rotoru než o několik málo %. U další verzí rotoru a to při hodnotě parametru 40° (Nh\_40), 50° (Nh 50), 60° (Nh 60), 85° (Nh 85), 95° (Nh 95), 100° (Nh 100), 110° (Nh 110) a 120° (Nh\_120) se hodnota Mk snížila výrazněji než u výše uvedených verzí.

Výsledky dosažené v modulu SolidWorks Flow Simulation mohou sloužit jako návod jak postupovat při dalším vývoji průtažného rotoru. V části lopatky, kterou se tato práce měla zabývat čili náběžnou hranou lopatky rotoru, bylo dosaženo lepších výsledků jen při změně parametru Tečné zatížení 2 u původního rotoru (Nh\_90). Při dalším výzkumu by bylo vhodné ještě snížit krok při úhlu natočení z 10° na 5° a přístup k výkonnějšímu výpočetnímu vybavení by dovolil zvýšit přesnost výpočtu. Jako ověření dosažených výsledků může sloužit jiný software nebo zhotovení prototypu pro zkoušení v aerodynamickém tunelu.

#### **SEZNAM POUŽITÉ LITERATURY**

 [1] Meteocentrum [online].c2007, [cit.2010-15-11]. **Dostupné z WWW**: <http://www.meteocentrum.cz/encyklopedie/vitr.php>

[2] Guido magazín [online].c2005, [cit.2010-15-11]. **Dostupné z WWW**: <http://www.quido.cz/objevy/anemometr.htm>

[3] Converter [online].c2002, [cit.2010-15-11]. **Dostupné z WWW**: <http://www.converter.cz/tabulky/beaufortova-stupnice.htm>

[4] Mladý Sysifos [online].c2007, [cit.2010-15-11]. **Dostupné z WWW**: <http://sisyfos.zcu.cz/fyzika/predf131/Anemometr.pdf>

[5] Větrné elektrárny [online], [cit.2010-15-11]. **Dostupné z WWW**:

<http://www.vetrne-elektrarny.com/>

[6] Alternative Renewable Energy Sources [online], [cit.2010-15-11]. **Dostupné z WWW**: <http://www.aresico.com/cz/m/deleni-vetrnych-elektraren-dle-vykonu/>

[7] Vyšší Odborná a Střední Průmyslová Škola Varnsdorf [online], [cit.2010-17-12].

Dostupné z WWW: <http://www.vosvdf.cz/cmsb/userdata/489/obnovitelnezdroje/Vetrne%20elektrarny.pdf>

[8] Svaz podnikatelů pro využití energetických zdrojů [online], [cit.2010-17-12].

**Dostupné z WWW: <http://www.spvez.cz/pages/vitr.htm>** 

[9] Americká asociace pro výrobu větrné energie (AWEA) [online], [cit.2010-31-12].

**Dostupné z WWW**: <http://www.awea.org/>

[10] Ekologické bydlení [online], [cit.2009-04-06].

Dostupné z WWW: <http://www.ekobydleni.eu>

[11] Informační zdroje v odporné literatuře [online], doc. Ing. Jan Vymětal, CSc., c. 2010, [cit.2010-17-12]. **Dostupné z WWW**: <http://kamna.net/~zaloha/pat\_reserse/>

[12] Malé větrné elektrárny [online], [cit.2010-15-11]. **Dostupné z WWW**: < http://ve.ic.cz/print.php?id=2>

[13] The United States Patent and Trademark Office (USPTO) [online], [cit.2010-10-01]. **Dostupné z WWW**: < http://www.uspto.gov/about/index.jsp>

[14] Vysoké Učení Technické v Brně [online], [cit.2010-10-01]. **Dostupné z WWW**: <http://dl.uk.fme.vutbr.cz/zobraz\_soubor.php?id=267>

[15] Heinz Schulz, Savoniův rotor, nakladatelství HEL, Ostrava 2008, 77s, ISBN 80- 86167-26-7

[16] Patentová a známková kancelář Markes [online], [cit.2010-18-03]. **Dostupné z WWW**: <http://www.markes.cz/sluzby/reserse.html>

[17] Univerzitní institut UTB [online], [cit.2009-02-03]. **Dostupné z WWW**: <http://web.uni.utb.cz>

[18] Solid Works cz [online], [cit.2011-02-03]. **Dostupné z WWW**: <http://www.solidworks.cz>

[19] Flow Simulation 2010 Technical reference, součást SolidWorks 2010

# **SEZNAM POUŽITÝCH SYMBOLŮ A ZKRATEK**

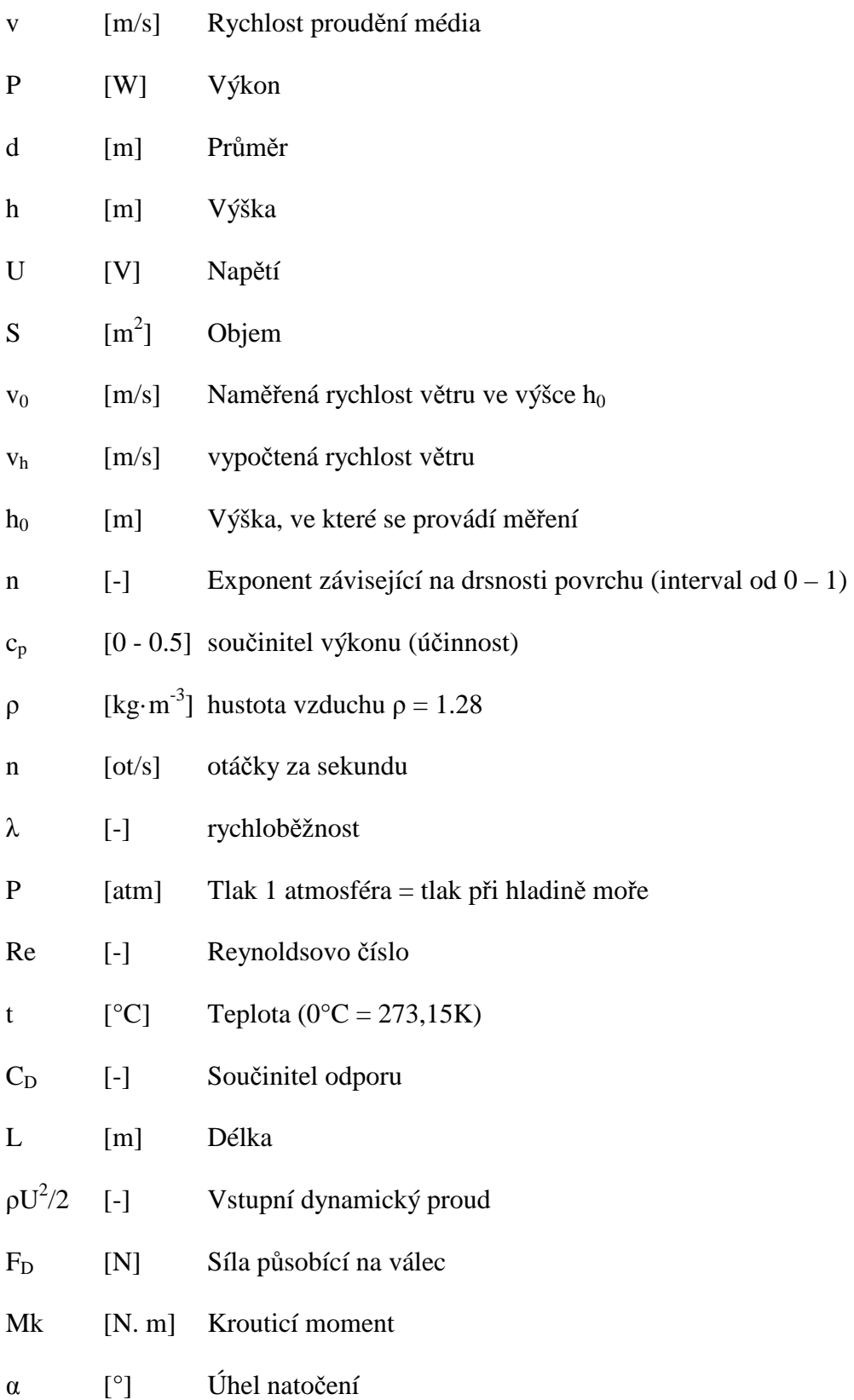

## **SEZNAM OBRÁZKŮ**

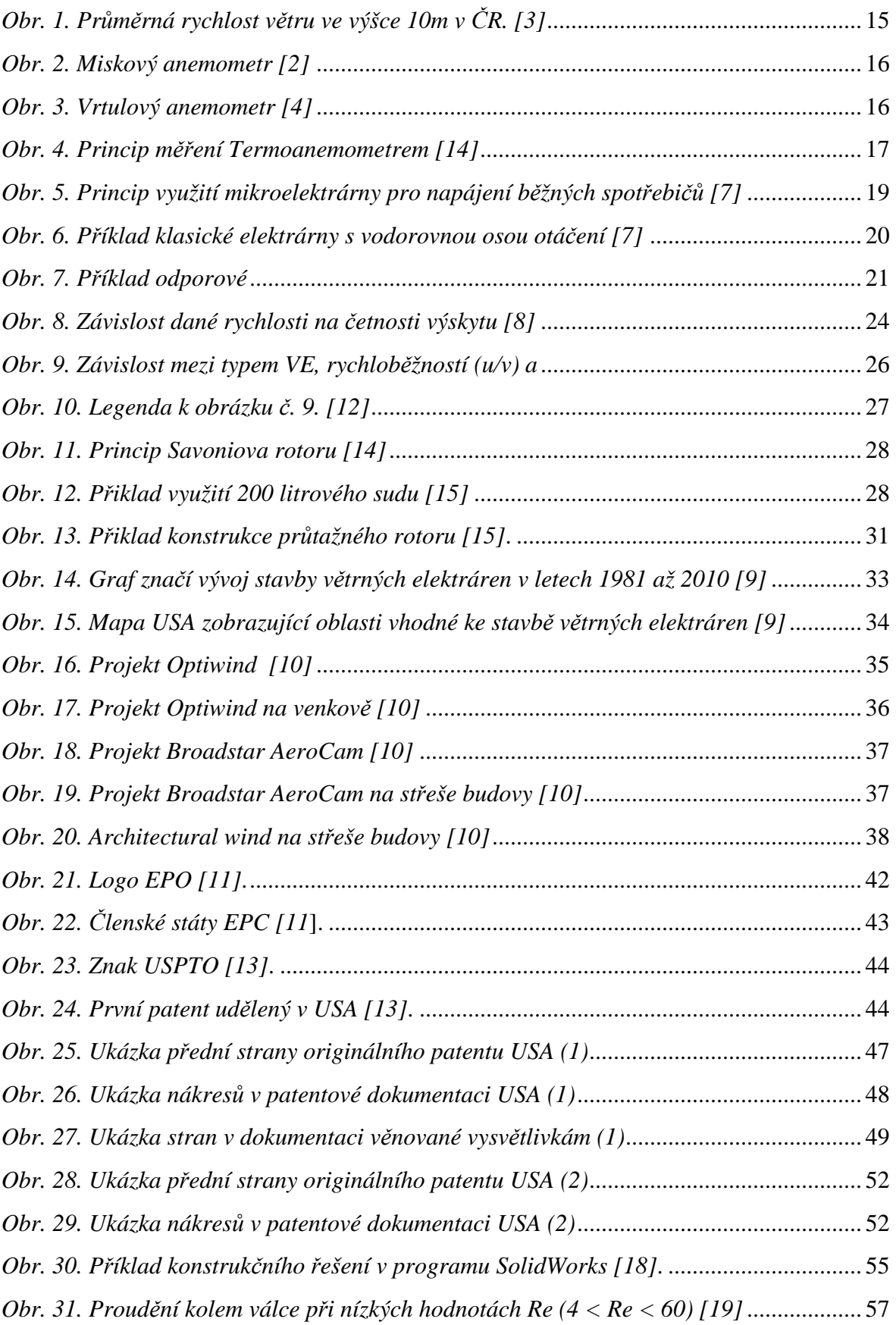

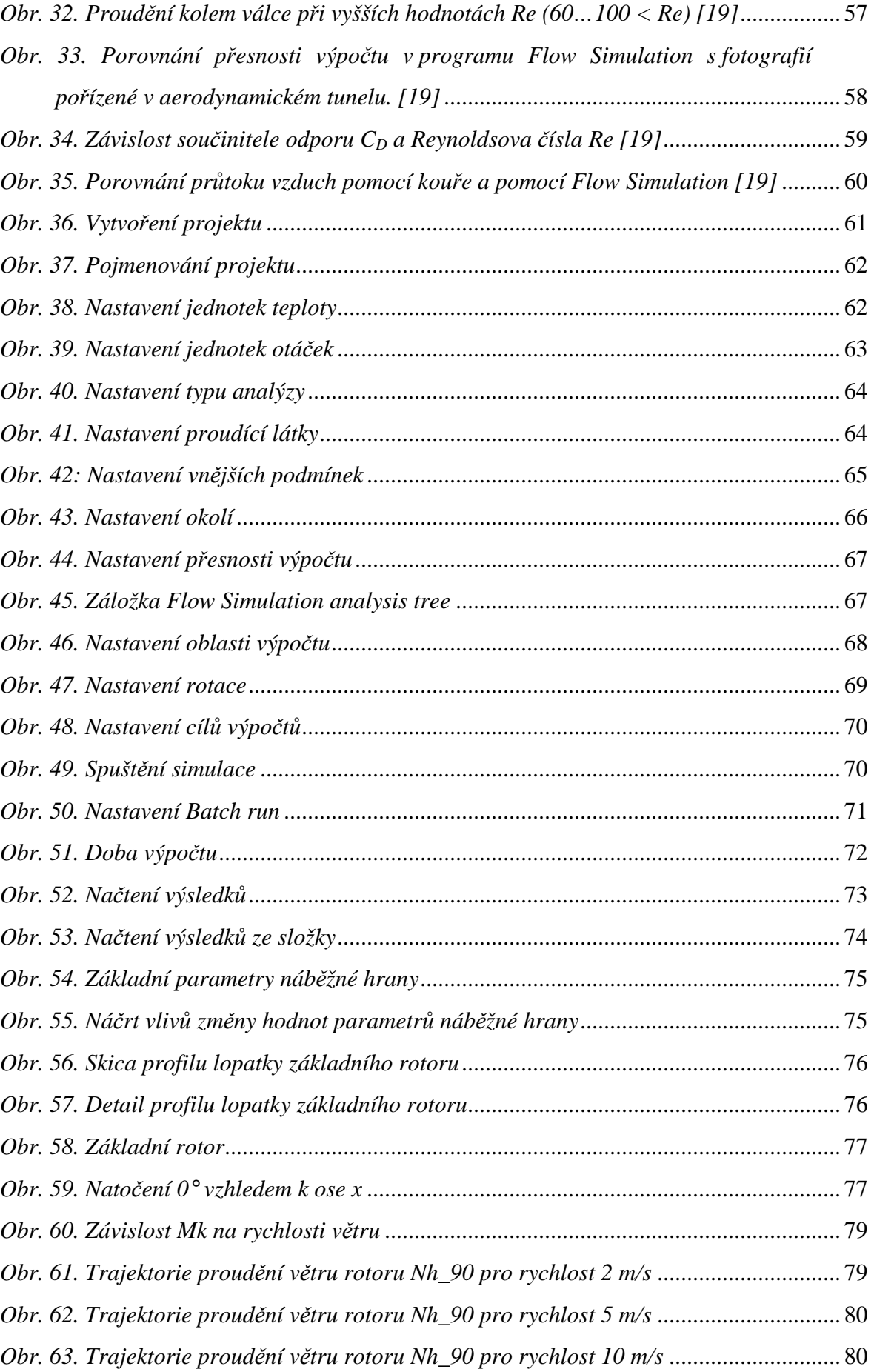

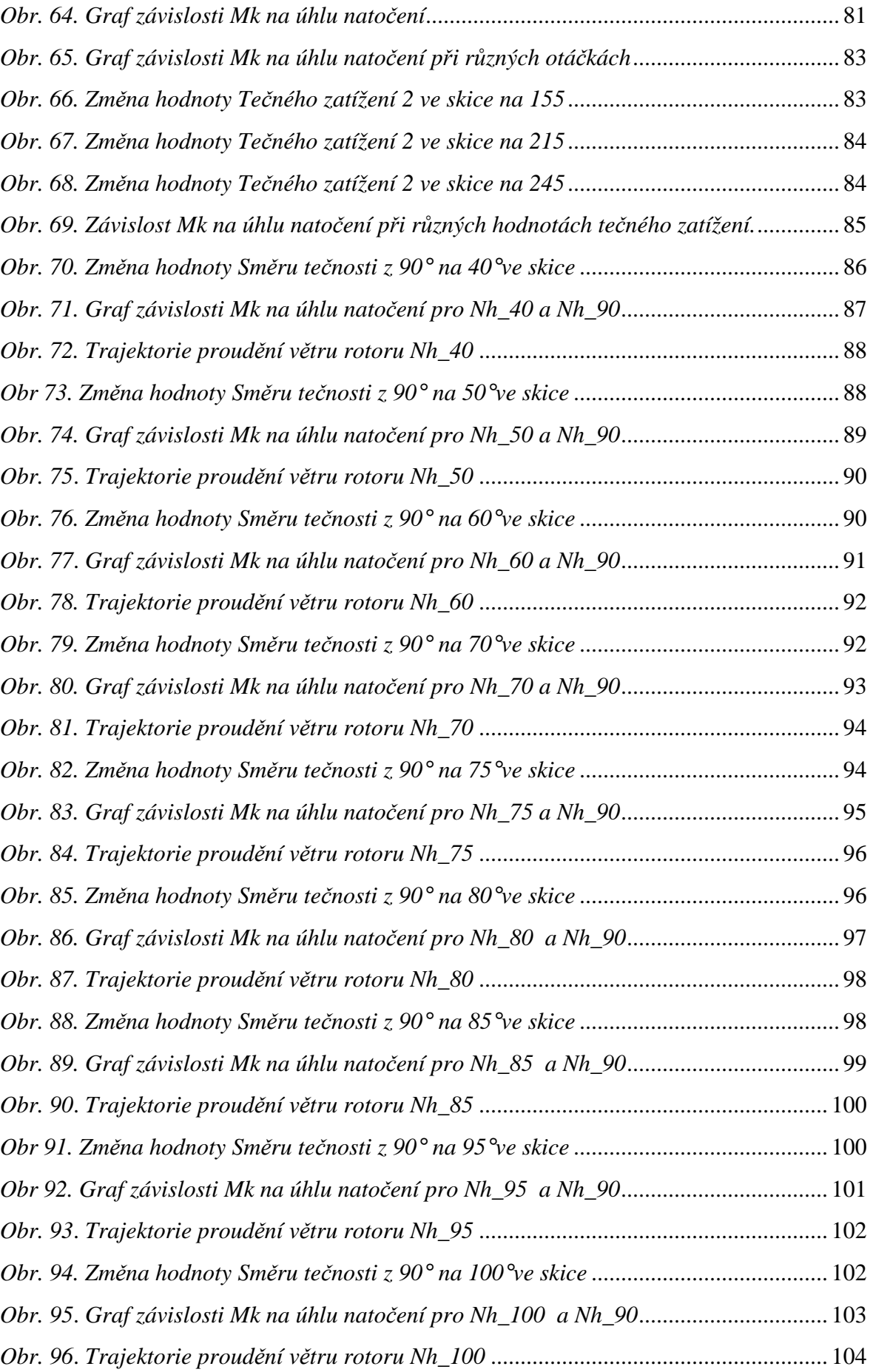

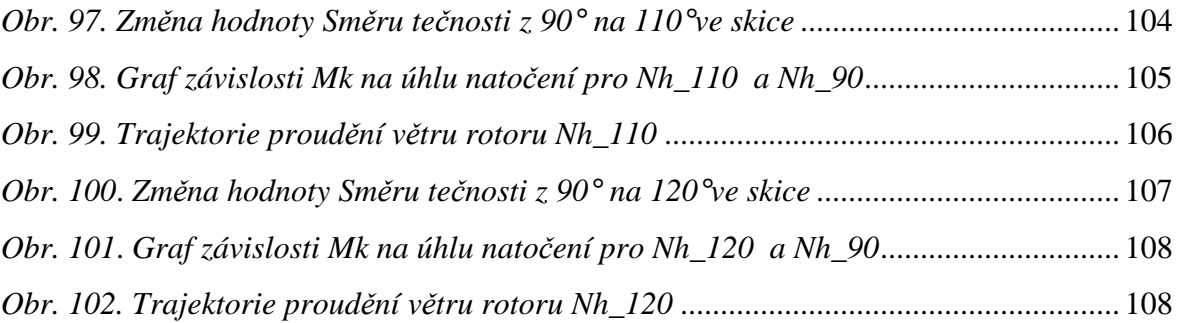

### **SEZNAM TABULEK**

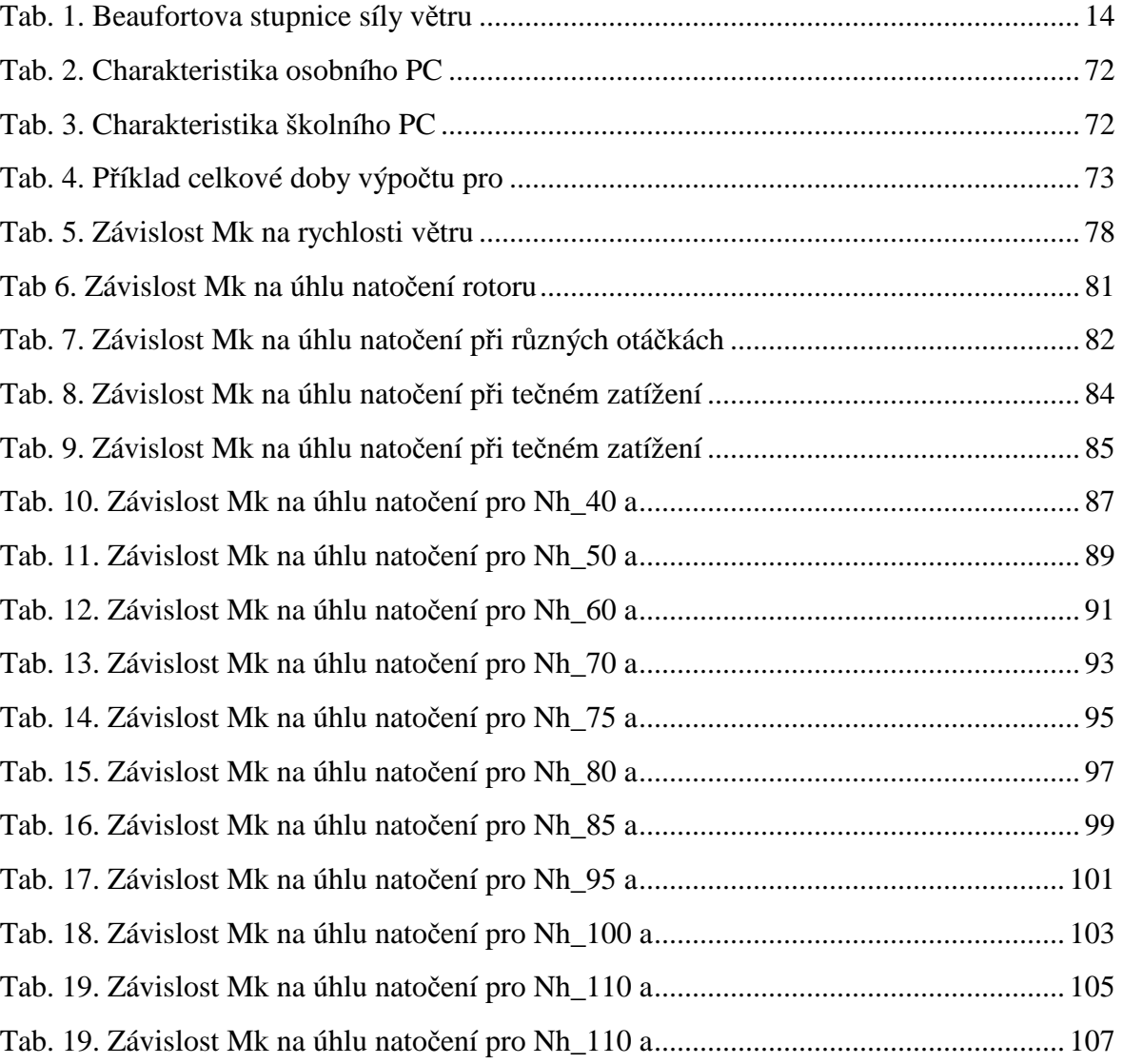

#### **SEZNAM PŘÍLOH**

- **PI:** Graf závislosti krouticího momentu Mk na úhlu natočení (srovnání průběhu křivky všech verzí rotoru s původním rotorem)
- **PII:** K práci je přiloženo DVD, které obsahuje:
	- Tabulky obsahující srovnání výsledků simulací a k nim přiřazené grafy (.xls)
	- Videa zobrazující proudění větru u původního rotoru při různých rychlostech (.avi)
	- Obrázky trajektorií všech zkoumaných verzí rotoru (.bmp)
	- Bakalářskou práci v přenosném formátu (.pdf)
	- Kompletní modely a výsledky pro původní rotor ve statickém stavu (.SLDPRT)

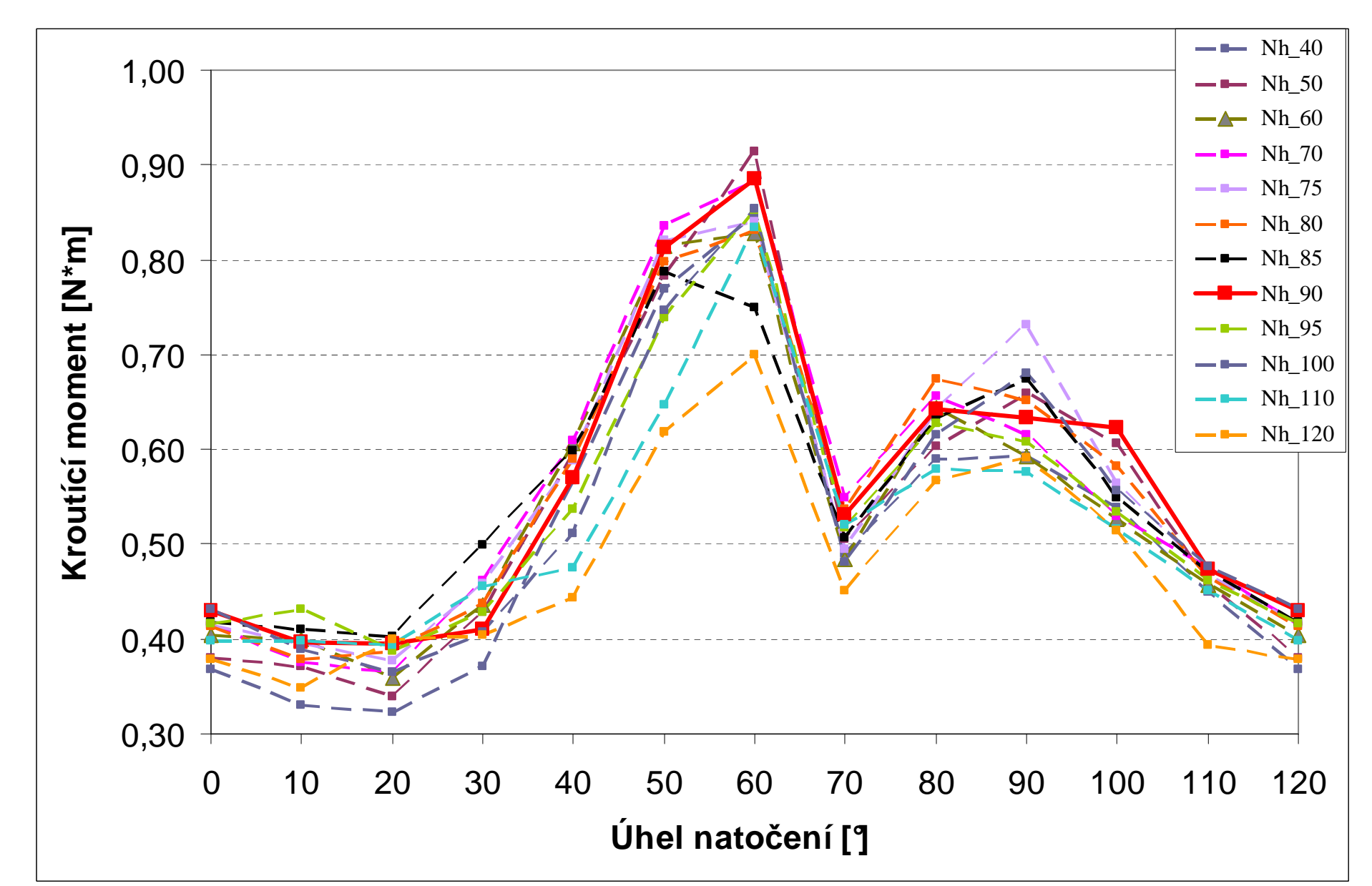

# PŘÍLOHA P I: GRAF ZÁVISLOSTI KROUTICÍHO MOMENTU M<sub>K</sub> NA ÚHLU NATOČENÍ